## **UNIVERSIDAD DISTRITAL FRANCISCO JOSÉ DE CALDAS. Facultad de Ingeniería. Maestría en ciencias de la información y las comunicaciones**

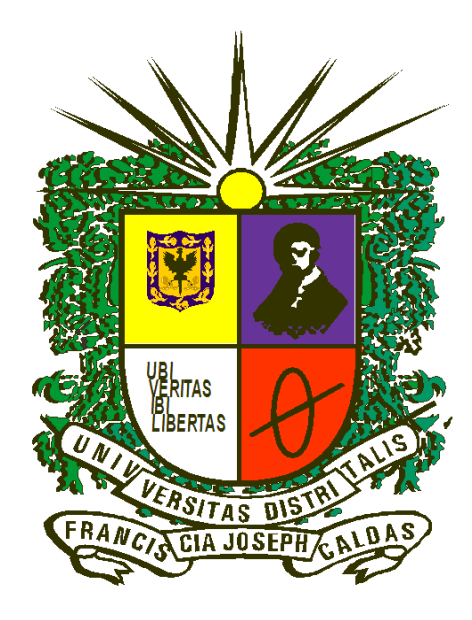

## **TESIS DE MAESTRÍA**

## **MODELO DE TARIFICACION SOFTWARE COMO SERVICIO SAAS**

Autor: **Edwin Alfonso Jimenez** Director: **Phd. Octavio Salcedo**

**Bogotá D.C, Colombia 2015**

Hoja en blanco

### **Resumen**

La tendencia tecnológica que hoy en día más se impone son los servicios de Cloud Computing, en sus diferentes modalidades como SaaS, IaaS y PaaS. Considero que los servicios en la nube son el futuro en cuanto a la gestión, despliegue, implementación y prestación de todos los servicios de Tecnología. En cualquier caso, la adopción de servicios tecnológicos en la nube implica cambios significativos que afectan al modelo de negocio de las empresas que requieran ofrecer sus servicios en la Nube y las que lo contratan.

Este proyecto de investigación aporto un modelo de tarificación para SaaS, sin importar el tipo de aplicación. Se abordó el modelo desde los costos internos que se tienen que tener en cuenta para la prestación del servicio como Infraestructura Tecnológica, Soporte, Gastos Administrativos, Impuestos.

Los resultados principales que se obtuvieron en el modelo de tarificación fueron:

- Modelo de tarificación aplicando el método Cost-Plus fijación del precio basado en los costos de infraestructura tecnológica, soporte, desarrollo de software e impuestos, que debe tener en cuenta el proveedor de prestación del servicio SaaS.
- Análisis y Definición de los parámetros necesarios para la prestación de servicio de software SaaS.
- Contar con una análisis de costos de esos parámetros definidos anteriormente, con el objetivo de brindar una análisis de mercado
- Dimensionar el negocio de SaaS analizado desde los costos internos para la prestación del servicio.
- Brindar una herramienta para los Proveedores del Servicio de SaaS, con el objetivo de definir una tarifa aprox para su servicio.

El modelo determinara un aproximado de tarifa dependiendo las variables de costo y servicio que ingresara el ISVs, se buscara tener un acercamiento inicial sobre la tarifa que se deberá cobrar por el Software como Servicio SaaS

## **Palabras Clave**

*BaaS, BPU ,CRM, DaaS, ITIL, IAAS, ISVs, HaaS, MRR, PAAS, SAAS, SLA, App, Cloud Computing,* 

## **Agradecimientos**

*Dedicación principal*

Debo dedicar mi tesis de maestría a Dios que siempre me acompaña y recibo su bendición cada día, a mis queridos padres Luis Alfonso Jimenez y Rosa Garzon que con su formación y apoyo nada de esto sería posible, a mi esposa Maritza López y a mis hijos Nicolás y Sebastián los cuales son mi motor de vida, es por ellos es que trato que cada día de ser mejor persona.

Por otro lado a mi Director el Doctor Octavio Salcedo mi gran respeto y admiración a una gran persona, gracias por sus conocimientos, por su tiempo y dedicación en la culminación de esta tesis.

A mi amigo economista William el cual compartió su gran experiencia en el tema de Costos y Precios, los cuales fueron fundamentales en el desarrollo de este modelo. Por ultimo a mi gran amigo Alexys que me apoyo en el desarrollo web del modelo,

A todos Mil Gracias y Dios los Bendiga

## Tabla de Contenidos

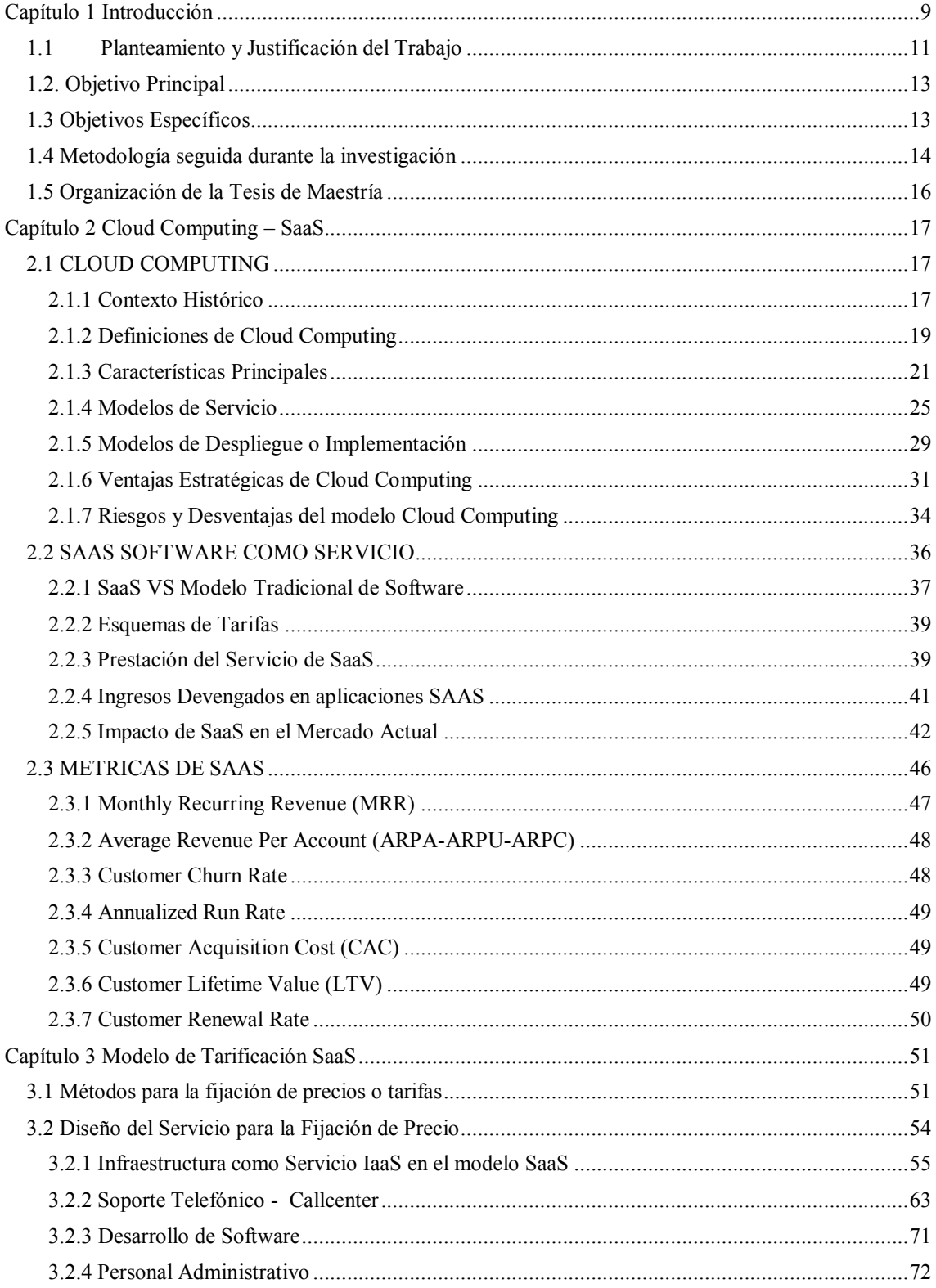

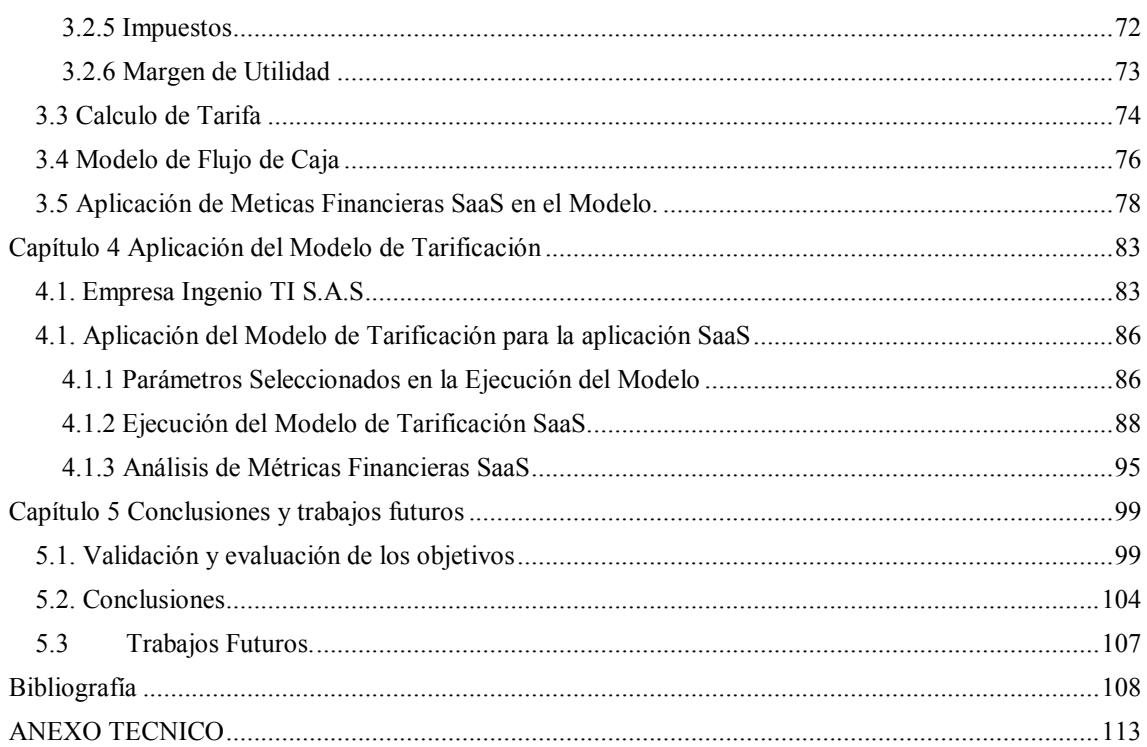

# **Tabla de Figuras**

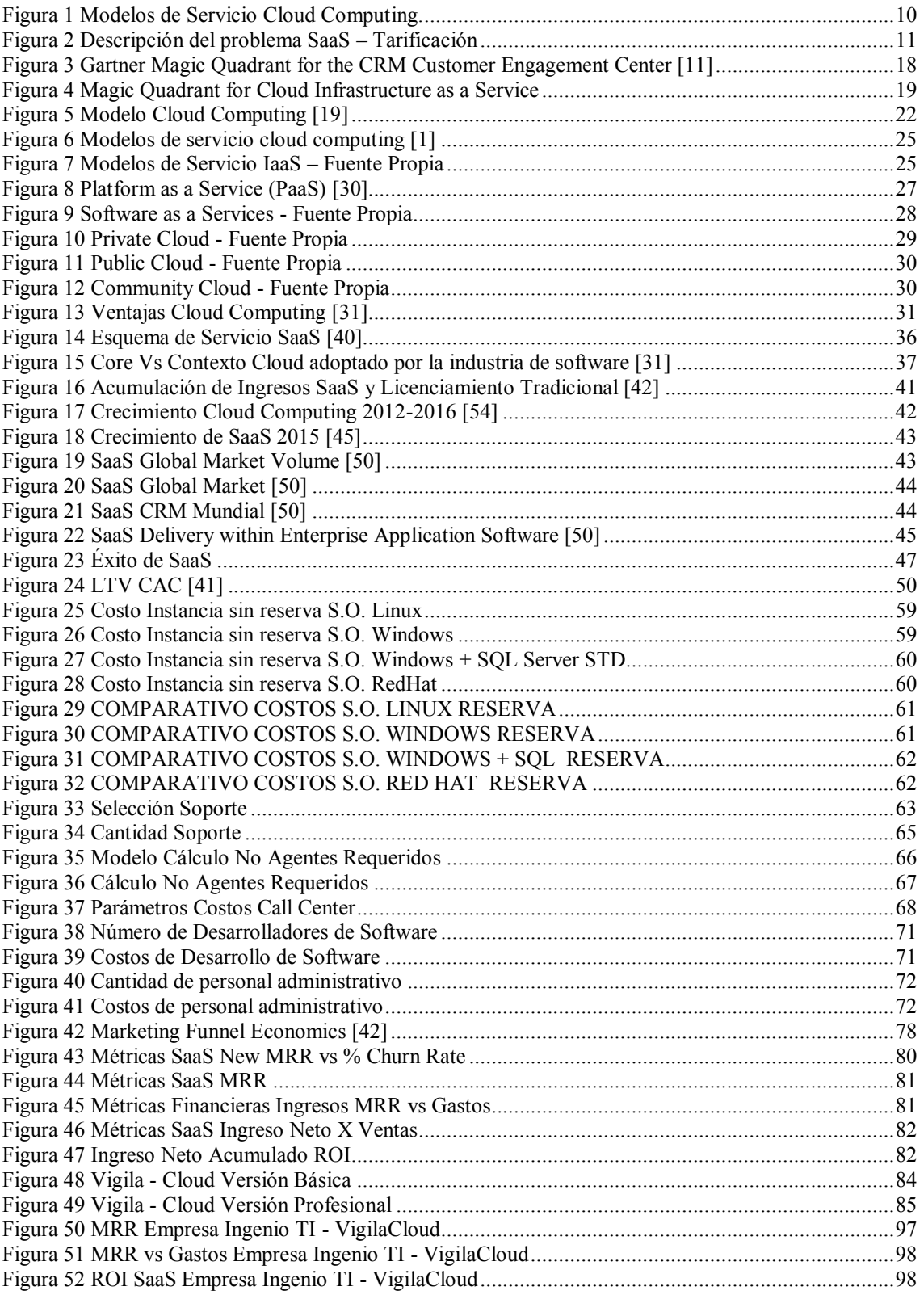

## Índice de Tablas

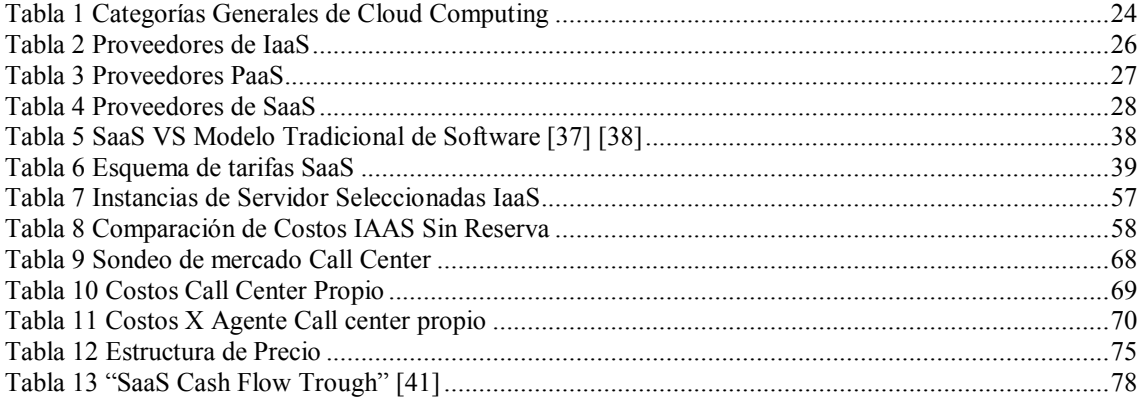

## **Capítulo 1 Introducción**

<span id="page-8-0"></span>Con el nacimiento de la red de redes Internet, el mundo en general transforma su manera de trabajar, de comunicarse y de estudiar. El Internet hoy en día es utilizado para una infinidad de actividades como teletrabajo, estudio, investigación, social media, ocio etc. Internet adicionalmente es uno de los causantes del apalancamiento del nacimiento de una nueva tendencia en el mundo entero que es el uso de las Redes Sociales como Facebook, Twiter, YouTube etc., se estima que las redes sociales es la cuarta actividad más popular en Internet superando incluso al correo electrónico.

El aumento del ancho de banda que hoy en día ofrecen los carriers de servicio a nivel mundial, ha permitido que diferentes tendencias tecnologías emerjan como el caso de Cloud Computing o computación en la nube [1] [2]. El concepto Cloud Computing, cuya importancia creciente es indiscutible en nuestra sociedad, especialmente en el entorno empresarial, permite que las empresas puedan crecer rápidamente sin necesidad de añadir equipamiento tecnológico, software ni personal añadido. Según la definición de la NIST (National Institute Standards and Technology) [1]

"Cloud Computing es un modelo para habilitar el acceso a un conjunto de servicios computacionales (e.g. Redes, servidores, almacenamiento, aplicaciones y servicios) de manera conveniente y por demanda, que pueden ser rápidamente aprovisionados y liberados con un esfuerzo administrativo y una interacción con el proveedor del servicio mínimos."

La NIST define tres modelos de servicio [1], Infraestructura como Servicio (**IaaS**, Infraestructure as a Service) este modelo provee infraestructura de hardware como procesamiento, almacenamiento, redes y demás de recursos de computación, adicionalmente se tiene Plataforma como Servicio (**PaaS** Platform as a Service) este modelo provee plataformas colaborativas y herramientas de desarrollo de software que agilizan los despliegues en la nube. Finalmente encontramos Software como Servicio (**SaaS** Software as a Service) que permite consumir aplicaciones desarrolladas por un proveedor de servicios que se ejecutan en una infraestructura de nube.

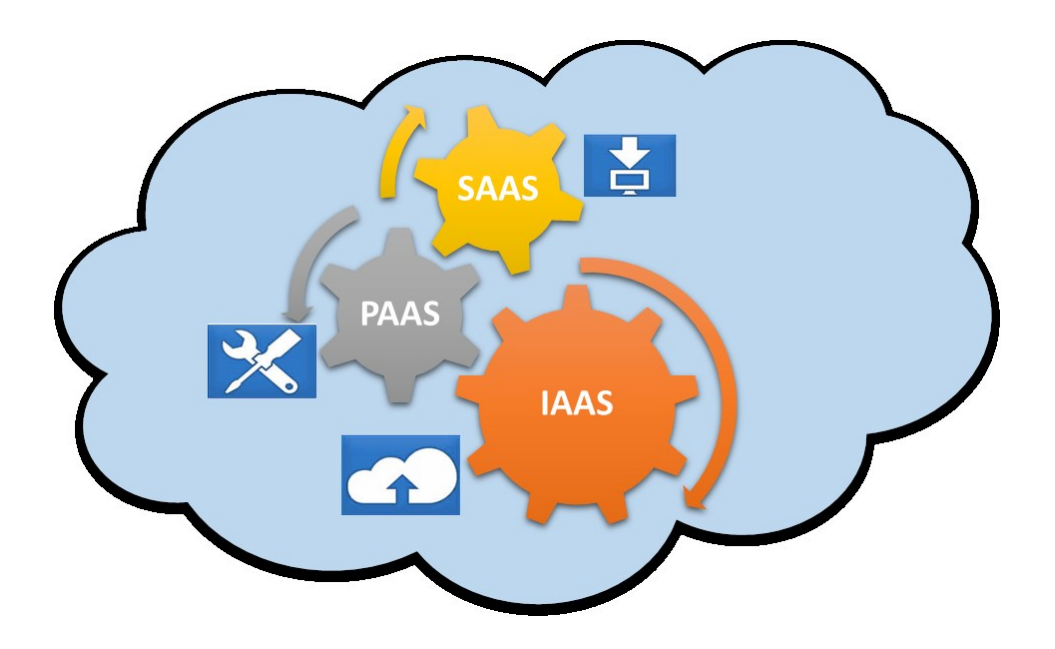

*Figura 1 Modelos de Servicio Cloud Computing.*

*Fuente: Elaboración Propia*

<span id="page-9-0"></span>Algunos expertos consideran que más que el modelo en nube, lo realmente innovador es el cambio de mentalidad que se está produciendo para que la tecnología sea usada por los consumidores, preocupándose sólo de lo que puede hacer con ella, no por cómo implementarla, suena muy fácil decirlo, pero en la práctica este cambio de mentalidad es una de las barreras más importantes que tiene esta tecnología, debido a que el personal de TI de la empresa tienen una dependencia absoluta del proveedor de Cloud, factor que dificulta la gestión de TI. Por esta razón es necesario realizar una buena definición de los acuerdos de nivel de servicio y facturación, al momento de firmar el contrato de servicio [3] [4] [5].

Adicionalmente, como toda tecnología que se encuentra en sus inicios, Cloud Computing no está exento de controversias: la falta de acuerdos de nivel de servicio (SLA) [5], la cultura de las empresas, el desapego del personal de TI, la responsabilidad del almacenamiento de datos y su control en manos de proveedores externos, nuevos retos de seguridad derivados del cumplimiento normativo en determinados sectores productivos, etc.

Adicionalmente existe una brecha importante que debe ser superada, es el caso de los modelos de tarificación para cobrar estos servicios y en especial el Software como Servicio SaaS, muchos ISVs en el momento de asignar una tarifa a sus cliente o usuarios presentan dificultades, es preciso realizar una investigación de las métricas financieras de Software como Servicio, los componentes de servicios con los que debe contar un SaaS. [4] [6] [7] Por esta razón es la gran motivación de realizar esta investigación y proponer un modelo de tarificación que se pueda acomodar a cualquier SaaS en el mercado, es importante mencionar que este modelo tendrá algunos supuestos y restricciones que serán mencionados en el Capítulo 3. Este modelo de tarificación permitirá a los desarrolladores de aplicaciones SaaS tener un primer acercamiento de los costos fijos y variables de su negocio, conocer las métricas financieras utilizadas en la modalidad SaaS y finalmente tener un aproximado de la tarifa a cobrar por su aplicación.

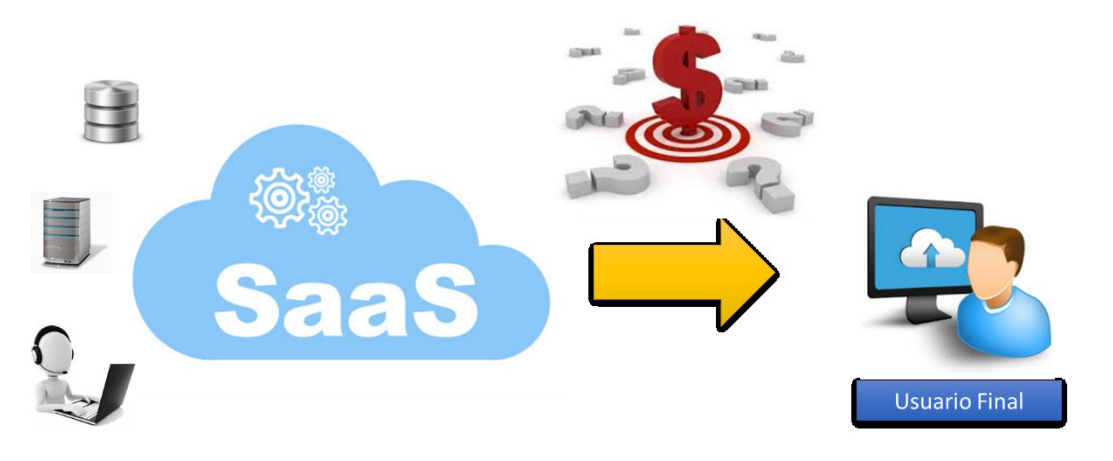

*Figura 2 Descripción del problema SaaS – Tarificación*

*Fuente: Elaboración Propia*

<span id="page-10-1"></span>Para la construcción del modelo de tarificación se realizaron estudios de mercado que nos permitiera conocer el costo de los productos y servicios que se requieren para ofrecer el servicio de SaaS, estos se describirán de manera completa en el Capítulo 3 donde describiremos como se realizó la construcción del modelo.

## <span id="page-10-0"></span>**1.1 Planteamiento y Justificación del Trabajo**

La tendencia de Cloud Computing ha generado que las grandes empresas de Tecnología a nivel mundial como Microsoft, Oracle, Google, IBM, Amazon, SalesForces ofrezcan sus servicios de nube en Software como Servicio (SaaS), Infraestructura como Servicios (IaaS), y Plataforma como Servicio (PaaS). Estas empresas son pioneras en ofrecer servicios en la 'nube', y desde hace tiempo están trabajando para que éstos sean seguros, eficaces y en definitiva atractivos para las empresas.

En cualquier caso, la adopción de servicios tecnológicos en la nube implica cambios significativos que afectan al modelo de negocio de las empresas que requieran ofrecer sus servicios en la Nube y las que lo contratan. Las empresas que tienen una aplicación o software desarrollado para proveerla a sus clientes y que para ser instalada, el cliente deberá realizar un despliegue de infraestructura tecnológica que cumpla con los requisitos de hardware que requiera la aplicación. Esto quiere decir que los clientes deberán realizar un presupuesto para la compra del software y del hardware, realizar la contratación, desplegar el hardware que soporte la nueva aplicación y finalmente realizar la instalación, pruebas y estabilización del software. Es por esto que los modelos de nube como SaaS el cliente no deberá realizar un despliegue de hardware local sino simplemente adquirir el servicio que se ejecuta el infraestructura de nube, en este modelo el cliente no gestiona o controla la infraestructura subyacente del servicio, que incluye la red de comunicaciones, los servidores, los sistemas operativos y el almacenamiento. Sin embargo no siempre no toda la tecnología es necesaria para cada empresa es por eso que cada compañía es un caso y por ello, antes de contratar cada compañía debe llevar a cabo un profundo análisis previo de sus necesidades que le permitiera extraer las mejores conclusiones para su propio negocio.

Una problemática actual a la que se enfrentan los proveedores de Software como Servicio (SaaS) es diseñar un modelo de tarificación y soporte para ofrecer una tarifa adecuada al servicio de software que ofrecerá en ambiente nube. Cambiar el paradigma de cómo desarrollar software, realizar la distribución del mismo y como deberá ser cobrado al usuario, es una de las principales brechas a las que se enfrentan las empresas de software que quieren ofrecer una aplicación en la nube SaaS. Buscando cerrar la brecha actual que tienen las empresas de servicios de software nos preguntamos lo siguiente:

¿Qué parámetros de TI debemos tener en cuenta para establecer un modelo de tarificación estándar en el esquema Software como Servicio?

Se realizó una investigación sobre que parámetros que se deberán tener en cuenta en el modelo Cloud Computing y se propone un modelo de tarificación estándar utilizando los parámetros investigados y que sea aplicable a cualquier aplicación o software que se quiera ofrecer como Software como Servicio SaaS.

## <span id="page-12-0"></span>**1.2. Objetivo Principal**

Desarrollar un modelo de tarificación para aplicaciones SaaS en cloud computing; seleccionando parámetros de infraestructura tecnológica y servicio, necesarios para determinar una tarifa recomendada en una aplicación SaaS.

## <span id="page-12-1"></span>**1.3 Objetivos Específicos**

- Identificar y seleccionar los parámetros de costo de servicio de SaaS, para la definición de un modelo de tarificación en una aplicación SaaS.
- Obtener un modelo de tarificación aplicando el método Cost-Plus fijacion del precio basado en los costos de infraestructura tecnológica, soporte, desarrollo de software e impuestos, que deberá tener en cuenta el proveedor de prestación del servicio SaaS.
- Aplicar el modelo de tarificación recomendado en esta investigación en algunas aplicaciones SaaS del mercado. Definiendo una tarifa recomendada de acuerdo a la aplicación SaaS analizada.
- Desplegar el modelo de tarificación en un sitio web, disponible para desarrolladores de aplicaciones SaaS, suministrando herramientas para calcular la tarifa más recomendada de acuerdo a la aplicación desarrollada.
- Recomendar que variables de servicio debe tener en cuenta en el momento que la aplicación salga a producción.

## <span id="page-13-0"></span>**1.4 Metodología seguida durante la investigación**

Se propone una metodología de estudio y desarrollo o adquisición de conocimiento mediante métodos investigativos básicos. Se resumen fases:

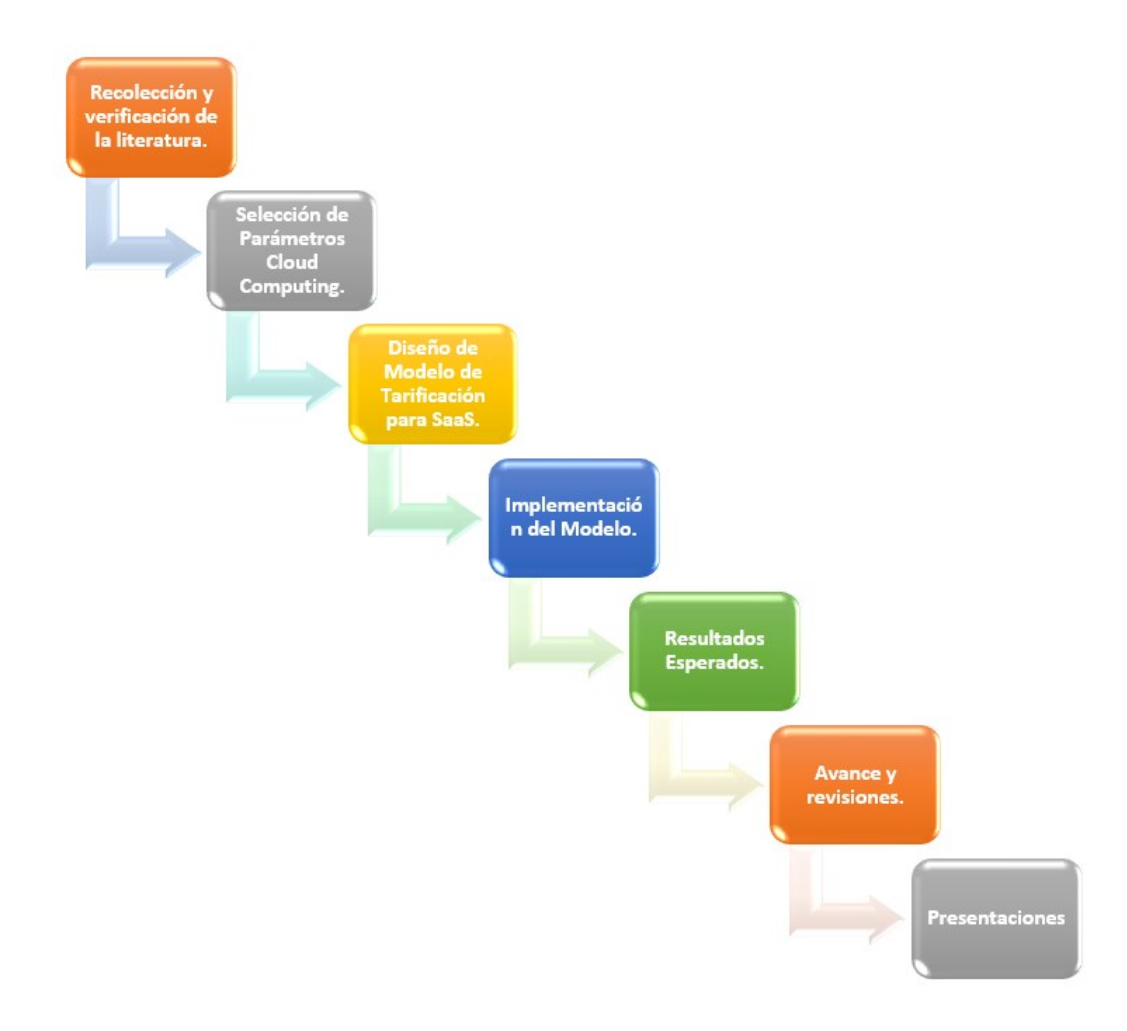

Recolección y verificación de la literatura.

En este proceso se realizó la recolección y verificación de la literatura referente al tema de investigación, Cloud Computing y su modalidad SaaS. Se analizaron y verificaron los estándares y parámetros necesarios para construir el modelo propuesto en una aplicación de SaaS.

#### Selección de Parámetros Cloud Computing

Es esta fase del proyecto se determinaron los criterios de tarificación que sustentaron el modelo, por otro lado, se analizaron los parámetros de infraestructura tecnológica y servicio que la tendencia SaaS requiere.

Diseño de Modelo de Tarificación para SaaS

Esta fase del proyecto se diseñó el modelo de tarificación para un esquema de Software como Servicio, con base en los parámetros seleccionados de la fase anterior, descrito en el capítulo 3 del libro.

#### Implementación del Modelo

En esta fase del proyecto se realizó la implementación de nuestro modelo de tarificación propuesto en una aplicación SaaS desarrollada para registrar y controlar procesos judiciales, los resultados obtenidos se describirán en el capítulo 4.

#### Resultados Esperados

En este trabajo se proyecta realizar la revisión general de la tecnología Cloud Computing en el esquema de servicio SaaS y su impacto en el mercado de tecnología actual y modelar un sistema de tarificación utilizando unos parámetros estándar que impacten el costo directo del servicio. En capítulo de conclusiones se desarrollara los resultados obtenidos y las líneas futuras de investigación de esta tesis.

#### Avance y revisiones

Se presentaron diferentes avances, revisiones y actualizaciones al director de investigación, generando una mejora continua durante la construcción del proyecto.

Presentaciones

Redacción de un artículo expositor de la investigación ejecutada.

### <span id="page-15-0"></span>**1.5 Organización de la Tesis de Maestría**

La estructura de este libro de tesis de investigación está organizada de la siguiente manera: el capítulo 1 describe la introducción, planteamiento y justificación del trabajo de investigación, objetivos a este proyecto de investigación y metodología desarrollada durante la tesis. El Capítulo 2 se describirá el marco teórico y estado del arte de la tecnología Cloud Computing, sus modelos de servicio, profundizaremos en Software como Servicio (SaaS), el impacto de este modelo de servicio en el mercado actual y sus métricas económicas. En el Capítulo 3 desarrollaremos el modelo de tarificación propuesto, los análisis de mercado que se realizaron para sustentar el modelo, los parámetros seleccionados y analizaremos en cómo funciona el modelo. En el Capítulo 4 describiremos los resultados de la investigación y como se aplicó el modelo propuesto a una aplicación SaaS desarrollada para procesos jurídicos dispuesta para abogados de Colombia, describiremos cual fue el resultado de la aplicación del modelos en este negocio. Y el último capítulo presenta las conclusiones de esta tesis y finalmente las investigaciones futuras que pueden derivar de este trabajo

## **Capítulo 2 Cloud Computing – SaaS**

<span id="page-16-0"></span>Este capítulo tiene como objetivo revisar, integrar y complementar aspectos conceptuales e introductorios a cloud computing, sus modelos de servicio, profundizaremos en Software como Servicio (SaaS), el impacto de este modelo de servicio en el mercado actual, sus métricas económicas con el objetivo de identificar aspectos críticos para el diseño e implementación de nuestro modelo de tarificación. Este capítulo se organiza de la siguiente forma: en la primera sección se abordan aspectos conceptuales de cloud computing, en la segunda sección se revisan los conceptos de SaaS su impacto en el mercado actual, finalmente en la tercera sección se realiza una exploración de las métricas financieras que se tienen en este modelo.

## <span id="page-16-1"></span>**2.1 CLOUD COMPUTING**

### <span id="page-16-2"></span>**2.1.1 Contexto Histórico**

John McCarthy inventor del lenguaje de programación LISP visionó: 'un día la computación estará organizada como un servicio público [8], posteriormente el 3 de julio del año de 1969, Leonard Kleinrock uno de los científicos a cargo del proyecto ARPANET (Advanced Research Projects Agency Network), el cual sentó las bases de Internet, dijo: 'actualmente las redes de computadoras están en su infancia, pero en la medida en que crezcan y se vuelvan sofisticadas, probablemente veremos el nacimiento de servicios de computación, los cuales, al igual que los servicios de electricidad y teléfono, llegarán a cada casa y oficina alrededor de todo el país [9]. Estas visiones se anticipaban a la aparición de nuevos paradigmas de computación fortalecidos por el desarrollo de tecnologías de vanguardia capaces de proveer medidas de desempeño, eficiencia, escalabilidad, distribución, autonomía y ubicuidad, nunca antes vistas, el avance de la tecnología dio paso a la aparición de nuevas tendencia tecnológicas como Cloud Computing. [3]

En el año de 1999, Marc Benioff, Parker Harris y otros socios, fundaron la compañía Salesforce.com [10], aplicando tecnologías desarrolladas por compañías como Google y Yahoo! a diversas aplicaciones de negocio. Los fundadores de Salesforce.com tenían la visión de que en el futuro todo sería online y no se requeriría nada instalado en el computador del cliente. Ellos fortalecieron la entrega de servicios bajo demanda, particularmente SaaS, viéndose respaldados por miles de clientes y negocios exitosos. Salesforces.com desarrollo uno de los CRM más grandes y conocidos del mundo y todo en plataforma SaaS, como se evidencia en el Cuadrante de Gartner sobre CRM Customer. [11].

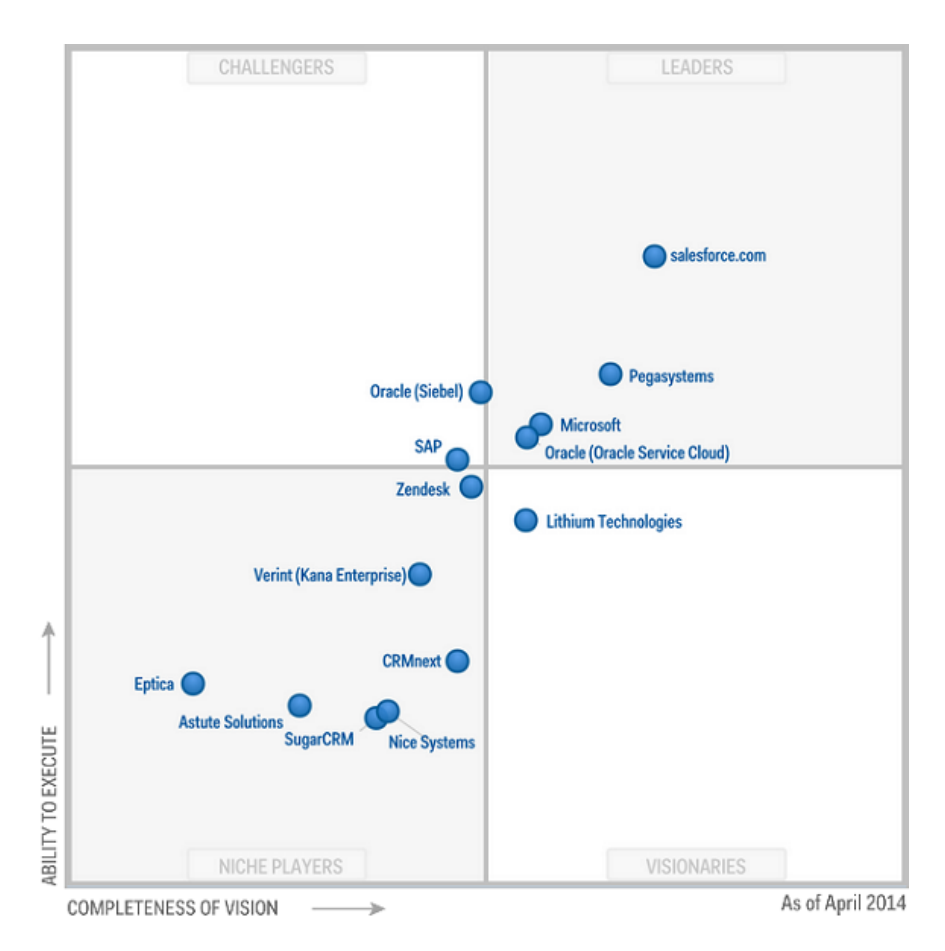

*Figura 3 Gartner Magic Quadrant for the CRM Customer Engagement Center [11]*

<span id="page-17-0"></span>A inicios del año 2000, Yahoo! y Google anunciaron la prestación de servicios cloud a cuatro de las más grandes universidades de Estados Unidos: la Universidad de Carnegie Mellon, la Universidad de Washington, la Universidad de Stanford y el Massachusetts Institute of Technology (MIT). Poco tiempo después IBM Corp. anunció el ofrecimiento de servicios cloud, seguido por gigantes informáticos como Microsoft, Oracle, Intel, SUN, SAS y Adobe, cuyos enfoques abarcaron la provisión de modelos IaaS, PaaS y SaaS. Sin embargo, se considera que el inicio de cloud computing, puede ser atribuido a la aparición de los servicios Web de Amazon (Amazon Web Services) [7] [12], que iniciaron su producción en el año 2006 ofreciendo el modelo IaaS con capacidades básicas de procesamiento y almacenamiento a través de Internet [13]. Actualmente Amazon es uno de los líderes a nivel mundial ofreciendo servicio de Infraestructura como Servicio, así lo ratifica el Magic Quadrant en referencia a la infraestructura como servicio. [14].

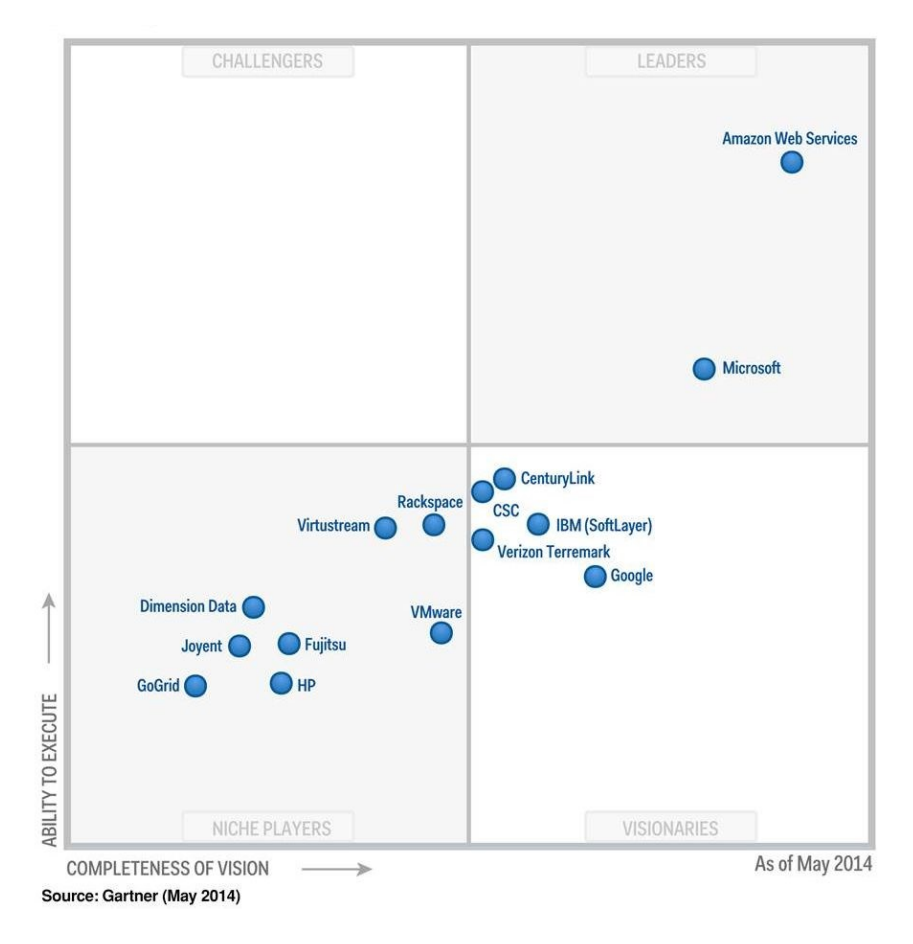

*Figura 4 Magic Quadrant for Cloud Infrastructure as a Service*

<span id="page-18-1"></span>Amazon Web Services popularizó el modelo IaaS, convirtiéndolo en una de las nociones principales de cloud computing [12]. Su novedosa estrategia permitió la ejecución personalizada y bajo demanda de máquinas virtuales Linux en infraestructuras computacionales con una complejidad totalmente oculta a los usuarios finales, estos desconocen donde se está ejecutando su máquina en internet. Esta estrategia minimizó e incluso eliminó los costos capitales para los consumidores de servicios cloud, otorgándoles la posibilidad de aumentar o disminuir las capacidades de su infraestructura computacional para satisfacer los picos o las fluctuaciones en la demanda de servicios TI, pagando únicamente por la capacidad consumida bajo un modelo de facturación basado en tarifas horarias.

### <span id="page-18-0"></span>**2.1.2 Definiciones de Cloud Computing**

El Cloud Computing o computación en nube, permite una mayor agilidad y eficiencia de costos en la gestión de la información digital de cualquier organización o empresa, a través de una implantación sencilla y flexible. Esencialmente, la computación en nube consiste en la gestión y suministro de aplicaciones, información y datos como un servicio. Estos servicios se proporcionan a través de la 'nube' (una red de telecomunicaciones pública, generalmente Internet), a menudo en un modelo basado en el consumo, concepto que se analizará posteriormente. [1] [15] [9]. El concepto de cloud computing ha sido redefinido en varias ocasiones y continuara con este proceso en debates generados en el sector privado y

público. En general, cloud computing hace referencia a un novedoso aprovisionamiento de infraestructuras, plataformas de desarrollo y software que son entregados como un servicio [16]. Este aprovisionamiento esta soportado por tecnologías como grid computing, virtualización, utility computing, las cuales han permitido que la tecnología de cloud computing evolucione rápidamente, dando lugar a una nueva forma de administrar TI.

En la investigación realizada se encontraron diferentes definiciones de Cloud Computing, [1] [3] [8] [17] [18] [19] [20] [21] [22] [16] [23] [24], todos estos apunta a planteamientos desde el punto de vista tecnológicos, comerciales y científicos. A continuación en el siguiente cuadro resumen se enumeraran las definiciones de mayor relevancia debido a la trayectoria e influencia de la fuente.

NIST (National Institute Standards and Technology)

'Cloud Computing es un modelo para habilitar el acceso a un conjunto de servicios computacionales (e.g. Redes, servidores, almacenamiento, aplicaciones y servicios) de manera conveniente y por demanda, que pueden ser rápidamente aprovisionados y liberados con un esfuerzo administrativo y una interacción con el proveedor del servicio mínimos.' [19]

Gartner, Inc.

'Un estilo de computación donde se provee \_como un servicio', capacidades TI, masivamente escalables, a múltiples clientes externos, usando tecnologías de Internet' [24]

Amazon Web Services

'Por definición, la "informática en la nube" se refiere a la entrega bajo demanda de recursos informáticos y aplicaciones a través de Internet con un sistema de precios basado en el consumo realizado.' [25]

Forrester Research, Inc.

'Un conjunto de infraestructuras computacionales abstraídas, altamente escalables y administrables, capaces de albergar aplicaciones del consumidor final y facturar por su consumo' [26]

Rajkumar Buyya y otros

'Un tipo de sistema paralelo y distribuido compuesto por un conjunto de computadores virtualizados e interconectados que son abastecidos dinámicamente y presentados como uno o más recursos computacionales unificados, soportados por acuerdos de nivel de servicios, establecidos mediante la negociación entre el consumidor y el proveedor de servicios' [15]

Una vez analizadas las definiciones de cloud computing antes mencionadas, con el ánimo de realizar un aporte al estado del arte de computación en la nube, se propone la siguiente definición:

Cloud Computing es un servicio, que aprovisiona infraestructura tecnológica y aplicaciones rápidamente, sistema escalable, entregada por demanda al cliente, y accedida por internet. Acuerdos de nivel de servicio acordados y pago por el consumo realizado.

## <span id="page-20-0"></span>**2.1.3 Características Principales**

Cloud Computing proporciona de forma eficiente el acceso a servicios informáticos, independientemente de los sistemas físicos que utilizan o de su ubicación real, siempre y cuando se disponga de acceso a Internet. La figura 5 representa el estándar de cloud computig, en el cual los servicios son entregados por demanda, está disponible con una conexión a internet, SLA asegurados, los recursos son compartidos por otros usuarios, y finalmente se paga por lo que se usa. [19]

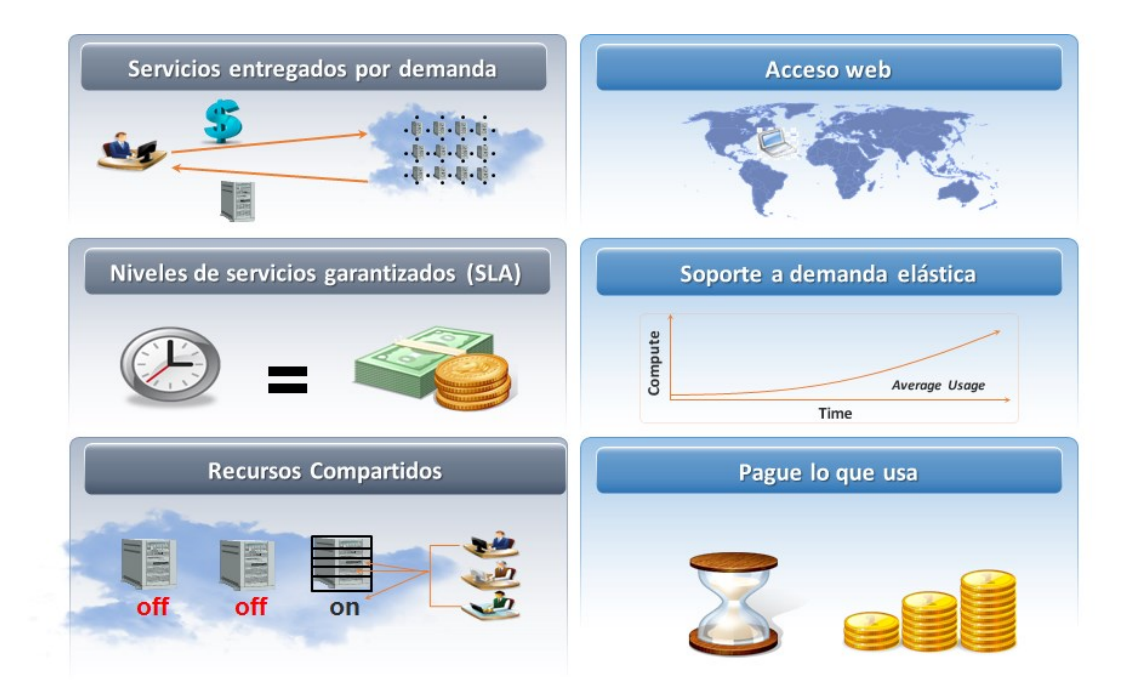

*Figura 5 Modelo Cloud Computing [19]*

<span id="page-21-0"></span>Como se puede apreciar en la Tabla 1, se determinaron 3 categorías generales con 13 características consideradas de mayor relevancia por la cantidad de referencias efectuadas, así como por representar puntos de encuentro conceptuales entre las diferentes fuentes o autores. [27]

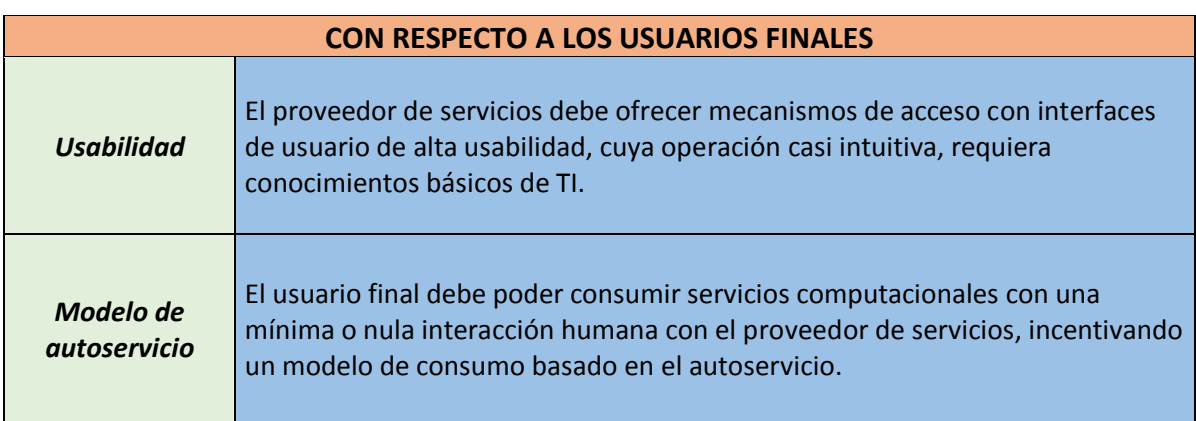

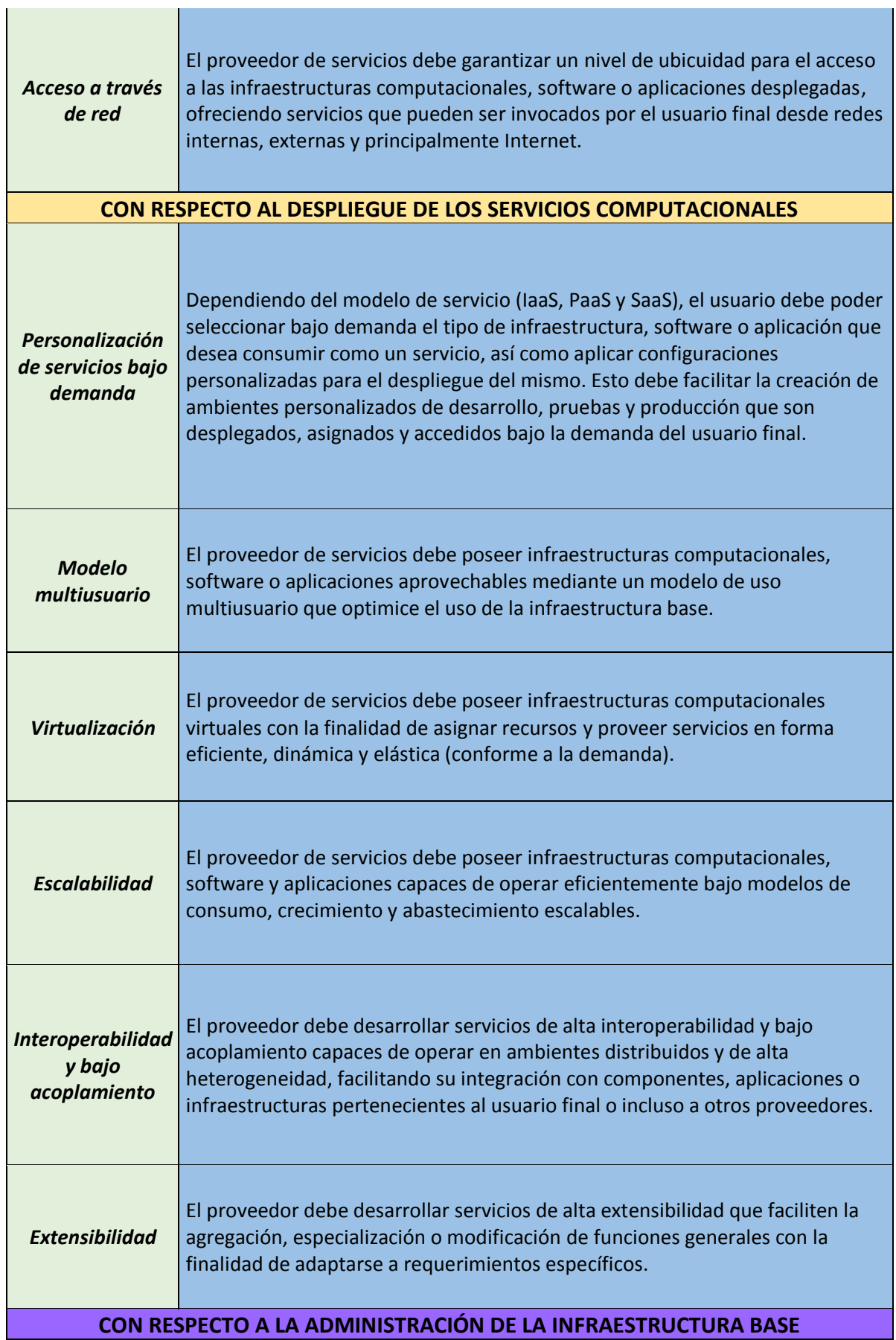

 $\mathbb{R}^n$ 

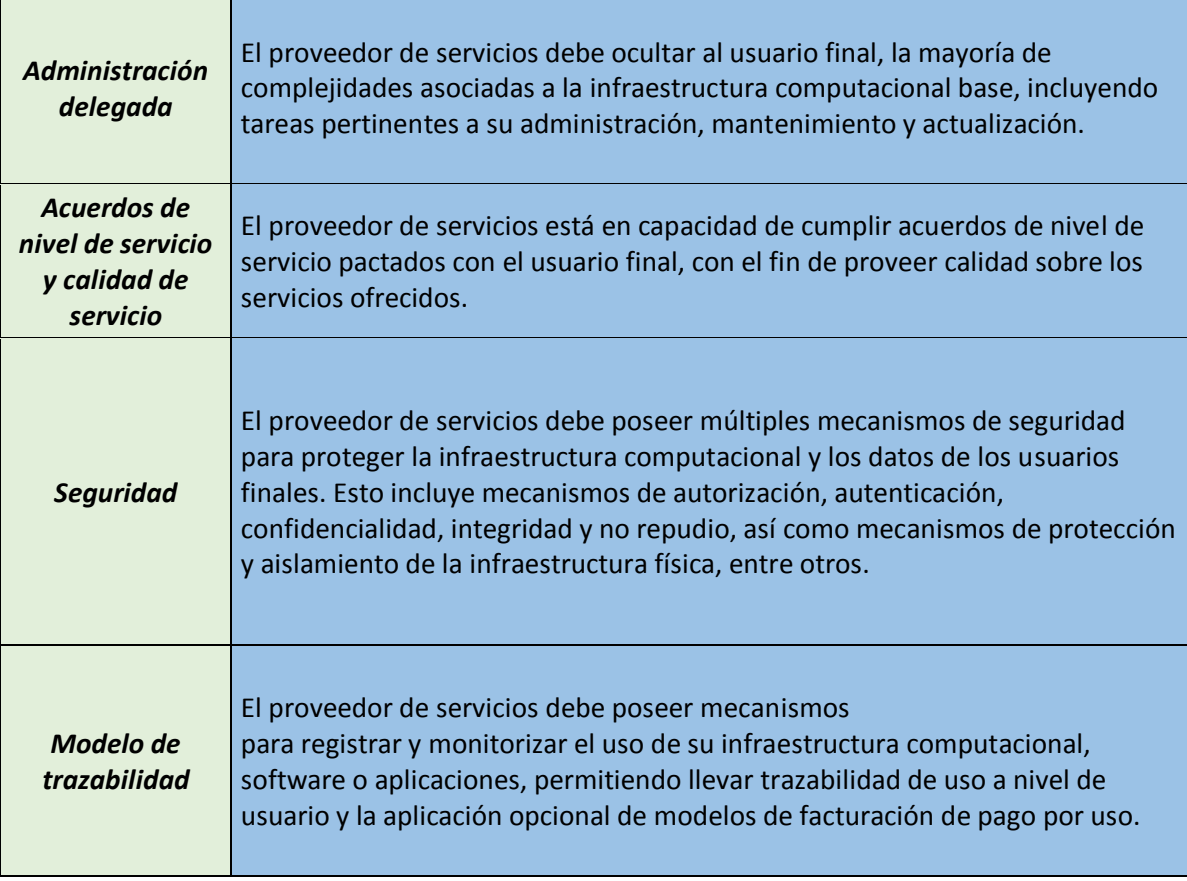

<span id="page-23-0"></span>*Tabla 1 Categorías Generales de Cloud Computing*

### <span id="page-24-0"></span>**2.1.4 Modelos de Servicio**

En [19] se definen tres modelos de servicio en Cloud Computing, se profundizan los conceptos de los modelos de servicio y proponen una clasificación de proveedores de servicio en [15] [28]

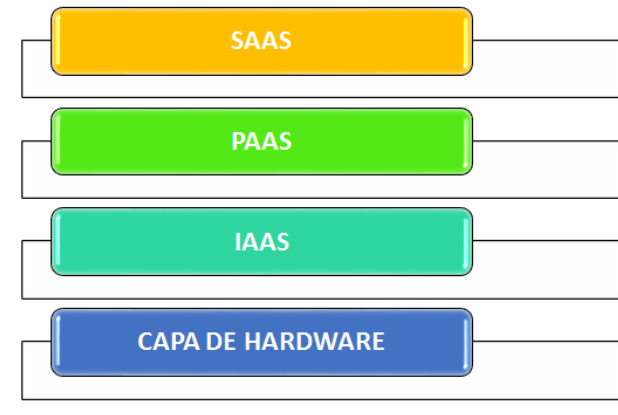

*Figura 6 Modelos de servicio cloud computing [1]*

<span id="page-24-1"></span>En [29] el autor clasifica los proveedores más importantes en cada modelo de servicio que encontramos en Cloud Computing, definiremos cada modelo de servicio y sus principales proveedores actuales en el mercado.

**Modelo IaaS**: Infraestructura as a Service (IaaS), o Infraestructura como servicio, contempla la entrega de servicios de infraestructura, también denominados servicios computacionales fundamentales. Infraestructura como servicio entrega servicios necesarios de en cualquier plataforma tecnológica, entre los cuales se encuentran: almacenamiento, procesamiento y memoria. Dicha infraestructura es desplegada bajo demanda como un servicio en el cual el cliente paga por lo que usa, permitiendo a los usuarios el despliegue de aplicaciones sobre un sistema operativo principal. En este modelo de servicio, el usuario final no administra ni controla la infraestructura base cloud computing, pero puede controlar dispositivos de almacenamiento, sistemas operativos, aplicaciones desplegadas y opcionalmente controlar componentes de red, tales como un firewall o un enrutador. [1,7,15,11].

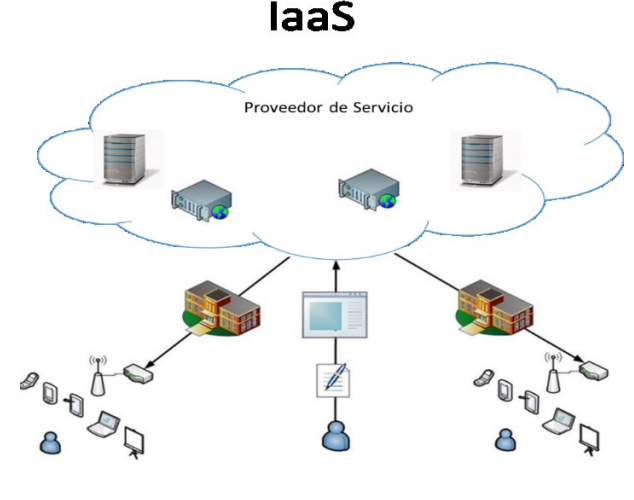

<span id="page-24-2"></span>*Figura 7 Modelos de Servicio IaaS – Fuente Propia*

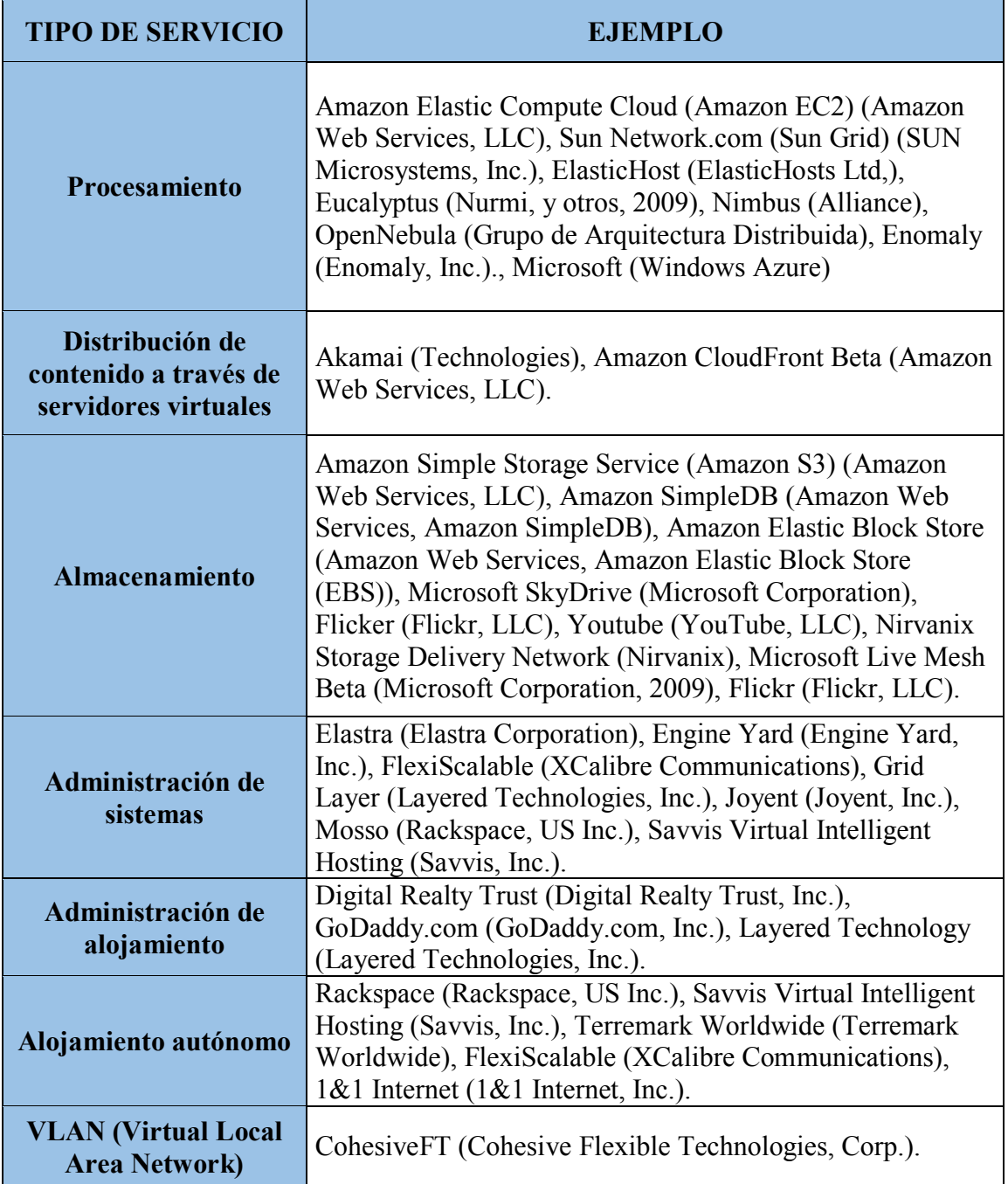

La Tabla 2, resume algunos ejemplos de proveedores o tecnologías IaaS [29]

*Tabla 2 Proveedores de IaaS*

<span id="page-25-0"></span>**Modelo PaaS: Platform as a service (PaaS)**, o Plataforma como servicio, agrupa un conjunto de funcionalidades que permiten a los usuarios crear nuevas aplicaciones informáticas. Los servicios PaaS proveen desde la nube todos los componentes necesarios para la creación de una nueva aplicación informática, ofreciendo un servicio que normalmente integra un entorno de desarrollo y una interfaz de programación de aplicaciones, o API (del inglés Application Programming Interface) [1,7,15,11].

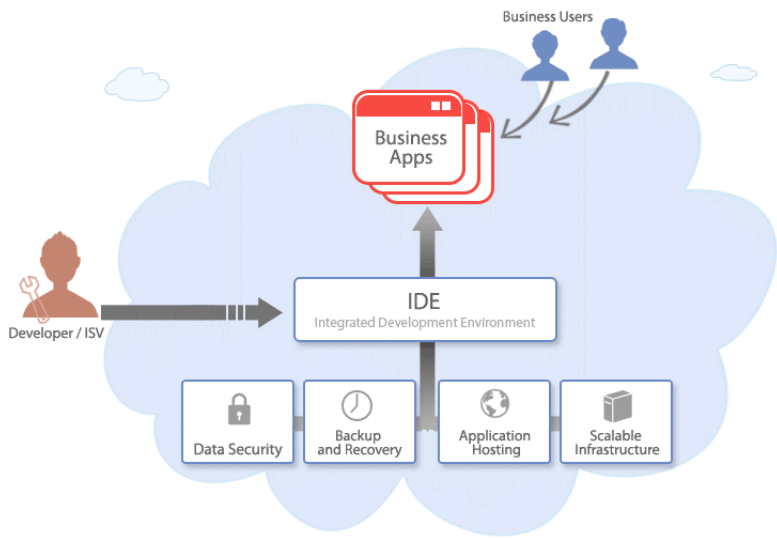

*Figura 8 Platform as a Service (PaaS) [30]*

<span id="page-26-0"></span>La Tabla 3, resume algunos ejemplos de proveedores o tecnologías PaaS [29]

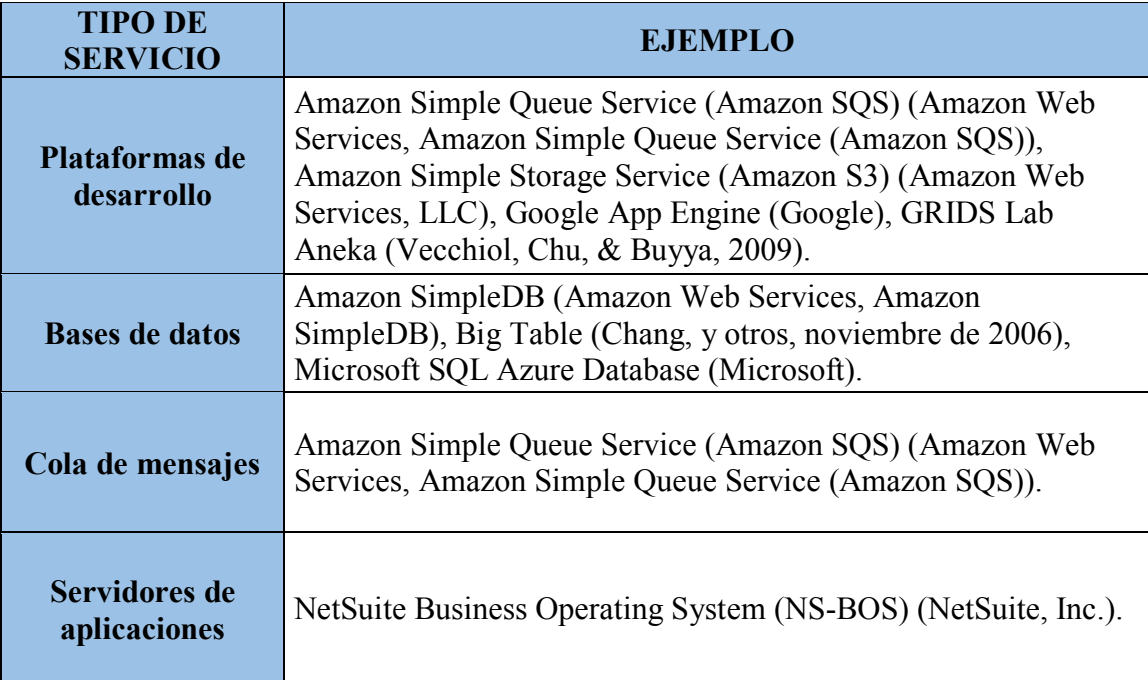

*Tabla 3 Proveedores PaaS*

<span id="page-26-1"></span>**Modelo SaaS**: Software as a service (SaaS), o Software como servicio, consiste en la entrega exclusiva de software que ha sido desarrollado y pertenece al proveedor de servicios, esta aplicación o software realiza la ejecución a través de una instancia servidora dentro de la infraestructura cloud computing, que es invocada como un servicio por múltiples usuarios o aplicaciones cliente bajo un mecanismo de acceso por internet. Este modelo de servicio se caracteriza por ocultar totalmente aspectos de administración y control de la infraestructura base cloud computing, así como por permitir limitadas configuraciones al software por parte del usuario final [1,13,15]. El consumidor del servicio no gestiona o controla la infraestructura subyacente del servicio, que incluye la red de comunicaciones, los servidores, los sistemas operativos y el almacenamiento.

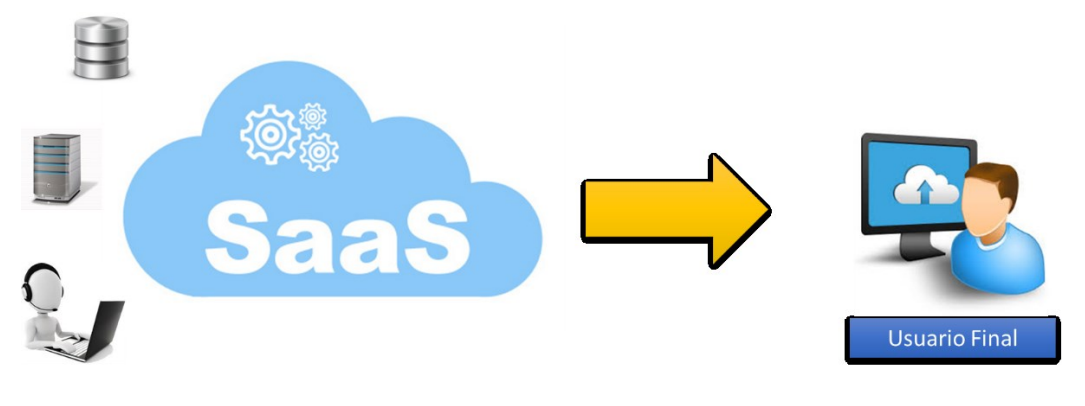

*Figura 9 Software as a Services - Fuente Propia*

<span id="page-27-0"></span>La Tabla 4, resume algunos ejemplos de proveedores o tecnologías SaaS [29]

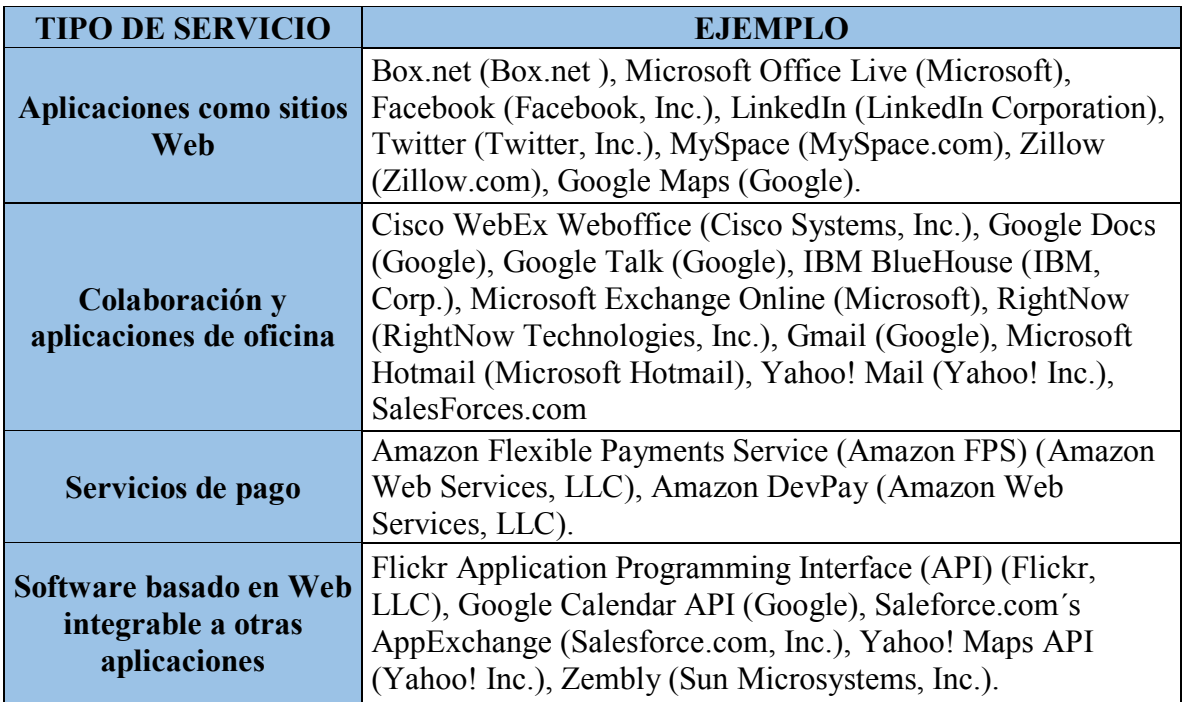

<span id="page-27-1"></span>*Tabla 4 Proveedores de SaaS*

## <span id="page-28-0"></span>**2.1.5 Modelos de Despliegue o Implementación**

La NIST define cuatro modelos de implementación de Cloud Computing [19], cloud privada, cloud publica, cloud hibrida, cloud comunitaria. Sin embargo en las referencias estudiadas referencian las tres primeras antes mencionadas.

**Cloud Privado.** Es aquel modelo en el cual la infraestructura se gestiona únicamente por una organización. La administración de aplicaciones y servicios puede estar a cargo de la misma organización o de un tercero. La infraestructura asociada puede estar dentro de la organización o fuera de ella. En cualquier caso, la organización usuaria debe tener control sobre la infraestructura, software y aplicaciones que conforman su cloud privado. Ejemplo: Cualquier servicio de nube propio de la organización o contratado a un proveedor pero cuyos recursos sean exclusivos para dicha organización. [1] [19]

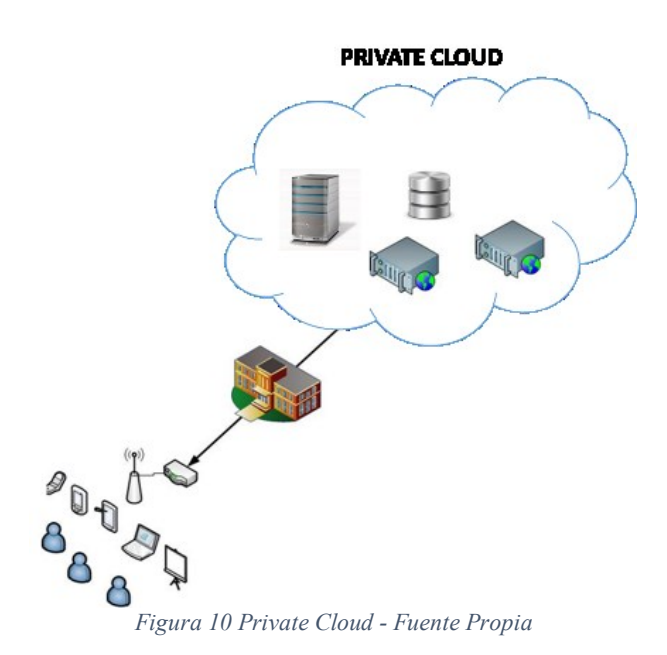

<span id="page-28-1"></span>**Cloud Público.** Es aquel modelo de Nube en el cual la infraestructura y los recursos lógicos que forman parte del entorno se encuentran disponibles para el público en general o un amplio grupo de usuarios. Suele ser propiedad de un proveedor que gestiona la infraestructura y los servicios ofrecidos, suele facturar o adquirir ganancias indirectas por su uso externo. [1] [19]

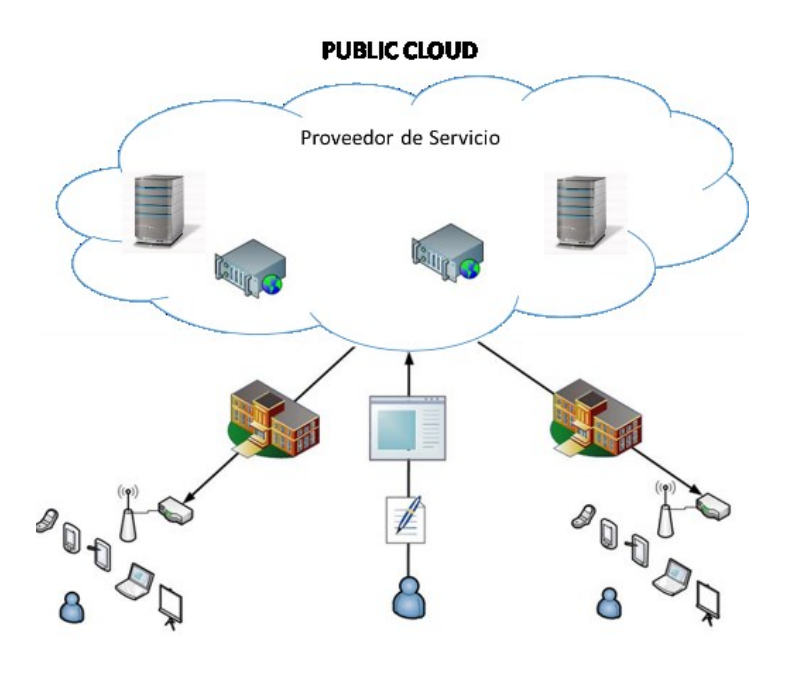

*Figura 11 Public Cloud - Fuente Propia*

<span id="page-29-0"></span>**Cloud Comunitaria.** Es aquel modelo donde la infraestructura es compartida por diversas organizaciones y su principal objetivo es soportar a una comunidad específica que posea un conjunto de preocupaciones similares (misión, requisitos de seguridad o de cumplimiento normativo, etc.). Al igual que la Nube Privada, puede ser gestionada por las organizaciones o bien por un tercero y la infraestructura puede estar en las instalaciones propias o fuera de ellas. [1] [19]. Figura 12.

**Cloud Hibrida.** Es aquel modelo donde se combinan dos o más tipos de Nubes (Pública, Privada o Comunitaria) que se mantienen como entidades separadas pero que están unidas por tecnologías estandarizadas o propietarias, que permiten la portabilidad de datos y aplicaciones. [1] [19]

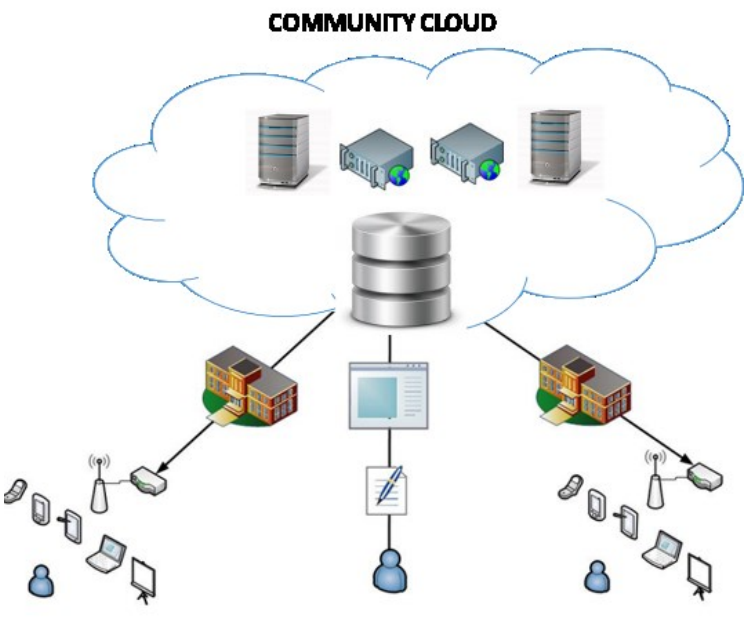

<span id="page-29-1"></span>*Figura 12 Community Cloud - Fuente Propia*

## <span id="page-30-0"></span>**2.1.6 Ventajas Estratégicas de Cloud Computing**

A continuación se identificaran las ventajas competitivas y estratégicas que se tendrían con la implementación de Cloud Computing en una organización, algunas de estas ventajas están basadas y complementan el trabajo publicado en [31] [32]. En la Figura 13 se observa que se tienen ventajas estratégicas, técnicas y económicas cuando implementamos Cloud Computing.

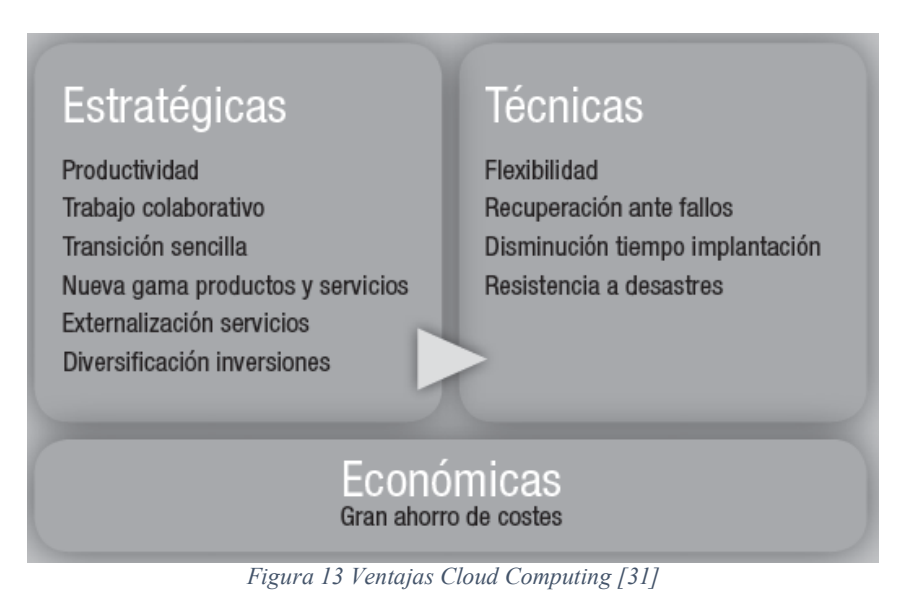

#### <span id="page-30-1"></span>*Estratégicas*

#### **Mejora de la productividad**

Cloud Computing permite el acceso a los servicios de la nube desde cualquier ubicación física con una conexión a internet. Por ello, los empleados pueden acceder a las aplicaciones, documentos y correos electrónicos almacenados en la nube desde cualquier lugar con acceso a Internet y trabajar con ellos online (o de forma offline con posibilidad de sincronizarlos posteriormente). Esto aumenta la flexibilidad de la empresa y la capacidad de trabajar a distancia, y por ende la productividad de sus empleados. [31] [32]

#### **Potenciación del trabajo colaborativo**

El uso de aplicaciones informáticas a través de Internet permite que varias personas puedan trabajar a la vez en un mismo documento en tiempo real. Con ello, se fomenta la productividad y la comunicación de los empleados. [31] [32]

#### **Transición sencilla hacia Cloud Computing**

La transferencia de la información de una organización hacia los sistemas de la "nube" es más sencilla que en los sistemas tradicionales, ya que no se necesita instalar aplicaciones complejas o grandes sistemas informáticos, tarea de la que se encarga el proveedor de la "nube". Normalmente las aplicaciones en la nube permiten las cargas iniciales de datos. [31] [32]

#### **Posibilidad de creación de una nueva gama de productos y servicios**

La reducción de costos de computación en la nube permite a las empresas innovadoras crear productos que, o bien antes no eran posibles o bien no eran significativamente baratos o rentables frente a los de la competencia. La ventaja de utilizar Cloud Computing no es tanto ofrecer un producto competitivo por la reducción del tiempo de despliegue del nuevo servicio en el mercado, ya que la competencia también lo puede realizar en un tiempo breve siguiendo la misma estrategia, sino el hecho de que ahora se pueden llevar a cabo muchas ideas de negocio que anteriormente exigían grandes niveles de potencia de cálculo, una capacidad de ampliación rápida o un modelo de negocio radicalmente distinto. [31] [32]

#### **Posibilidad de externalización de ciertos servicios de la empresa**

Realizar autónomamente todos los servicios de la empresa tiene el riesgo de que dejen de ser competitivos o se queden obsoletos al cabo de cierto tiempo, debido a que realizar cambios en esos servicios una vez ya implementados puede ser demasiado costoso en relación a otros competidores. Para evitar esto, realizar alianzas con proveedores de servicios de Cloud Computing especializados sólo en ciertos servicios y probablemente con mayor capacidad de adaptación al mercado, permitirá que la empresa pueda adaptarse rápidamente a nuevas necesidades y optar a oportunidades más novedosas y atractivas. [31] [32]

#### *Técnicas*

#### **Flexibilidad**

El estilo de facturación de pago por uso, permite reducir o aumentar rápidamente el gasto en estos servicios de acuerdo a sus requerimientos técnicos o de uso, a diferencia de los servicios de subcontratación tradicionales. [31] [32]

#### **Disminución del tiempo de implementación de nuevos servicios**

Frente a los proyectos tradicionales de Tecnologías de la Información, que pueden requerir varias semanas o, incluso, meses para adquirir, configurar y poner en funcionamiento los recursos asociados a nuevos servicios, el uso de Cloud Computing permite adoptar en mucho menos tiempo la infraestructura necesaria para proveer del nuevo servicio. [31] [32]

#### **Tecnología Verde**

La consolidación de infraestructura tecnológica en sitios de proveedores de cloud computing especialmente preparados para esto, permite un aprovechamiento eficiente de la energía, ya sea para alimentación o refrigeración

#### **Capacidad de recuperación ante fallos**

Los proveedores de servicios de Cloud Computing ofrecen tanto soporte frente a problemas en cualquier momento del año como redundancia de sus sistemas para asegurar una mayor disponibilidad de la información que gestionan. Habitualmente, debido a la especialización de cada proveedor en un servicio concreto, se ofrece mayor calidad de soporte frente a las empresas tradicionales, ya que los sistemas que pueden fallar son propios del proveedor, y éste puede acceder más fácilmente a ellos, así como actuar rápidamente gracias a sus conocimientos sobre las infraestructuras. Esto significa que el tiempo por inactividad debido a un problema se reduce considerablemente. [31] [32]

#### **Mayor resistencia a desastres**

Los proveedores de servicios de la nube disponen de sistemas duplicados que reducen la posibilidad de pérdida de información o de servicio en caso de un desastre, ofreciendo a su vez una mayor disponibilidad gracias a un servicio más equilibrado en el caso de que el uso de los sistemas sea mucho mayor del previsto. [31] [32].

Asimismo, las características de **escalabilidad, ubicuidad y virtualización** inherentes a Cloud Computing y expuestas en el apartado 2.1.3, aportan significativas ventajas técnicas a este modelo.

#### **Ventajas Económicas**

Finalmente, existen importantes ventajas económicas que es necesario tener presente a la hora de hablar de Cloud Computing: la adopción de este modelo reducirá drásticamente los gastos asociados a la compra y mantenimiento de nuevos sistemas informáticos o licencias de aplicaciones informáticas emplazadas en la empresa, al mantenimiento de esos sistemas y a los gastos en el personal encargado de ello. Todo esto puede suponer por tanto un gran ahorro de costos y un impacto económico muy positivo en las cuentas de la empresa. [31] [32].

### <span id="page-33-0"></span>**2.1.7 Riesgos y Desventajas del modelo Cloud Computing**

En el modelo de cloud computing existen algunos riesgos y desventajas, al tratarse de un paradigma relativamente nuevo, existen algunos inconvenientes a los que se puede enfrentar el usuario final. En [27] [33] se describen algunas desventajas, las cuales son complementadas con el estado del arte del proyecto.

- La entrega de información y datos a terceros con las implicaciones de seguridad concernientes. Esto puede implicar la interceptación de los datos en su viaje por la red, la posibilidad de acceso y manipulación de la información por parte de personal ajeno, no autorizado, entre otras.
- Implicaciones de privacidad dada la posibilidad de uso de la información y datos entregados por los usuarios finales, con propósitos de marketing, campañas de publicidad segmentadas o venta de los mismos a empresas especializadas, este problema por lo general en una cloud Free.
- Una alta dependencia con el proveedor de servicios, dada la inexistencia de estándares para el ofrecimiento y consumo de servicios cloud. Esto se puede ver agravado dada la baja oferta o incluso exclusividad en la oferta de servicios, conllevando a la generación de monopolios informáticos.
- Implicaciones sobre la información, datos y calidad en la prestación de servicios cloud, dada la venta de la empresa proveedora, su cierre o transformaciones en sus líneas de negocio.
- La falta de acuerdos de nivel de servicio, que aseguren calidad de servicio a los usuarios finales y adicionalmente se encuentren amparados por figuras legales vigentes en los países donde se ubican los usuarios finales de los servicios cloud.

En [34] [35] se identifican, como principales, siete riesgos en el área del Cloud Computing:

- 1. **La confianza del proveedor**: Externalizar sus aplicaciones y datos corporativos con lleva hacerlo con alguien de total confianza, que le asegure la calidad del servicio, los términos de confidencialidad de su relación contractual, etc.
- 2. **Conformidad legal**: Al final, el responsable en caso de infracción es el propietario de la información. Por ello, los proveedores de Cloud Computing deberán estar abiertos a cualquier tipo de auditoría externa y a tomar y cumplir cuan medida sea necesaria para garantizar el cumplimiento de la normativa y, con ello, la seguridad de sus clientes.
- 3. **Localización de los datos**: Es uno de los puntos fuertes del Cloud Computing pero también uno de sus riesgos. Poder acceder a los datos en cualquier momento, independientemente de dónde estén localizados, debe estar garantizado para el cliente.
- 4. **Protección de la información**: Porque se comparten recursos pero esto no puedo ir en contra de la confidencialidad de los datos del cliente, que deberá estar garantizada en todo momento.
- 5. **Recuperación**: Desconocer la localización de la información no puede implicar jamás que no existan las medidas necesarias de seguridad y replicación para garantizar su recuperación en caso de desastre o pérdida de los mismos.
- 6. **Colaboración con la Justicia**: Acatamiento de las leyes de protección y seguridad de la información, independientemente de que ésta varíe según las normas propias del país donde se localicen los datos y aplicaciones del usuario.
- 7. **Una relación 'para toda la vida'**: La sostenibilidad del proveedor tiene que estar garantizada. Fusiones, quiebras, cualquier cambio en su negocio no puede dejar 'indefenso' al cliente y, por ello, se establecerá un compromiso de continuidad a largo plazo en la relación en los propios términos del contrato.

### <span id="page-35-0"></span>**2.2 SAAS SOFTWARE COMO SERVICIO**

Software como Servicio SaaS es una de las tres modalidades del paradigma de Cloud Computing, en este se coloca a disposición del cliente o usuario final una aplicación de software. SaaS se encuentra en la parte superior de Cloud Computing, debido a que el usuario no interviene con la plataforma tecnológica (Servidores-Redes-Plataforma de Desarrollo etc) que soporta el software que está utilizando, como se ilustra en la figura 14, básicamente SaaS está orientado para el usuario final.

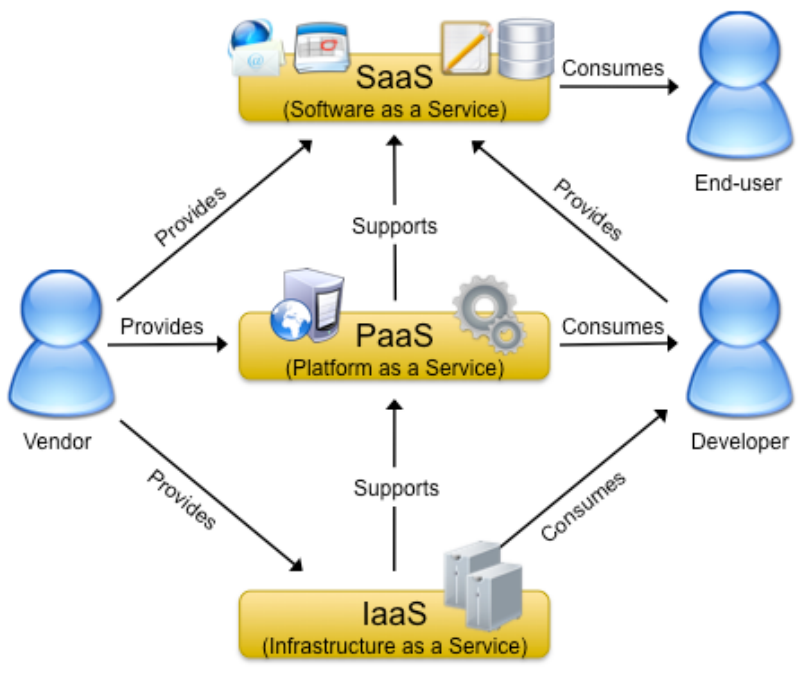

*Figura 14 Esquema de Servicio SaaS [40]*

<span id="page-35-1"></span>En la sección 2.1 Cloud Computing se realizó una definición de SaaS, como:

**"SaaS**: Software as a service (SaaS), o Software como servicio, consiste en la entrega exclusiva de software que ha sido desarrollado y pertenece al proveedor de servicios, esta aplicación o software realiza la ejecución a través de una instancia servidora dentro de la infraestructura cloud computing, que es invocada como un servicio por múltiples usuarios o aplicaciones cliente bajo un mecanismo de acceso por internet. Este modelo de servicio se caracteriza por ocultar totalmente aspectos de administración y control de la infraestructura base cloud computing, así como por permitir limitadas configuraciones al software por parte del usuario final [1,13,15]. El consumidor del servicio no gestiona o controla la infraestructura subyacente del servicio, que incluye la red de comunicaciones, los servidores, los sistemas operativos y el almacenamiento."

Sin duda el Software como Servicio es una de las estrategias tecnológicas más utilizada en este momento, terceriza parte de la operación de TI, permitiendo que las reas de tecnología
se puedan concentrar en la generación de nuevos proyectos e innovación, obteniendo un beneficio para la empresa. Sin embargo es importante definir cuáles son los requerimientos y necesidades de la compañía para implementar Cloud Computing, en especial Software como Servicio.

En [4] [31] se determina que la empresas solo deben centrarse en la actividades core del negocio y tercerizar las demás, "Para las actividades criticas del negocio, el objetivo es diferenciar lo más posible sobre cualquier variable que afecta a las decisiones de compra de los clientes y asignar uno de los mejores recursos para ese desafío. Por el contrario, todas las demás actividades de la compañía, se define como el contexto. Y el enfoque ganador a las tareas de contexto no es diferenciar sino para ejecutarlas con eficacia y eficiencia.". El enfoque que se le da a este criterio es tener la oportunidad de tercerizar la aplicaciones que no son el eje del negocio y llevarlas a un esquema SaaS de manera rápida y que no tenga tiempo de implementación, sin embrago esto no quiere decir que las aplicaciones Core de la empresa no puedan llevarse a un esquema SaaS. Básicamente al sacar del área de TI local las aplicaciones auxiliares y moverlas a la Nube, ayudara que su equipo de TI se concentre más en generar valor al negocio soportado desde la tecnología.

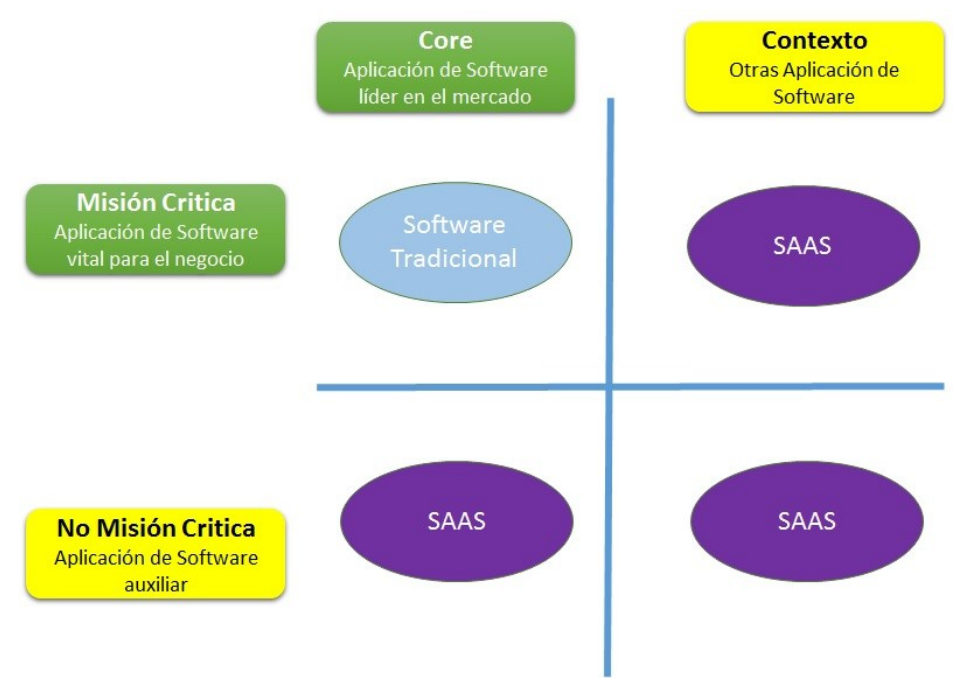

*Figura 15 Core Vs Contexto Cloud adoptado por la industria de software [31]*

## **2.2.1 SaaS VS Modelo Tradicional de Software**

SaaS es uno de los modelos más utilizados en la industria del software, desde su aparición se ha mantenido una tendencia de crecimiento hacia la industrialización de las TI. En [36] [37] [38] se exponen algunas diferencias entre el modelo de SaaS y la implementación del modelo tradicional de software (Modelo On Premise), se complementan algunas de estas diferencia.

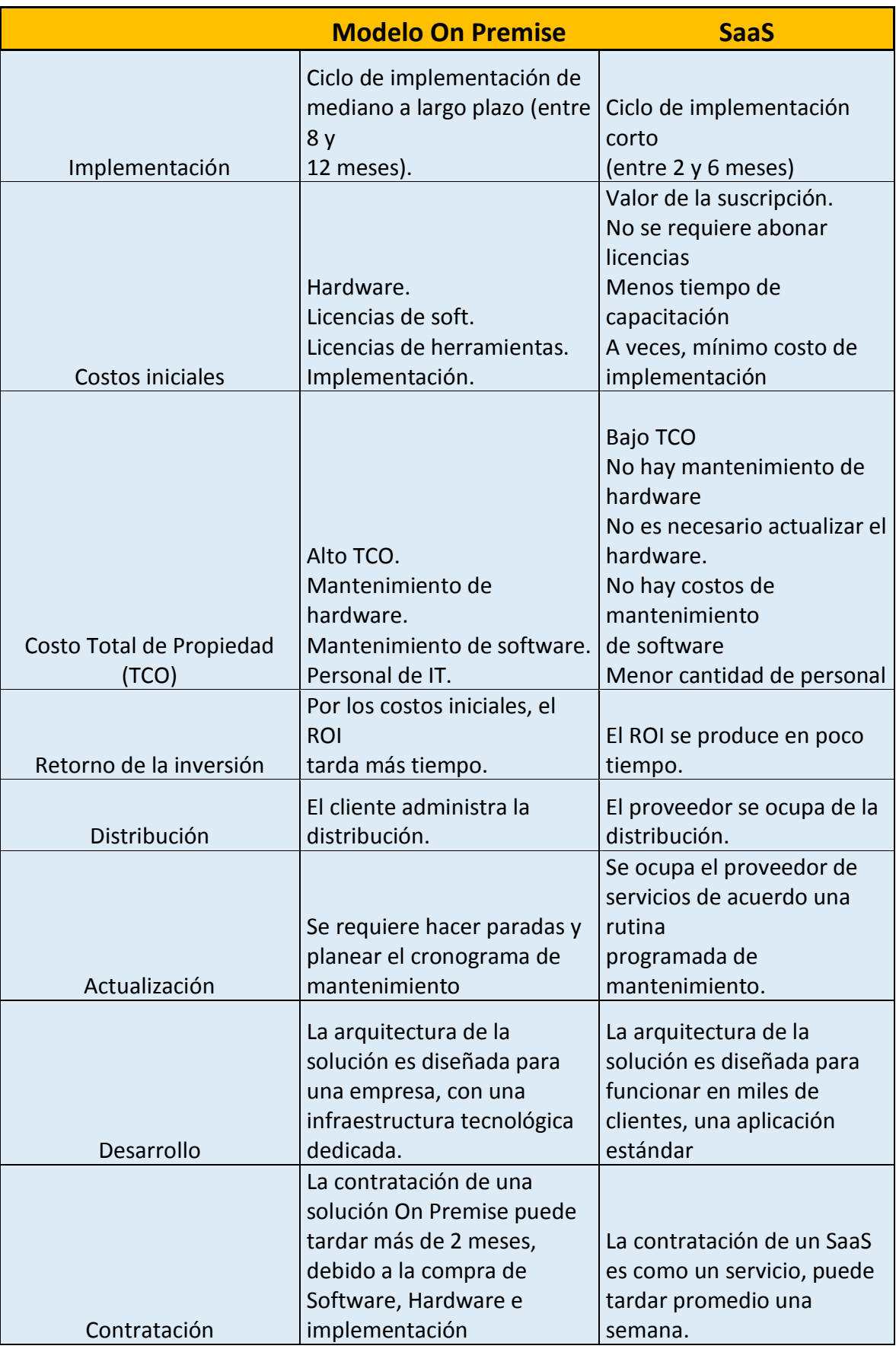

*Tabla 5 SaaS VS Modelo Tradicional de Software [37] [38]*

## **2.2.2 Esquemas de Tarifas**

En [39] [40] [41] [42]se analiza los cambios con SaaS en el modelo de negocio para los Proveedores de Servicio de Software ISV(Independent Software Vendors), se determinan tres esquemas de precio para las aplicaciones SaaS y la manera de los ingresos devengados en SaaS, como se muestran a continuación

| <b>SUSCRIPCION</b>                                                                                                    | <b>PAGO POR USO</b>                                                                                                    | <b>FREE</b>                                                                                   |
|----------------------------------------------------------------------------------------------------|----------------------------------------------------------------------------------------------------|-----------------------------------------------------------------------------------------------|
| En esta forma de pago se<br>concierta un precio<br>predefinido durante un<br>periodo de tiempo en el<br>que se hace uso de<br>determinados recursos<br>contratados. Por usuario al<br>mes es el mas común. | La forma de pago en este<br>caso se basa en los<br>recursos consumidos, por<br>ejemplo, en función<br>de la cantidad de<br>información transmitida<br>por las redes de<br>comunicaciones, o el pago<br>por cada<br>unidad de información<br>almacenada, o por unidad<br>de procesamiento. | Las opciones incluyen<br>freemium, donde el<br>producto básico es gratis y<br>con publicidad. |

*Tabla 6 Esquema de tarifas SaaS*

En el mercado existen diferentes tipos de aplicaciones con diferentes opciones de esquemas de tarifas, algunas aplicaciones se combinan con dos opciones de precio vistas en la Tabla 5. La opción más popular hoy en día es una especie de fijación de precios basado en suscripción, por lo general usuario por mes. Con este enfoque, es común dar a los clientes un descuento por pagar por adelantado, como la oferta de los doce meses de acceso a una aplicación SaaS para un pago inicial de sólo once meses.

## **2.2.3 Prestación del Servicio de SaaS**

En [4] [38] [43] [39] [42] se analiza diferentes criterios que debe tener en cuenta un proveedor de servicios al momento de ofrecer una aplicación en la nube en el modelo SaaS.

### **Flujo de Caja.**

En SaaS se estructura el modelo por suscripción, que tiene un gran cambio con los modelos de licencia perpetua, donde el cliente paga una gran cantidad de dinero por la licencia del software, solo una vez se realiza el pago y posteriormente se paga el soporte y actualización del mismo. En cambio en el modelo por suscripción el cliente paga por el uso del servicio de la aplicación, no compra la licencia solo paga por el servicio. Este cambio en el modelo de negocio lo deberá tener en cuenta el proveedor de servicios, el flujo de caja del negocio deberá adaptarse a que los clientes solo pagaran un canon mensual por el uso del servicio, los gastos para soportar la aplicación deben adaptarse a este nuevo esquema de facturación.

### **Reducir Plataforma de Apoyo.**

Es fundamental que los proveedores de software independientes (ISV) deberá centrarse en una sola plataforma de desarrollo, debido que es necesario reducir los costos de despliegues, actualizaciones, y soporte que se tengan en la aplicación.

### **Satisfacción del Cliente.**

Los grandes temores que tienen los dueños de empresa o gerentes de tecnología cuando se quieren migrar a la nube, es el soporte y la atención cuando algo falle o no funcione en su servicio SaaS. Por tal razón el ISV deberá estructurar un esquema de soporte y atención adecuado para el servicio que ofrecerá en la nube.

SaaS permite que el ISV controle el ciclo de actualización de software para el cliente. En muchos casos, los usuarios finales son reacios a migrar a nuevas versiones de software, simplemente debido a la molestia y la incertidumbre asociada con la realización de mejoras. Esto afecta el ISV igualmente. Los clientes que no actualicen necesitan apoyo en plataformas heredadas. Con SaaS el cliente se elimina la instalación de software, configuración de backup, y el proceso de actualización. Por lo tanto, el ISV puede actualizar continuamente el software a la última versión. Esto quiere decir que el usuario final siempre está utilizando la última versión, con más funcionalidades, más segura y con un mayor rendimiento. El beneficio de actualizar sin problemas a los clientes a lo largo de la ruta de actualización, lo que mejora la satisfacción del cliente y reducir los costos de soporte legado.

### **Aprovechamiento de Infraestructura Tecnológica**

Para que un proveedor de SaaS para beneficiarse de las ventajas financieras de un modelo SaaS, debe ser capaz de lograr el mayor rendimiento de los activos de infraestructura tecnológica. Esto requiere sistemas funcionando al más alto nivel de utilización posible. Un

ISV no puede permitirse el lujo de tener un hardware dedicado para cada cliente y ejecutar esos sistemas en la utilización del 20%. Por esta razón es necesario que el ISV utilice recursos de nube con el objetivo que contrate infraestructura de acuerdo al crecimiento de su negocio.

### **Proporcionar un entorno seguro.**

Es necesario que el proveedor de servicio de software SaaS, diseñe mecanismos de seguridad de la aplicación con el objetivo de garantizar la confidencialidad, integridad y disponibilidad de los datos críticos de negocio. La seguridad genera costos que deberán ser planeados por los ISV, que incluyen compra de dispositivos de seguridad de red, licencias de software de seguridad, el personal de seguridad informática, ethical hacking, costos asociados al cumplimiento de seguridad de la información normativa, los requisitos de seguridad física, las tarjetas inteligentes para el control de acceso, etc. Es por este necesario que se realice una planeación de la seguridad que tendrá la aplicación y sus mejoras en el futuro.

## **2.2.4 Ingresos Devengados en aplicaciones SAAS**

El negocio de aplicaciones SaaS cambia respecto al esquema de licenciamiento de software tradicional, la figura 16 ilustra como las aplicaciones SaaS tienen sus ingresos devengados en el tiempo. El flujo de caja en los negocios de Software como Servicio cambia con respecto al modelo tradicional de venta de software, los proveedores de SaaS deberán contar con una base financiera para soportar los gastos del negocio, hasta que este sea rentable.

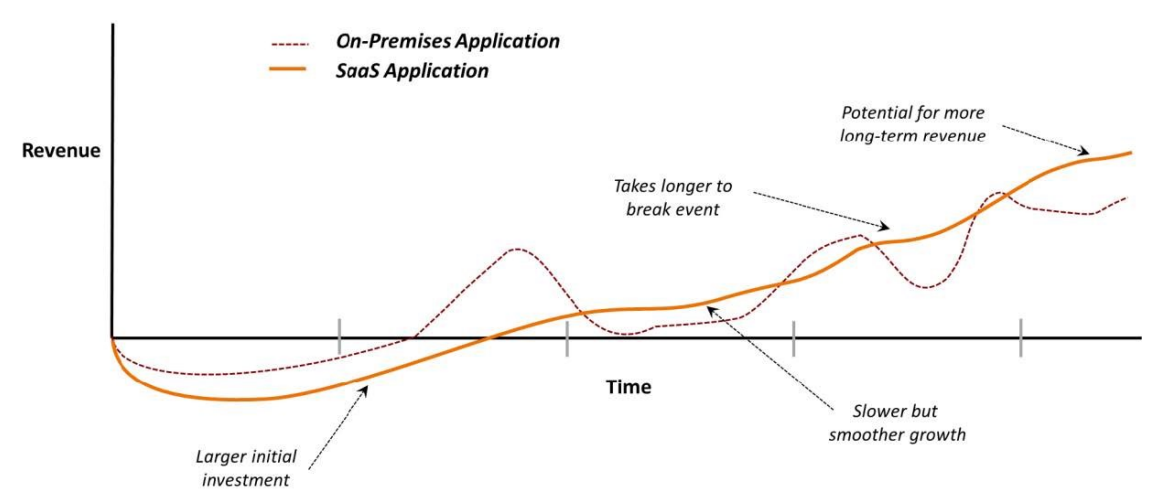

*Figura 16 Acumulación de Ingresos SaaS y Licenciamiento Tradicional [42]*

Como muestra la figura, una aplicación SaaS normalmente requiere una inversión inicial más grande que una aplicación con esquema de licenciamiento tradicional. En especial si es la primera aplicación SaaS que crea una organización, ya que está aprendiendo a trabajar en este nuevo camino. El ISV también debe pagar por la infraestructura tecnológica necesaria para ejecutar la aplicación, mientras que los clientes se están adquiriendo, lo que aumenta aún más la inversión inicial. Por esta razón es fundamental estructurar un modelo de tarificación para aplicaciones SaaS que soporte el nuevo esquema de negocio para los ISVs.

## **2.2.5 Impacto de SaaS en el Mercado Actual**

Para revisar el impacto en el mercado que tiene SaaS, se revisaron las fuentes [44] [45] [46] [47] [48] [49] [50] [51] [52] [53] [54]. En esta sección se analizaran las estadísticas sobre el uso y proyección de crecimiento del Software como Servicio.

En [54] se estima un crecimiento del paradigma Cloud Computing del 34% desde el año 2012 al 2016, IaaS crecerá un 35%, PaaS un 38%, SaaS un 28%.

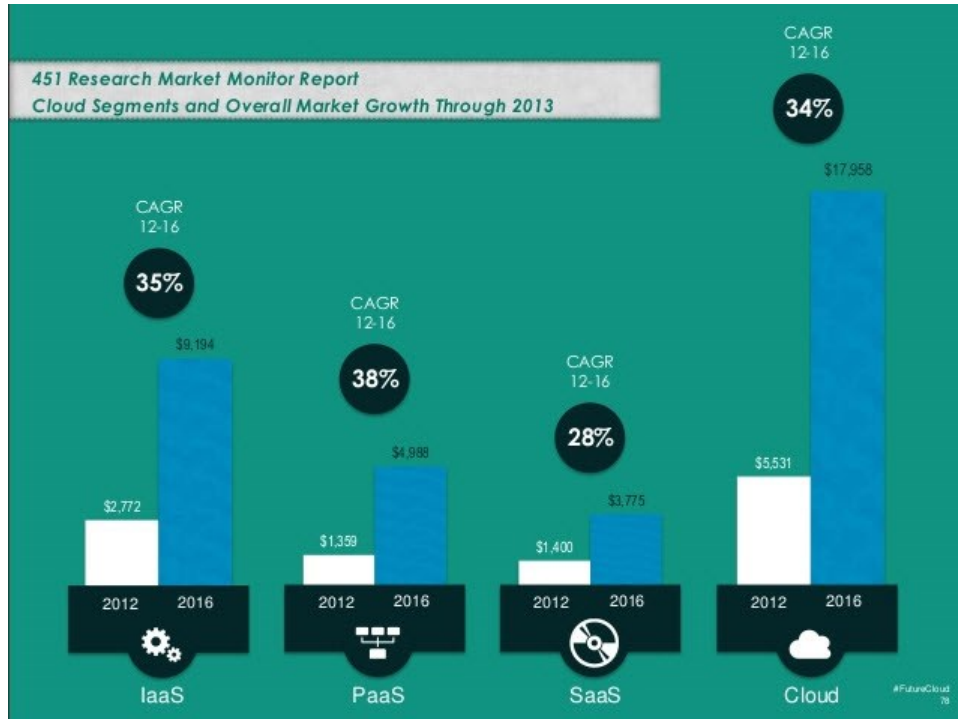

*Figura 17 Crecimiento Cloud Computing 2012-2016 [54]*

Se estima que el 85% de las nuevas aplicaciones de software en el mercado será entregado en la modalidad de SaaS. Adicionalmente el mercado SaaS crecerá a aproximadamente cinco veces la tasa del mercado de software tradicional. [45]

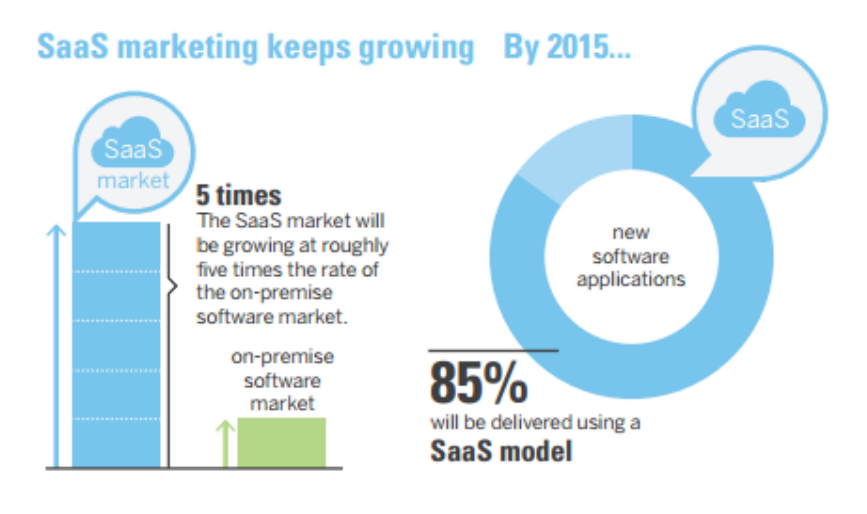

*Figura 18 Crecimiento de SaaS 2015 [45]*

Estados Unidos, tiene aproximadamente el 60% del mercado de SaaS a nivel mundial, y es uno de los líderes e innovadores, empresas como SalesForces.com, Microsoft, Amazon, Google, como los mayores proveedores de SaaS en el mundo.

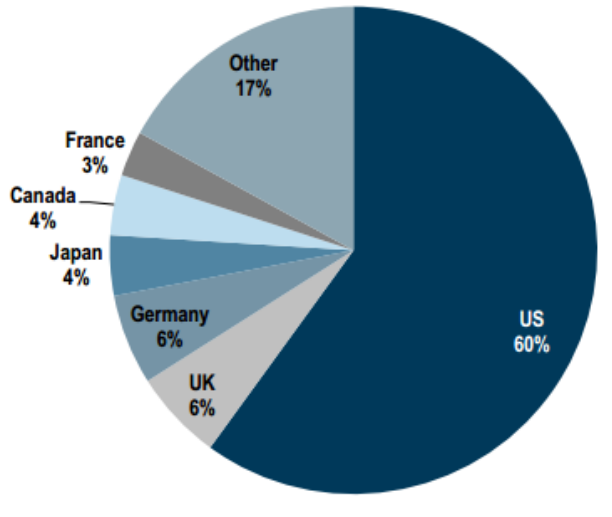

*Figura 19 SaaS Global Market Volume [50]*

En un estudio realizado sobre el crecimiento de SaaS a nivel mundial, por la firma de tecnología Siemer Asociates [50], la investigación de mercado se realizó comparando el los año 2012 y 2013. Se estima que Norte America SaaS creció un 24,4%, Europa creció un 18,8%, Asia un 23,4% y Latinoamérica un 25,6%, como se observa en la figura 19.

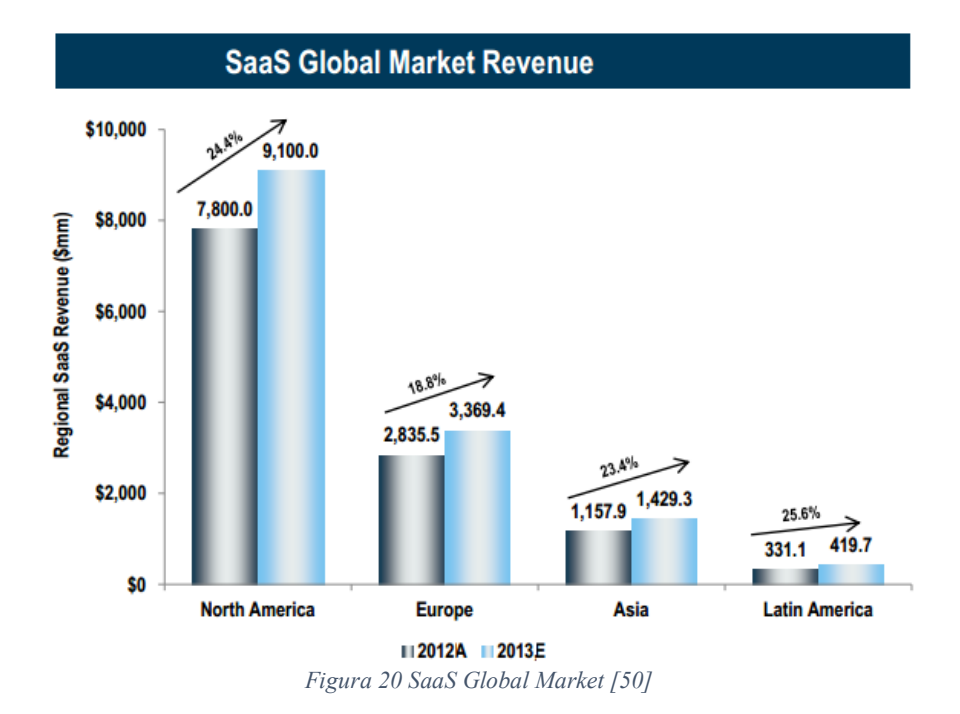

Para el caso de Latinoamérica las ventas de software para el 2013 fueron de \$ USD 419,7 Millones de Dolares, obteniendo un crecimiento del 26% respecto el año inmediatamente anterior, el crecimiento más alto respeto a los otros continentes. Por otro lado para el caso de este continente los grandes referentes de la zona son México y Brasil.

En los próximos años SaaS crecerá a US\$ 92.8 billones para el 2016, de acuerdo a reportes de Forrester Research [55]. Siendo la principal tendencias la movilización de SaaS por medio de aplicaciones de uso en teléfonos inteligentes y otros dispositivos inalámbricos. En un mercado colmado los proveedores buscan diferenciarse, para ello están entrando al área móvil, entregando sistemas CRM, ERP, entre otros a una amplia base de clientes. En el mercado actual Salesforce.com es el pionero en aplicaciones SaaS con empuje a datos empresariales y movilidad, como se observa en la figura 21.

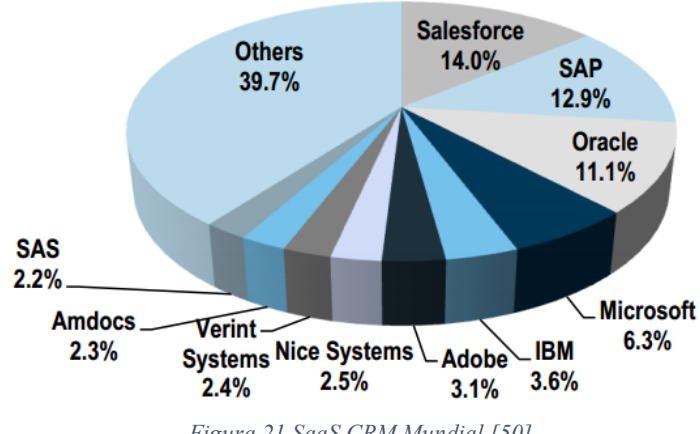

*Figura 21 SaaS CRM Mundial [50]*

En el futuro cercano se espera ver más servicios de aplicaciones de negocios no críticos, (aplicaciones no cruciales para el crecimiento del negocio pero son igualmente necesarios) como aplicaciones SaaS. En la actualidad ya contamos con bases como CRM, ERP, entre otros, ahora pronto veremos interfaces móviles para ser empaquetadas y ofrecidas como SaaS. La aceleración crecerá mientras más líderes conozcan sobre la nube y movilidad.

Las aplicaciones CRM es uno de los principales productos que se ofrece como servicio SaaS, las ventas de este producto crecen en promedio un 15% por año, observemos la siguiente grafica donde también se analizan las ventas de productos de comunicaciones y colaboración, ERP (Enterprise Resource Planning) y SCM (Supply Chain Management).

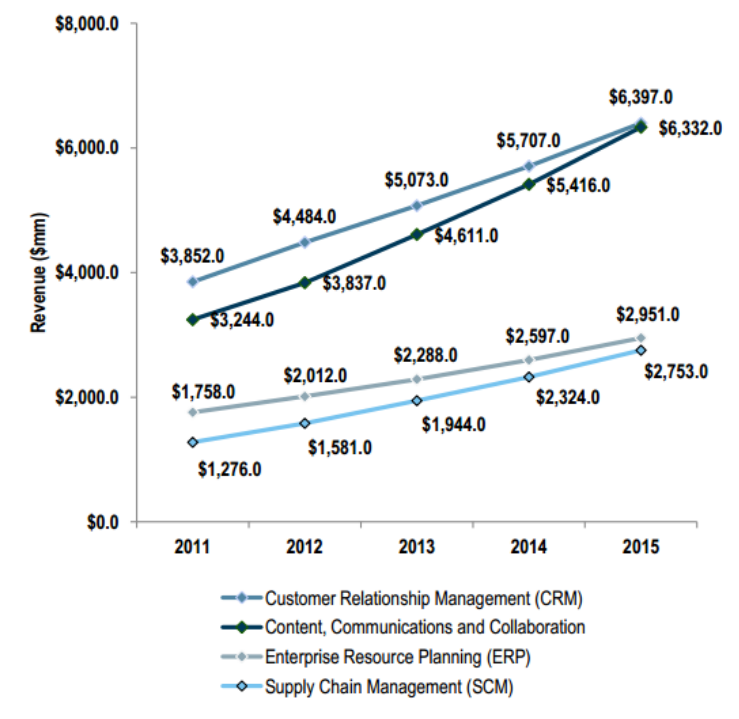

*Figura 22 SaaS Delivery within Enterprise Application Software [50]*

[54] en este artículo que North Bridge Venture Partners y GigaOM Research en su tercera encuesta anual "Future of Cloud Computing", a 855 empresas, afirma que la adopción de la nube continúa en crecimiento de acuerdo al 75% de los encuestados y con respecto al año anterior. De igual manera 63% de los encuestados admitieron el uso de SaaS en sus empresas, con un crecimiento del 15% con respecto al año anterior. Adicionalmente 52% de las organizaciones están usando aplicaciones basadas en la nube improvisando sus prioridades. Aplicaciones CRM, mercadeo, negocios en redes sociales, colaboración y compartimiento de archivos están en uso por más del 50% de las organizaciones de la muestra. Los modelos de negocios basados en suscripciones dominan con el 77% los proveedores confiando en esta estrategia. La agilidad (54,5%), escalabilidad (54,3%) y costo (48%) son las tres principales razones de adopción de la nube.

Finalmente se puede concluir que el paradigma el Cloud Computing es una tendencia mundial en alza, la modalidad de aplicaciones como servicio SaaS se convierte en una de las prioridades de los Directores de Tecnología a nivel mundial. A nivel mundial la tendencia de SaaS por tipos de aplicaciones viene marcada por el amplio uso de software de tipo CRM, siendo líder en la rama la empresa Salesforce.com. Otra tendencia importante en el tipo de aplicaciones SaaS corresponde al área de ERP la cual reporta un nuevo crecimiento, otras áreas más rezagadas, pero no menos importantes son: colaboración, ofimática, inteligencia de negocios, entre otros.

## **2.3 METRICAS DE SAAS**

El negocio de Software como Servicio cuenta con una estructuración de métricas económicas o financieras, en la revisión realizada están métricas están soportadas y analizadas en [56] [38] [41] [57] [58] [40] [59] [60] [61] [62]. Las métricas propuestas permiten medir un negocio SaaS que, indudablemente, además de necesarias para medir la marcha del negocio, es imprescindible tenerlas en cuenta a la hora de construir esas proyecciones financieras para transmitir adecuadamente el potencial de un negocio SaaS. Las métricas descritas a continuación son las utilizadas en el mercado actualmente y son utilizadas en el modelo de tarificación.

SaaS y otros negocios de ingresos recurrentes son diferentes debido a que los ingresos generados por el servicio se producen a lo largo de un período prolongado de tiempo (el tiempo en el que un cliente permanece como tal utilizando el servicio (the customer lifetime). Si un cliente está contento con el servicio se quedará mucho tiempo y el beneficio que se puede obtener con ese cliente se incrementará considerablemente. Por otro lado, si un cliente no está contento abandonará rápidamente y el negocio muy probablemente perderá la inversión que hizo para conseguir a ese cliente. Esto crea una dinámica totalmente diferente a la de un negocio tradicional de software: En el caso SaaS se deben producir 2 ventas:

- La "captación" del cliente.
- La "retención" del cliente (para maximizar la vida del cliente).

Debido a la importancia de la retención de los clientes nos centraremos en una gran cantidad de métricas que ayudan a entender la retención y la pérdida de clientes.

Las 3 claves para tener éxito en SaaS:

- 1. Captar clientes.
- 2. Retener clientes.
- 3. Conseguir que los clientes paguen.

*Figura 23 Éxito de SaaS*

## **2.3.1 Monthly Recurring Revenue (MRR)**

Los ingresos recurrentes mensuales (Monthly Recurring Revenue) al final de cada mes. Es la métrica más importante de un negocio de suscripción. MRR es un cálculo normalizado a un mes (amortizado) de los ingresos generados sobre un período. Con una suscripción mensual, el MRR es simplemente el precio que se paga cada mes para la suscripción. Si los clientes están pagando por adelantado períodos de mayor duración (por ejemplo, 12 meses), entonces es la cantidad equivalente mensual (es decir, divide la cantidad pagada por la suscripción por el número de meses en el período de suscripción, en este caso 12).

En MRR en el negocio de SaaS es cambiante debido a que existen cinco elementos que contribuyen al cambio del MRR en relación con el mes anterior.

- 1. New MRR: El incremento de MRR por nuevos clientes en el mes actual.
- 2. Churned MRR: La disminución de MRR por los clientes perdidos en el mes actual.
- 3. Expansion MRR: El incremento de MRR por clientes existentes que ampliaron su suscripción. Ejemplo debido a un incremento en el número de licencias, la contratación de una licencia más cara, un descuento que expira, etc
- 4. Contraction MRR: La disminución de MRR debido a que un cliente que cambia a una subscripción de menor valor o aplica un descuento.
- 5. Reactivation MRR: El Incremento de MRR debido a un cliente que anteriormente canceló (churned) pero que vuelve a suscribir una licencia de pago.

*Formula:* 

 $MRR \text{ Total } = ( New \text{ MRR } + Expansion \text{ MR } + \text{ Reaction} \text{ MRR } - \text{Church} \text{ MRR }$  $-$  Contraction MRR)

## **MRR Churn Rate**

Este indicador obtiene el porcentaje del ingreso mensual recurrente que se pierde o se deja de percibir, por las cancelaciones de los clientes en un periodo de tiempo.

MRR Churn Rate  $=$   $\frac{\sum$  Churned MRR & Contraction MRR –  $\sum$  Expansion MRR & Reactivation MRR MRR al inicio del periodo

## **2.3.2 Average Revenue Per Account (ARPA-ARPU-ARPC)**

El ARPA son los ingresos medios que se obtienen de las suscripciones de los clientes, normalmente calculadas de forma mensual. Si la suscripción es mensual es sencillo, simplemente son los ingresos mensuales dividido por los número de clientes. Sin embargo, lo habitual es que las suscripciones no sólo se limiten a 1 mes, pueden ser para 3 meses de servicio o un año, en estos casos hay mensualizar el ingreso de estas suscripciones.

*Formula:* 

$$
ARPA = \sum MRR \; Total \; / \; \# CLIENTES
$$

### **2.3.3 Customer Churn Rate**

Este indicador lo que busca medir es el porcentaje de los clientes que se pierden o cancelan el servicio en un periodo, este indicador por lo general se mide con frecuencia mensual.

*Formula*

%  $Customer$   $Churn =$ # Clientes cancelados en un periodo de tiempo # Total de Clientes

## **2.3.4 Annualized Run Rate**

Tasa de ingresos anual. ARR es el importe anual de los ingresos recurrentes de la base instalada actual. Éstos serían los ingresos anuales recurrentes para los próximos 12 meses si no se añaden o eliminan ingresos. Esta métrica se utiliza para realizar una proyección anual de ingresos, sin embargo es importante mencionar como el MRR es cambiante mes a mes, como se menciona en el apartado 2.3.1, se debe tener en cuenta este cambio en el momento de calcular el ARR.

*Formula*

 $ARR = MRR \times 12$ 

## **2.3.5 Customer Acquisition Cost (CAC)**

Costo de la adquisición de un nuevo cliente, este indicador tienen como objetivo obtener el valor de la inversión media que hemos tenido que realizar en marketing y ventas para conseguir un cliente. Por lo general se calcula las inversiones o costos de ventas y marketing de un periodo de tiempo y se dividen por el número de nuevos clientes obtenidos en este mismo periodo de tiempo.

*Formula*

$$
CAC = \frac{\sum Costos de ventas y Marketing}{\text{# de nuevos clients}}
$$

### **2.3.6 Customer Lifetime Value (LTV)**

Valor de la Vida del Cliente (LTV, o Customer Lifetime Value). Nos proporciona una idea del beneficio que vamos a obtener de un cliente durante el tiempo que esté activo en nuestro servicio.

*Formula*

$$
\# \text{ of months to} \newline \text{examine}
$$
\n
$$
LTV = ARPC \times \sum_{n=0}^{n} (1 - \text{Customer chunk rate}) \land n
$$

También se puede expresar de la siguiente manera

*Formula*

$$
LTV = \frac{ARRA \times Margen bruto en (%)}{Customer Churn Rate}
$$

Este indicador es útil cuando se compara contra el CAC (Costo de Adquisición de Cliente), se entiende que si LTV es al menos 3 veces mayor que CAC, el negocio tiene visos de rentabilidad; y si LTV < CAC, entonces posiblemente estamos invirtiendo más dinero en captar a un cliente que lo que esperamos recibir de él.

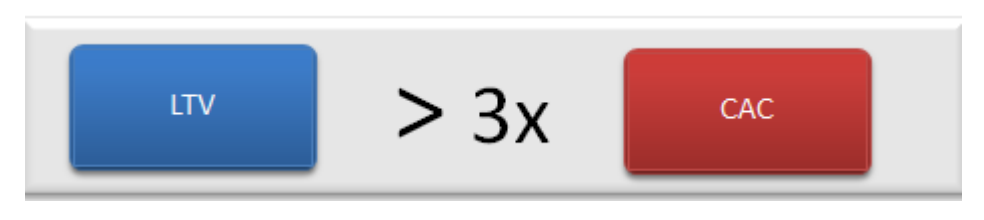

*Figura 24 LTV CAC [41]*

### **2.3.7 Customer Renewal Rate**

Este indicador mide el porcentaje de renovaciones de suscripciones que se obtienen de los clientes, este indicador como se observó en el numeral 2.3.1 impacta el MRR.

*Formula*

Customer Renewal Rate = # De clientes que renovaron su contrato Numero Total de Contratos

# **Capítulo 3 Modelo de Tarificación SaaS**

En este capítulo analizaremos los métodos para la fijación de precios, se realizara el análisis de la aplicabilidad en el modelo propuesto, desarrollaremos el modelo de tarificación propuesto, los análisis de mercado que se realizaron para sustentar el modelo, como los proveedores los proveedores de Infraestructura como Servicio IaaS, servicios de CallCenter etc ,los parámetros seleccionados y analizaremos en cómo funciona el modelo. Este capítulo se organiza de la siguiente forma: en la primera sección se aborda el análisis de mercado realizado de los productos y servicios requeridos para la prestación de un SaaS, computing, en la segunda sección se analizaran los parámetros de costos que soportaran el modelo y finalmente en la tercera sección se analizara el funcionamiento del modelo.

## **3.1 Métodos para la fijación de precios o tarifas**

Las políticas de la Organización Mundial del Comercio, como son las aperturas de nuevos mercados y la internacionalización de la economía están imponiendo condiciones totalmente desconocidas. La preocupación surge cuando los empresarios comprueban que nada está bajo su control. Si el mercado anteriormente era un mercado de vendedores, se puede asegurar que ahora estamos ante un mercado de compradores; un mercado donde son los clientes quienes imponen las condiciones para comprar.

Si los nuevos enfoques del mercado son los que van a fijar los precios, esta es la variable menos discrecional en la fórmula de rentabilidad, a los empresarios solamente les queda, los costos como elemento de control. Aquellas entidades que no se anticipen a realizar los cambios que requiere un ambiente de competencia no van a lograr sobrevivir [63]

En [64] se describen algunos métodos para la fijación de precios, se describirán los más relevantes para determinar una política para la fijación de precios y finalmente se realizara la elección del método más adecuado para nuestro modelo de tarificación.

1. Precios basados en los precios de la competencia o del mercado

También se le conoce como paridad de precios, y consiste en fijar los precios de venta teniendo como base el mercado, es decir, es el mercado el que fija libremente los precios, según la oferta y la demanda o según el nivel de competencia, se puede seleccionar un precio exactamente igual al del mercado para hacer frente a la competencia o bien establecerlo levemente por encima o levemente por debajo de ese nivel. Según esto, podemos identificar las siguientes estrategias de determinación de los precios:

 **Monopolio**. Cuando nos encontramos en una situación de monopolio. La determinación de precio no obedece a una base científica, al fin y al cabo al ser el único productor del bien o prestador de servicios, los usuarios o consumidores estaría dispuestos a pagar lo que se les cobre por ese bien o servicio.

- **Fijación de precios por debajo o por encima de la competencia**. Fijar el precio levemente por debajo de la competencia busca principalmente ganar mercado con bajos precios y grandes volúmenes de ventas. Fijar el precio por encima de la competencia es utilizado cuando el producto o servicio se distingue de los demás competidores porque la empresa puede gozar de renombre en el mercado o bien porque su estrategia competitiva es la diferenciación de producto y/o servicio.
- **Fijación de precios de tasa vigente.** Consiste en fijar el precio con base en los actuales precios de los demás competidores, sin basarse en los costos u otro tipo de consideraciones. Es una estrategia popular cuando la elasticidad de la demanda es difícil de medir.
- **Fijación de precios por licitación sellada.** Se utiliza cuando las compañías licitan para obtener contratos, y basan sus precios en el precio que se cree establecerán sus competidores a la licitación.

**Análisis**: En el modelo de tarificación a desarrollar no se aplicara esta metodología debido al desconocimiento de la competencia directa e indirecta del servicio de SaaS que se ofrecerá en la nube, variables del mercado y del sector donde estará enfocada la aplicación

2. Teoría de Juegos

La teoría de juegos es una herramienta útil para analizar, evaluar o interpretar la interacción estratégica de los competidores, así como problemas de diversa índole que se presentan en la empresa.

La política de precios es clave en la estrategia empresarial, ya que el precio constituye una de las principales variables que determinan la forma en que compiten las empresas. Asimismo, el precio es un factor que influye en la aceptación o no que tengan los consumidores de los productos o servicios que ofrece la empresa. Con el uso de la teoría de juegos en la tarea de definir la política de precios se puede predecir y simular las reacciones de los competidores ante los precios fijados por la empresa y viceversa. En la práctica, la política de precios constituye una de las áreas de dirección empresarial en la que con mayor frecuencia se aplica la teoría de juegos.

**Análisis:** El uso de la teoría de juegos en la fijación de precios depende de la información sobre las tarifas de la competencia, datos que no se tendrán en cuenta en el modelo tarificación, debido a que se desconocen. El modelo a construir está enfocado a cualquier aplicación de SaaS en el mercado, sin importar su uso o funcionalidad y el sector a la cual está dirigida.

3. Precios basados en el cliente

La fijación de precios tiene multiplicidad de variables en función de los clientes, por ejemplo dimensiones psicológicas del consumidor, calidad, precios extraños, líneas, durabilidad, moda, status, garantía, entre otros.

- **Precios basados en el valor**. Bajo esta estrategia los precios se fijan sobre la base de la marca del producto, la calidad, la exclusividad, las materias primas utilizadas, la mano de obra.
- **Precios según el ciclo de vida del producto.** Aunque el ciclo de vida del producto se representa más frecuentemente en términos de una tendencia de las ventas, hay varios ciclos de vida relevantes como la etapa de desarrollo, introducción, crecimiento, madurez, saturación y decadencia.

**Análisis:** Esta metodología de fijación de precios está enfocada a variables determinadas por los clientes final del producto o servicio, en el modelo de tarificación propuesto no se tienen en cuenta estas variables debido a su dificultad de levantamiento de esta información en esta etapa inicial de una empresa de servicios de SaaS.

4. Precios Regulados

Los precios regulados no son una estrategia en sí de las empresas, pero estas deben acatarla, dado que es el estado a través de todos sus órganos de control, inspección, regulación o vigilancia, quienes definen los precios o tarifas que se deben cobrar, so pena de incurrir en faltas graves que son fuertemente castigadas. Esta regulación se puede presentar de diferentes formas, a saber:

- **Control directo**. El control directo se enfoca en una serie de normas que nos sirven como estándar y que se deben cumplir. En otras palabras es el estado quién fija los precios.
- **Libertad regulada**. Régimen de tarifas mediante el cual la comisión de regulación fijará los criterios y la metodología con arreglo a los cuales las empresas podrán determinar o modificar los precios máximos para los servicios o productos ofrecidos. El Estado tendrá como objetivo básico asegurar una adecuada prestación del servicio mediante el aprovechamiento eficiente de los diferentes recursos, en beneficio del usuario o consumidor en términos de calidad, oportunidad y costo del servicio.
- **Libertad vigilada.** Bajo esta forma de regulación, existe cierta libertad en la fijación de los precios de venta, pero las empresas deben reportar sus variaciones para que la entidad haga seguimiento y controles posibles alzas de precios

**Análisis**: En la investigación realizada no existe ninguna regulación por parte del estado para las tarifas de software como servicio SaaS, por lo tanto esta metodología no es aplicable para el modelo de tarificación.

5. Precios Basados en los Costos

Son los métodos que se consideran más objetivos y justos y tienen un fuerte arraigo cultural y social, consisten fundamentalmente en la determinación del costo total de producir un bien o prestar un servicio y sobre esta base fijar el precio de venta. Entiéndase por costos todos los recursos necesarios requeridos desde la concepción del producto o servicio hasta el servicio posventa. Los métodos basados en el costo pueden clasificarse en:

- **Precio sobre la base del costo más margen (Cost-Plus).** Consiste en definir un margen de ganancia sobre el costo total unitario del producto o servicio. El costo total unitario se calcula sumando al costo variable los costos fijos totales divididos por el número de unidades producidas. Además, permite que el comprador confíe en el vendedor, puesto que se ha establecido un criterio objetivo para fijar el precio.
- **Precio sobre la base del costo más margen sobre el precio.** También puede calcularse el margen sobre el precio en lugar de calcularla sobre el costo del producto, pero necesariamente se requiere el costo unitario. El procedimiento a seguir sería el siguiente:

Precio de venta = costo total unitario + ( $\%$  ganancia x precio de venta)

Despejando precio de venta tenemos:

Precio de venta = costo total unitario /  $(1 - \%$  de ganancia)

- **Precios basados en la rentabilidad objetiva**. Consiste en determinar el precio de venta teniendo en cuenta un margen de utilidad deseado sobre la inversión, conocido como retorno sobre la inversión ROI por sus siglas en inglés. La forma más sencilla de calcularlo es sobre la base del análisis (costos - volumen - utilidad).
- **Precios según la curva de experiencia o aprendizaje**. Precios según la curva de experiencia o aprendizaje: La curva del aprendizaje se refiere a los avances que se producen en la productividad de los trabajadores. Aquí los costos, precios, volúmenes y márgenes de beneficio a lo largo del tiempo se relacionan entre sí, proporcionando a la dirección una herramienta poderosa para evaluar herramientas alternativas de precios y marketing.

**Análisis:** Una vez analizados los métodos para la fijación de precios, se utilizara el método precio sobre la base del costo más margen (Cost-Plus), debido a que las variables de costos son las que se conocerán en el modelo de tarificación, se realizara un análisis de mercado de los costos de infraestructura tecnológica, servicio técnico, desarrollo de software e impuestos que se requieren para implementar un servicio en la nube SaaS. El modelo desarrollado es basada en costos variables y fijos más una aproximación de tipo impositivo, porque las otras métricas son basadas en marketig de lo cual no poseemos información

### **3.2 Diseño del Servicio para la Fijación de Precio**

La venta de software en la nube es un producto nuevo en nuestro entorno económico y a la vez es un producto sustituto de las Licencias de utilización de software existentes en la actualidad, por estas razones entre otras, no se tienen datos relacionados con el precio ni la estimación de la demanda del negocio. La introducción en el mercado y su estimado de ventas nos enfrentan a retos que solo pueden ser desvelados enfrentándose al mercado.

Con el objeto de minimizar los riesgos que acarrea una práctica de ensayo y error, en la fijación del precio de venta del software, a continuación me permito presentar un acercamiento del cálculo de la fijación del precio de este producto, vía el estimativo de costos fijos y variables. Observando el comportamiento de los costos variables se ha notado que estos tienden a comportarse como si fuesen costos fijos, con ciertos niveles de venta del producto, en este orden de ideas, su comportamiento es escalar, debido a que la estructura necesaria para "vender el producto" es la misma que se necesita para vender una unidad o cientos de ellas y solo varia la estructura de costos al ser necesaria una mayor capacidad para vender miles de unidades (software de cálculo del precio).

Es muy importante resaltar que la demanda del producto no es conocida debido a que como se mencionó anteriormente no se conocen en nuestro mercado datos que nos permitan realizar cálculos sobre esta variable, por esta razón, el modelo permite hacer estimativos de sensibilización con las "cantidades a ser demandadas", de tal manera que el usuario pueda tener una aproximación al "precio de venta" en diferentes alternativas o escenarios de las ventas estimadas con base a los costos básicos del negocio y de acuerdo con el conocimiento propio del inversionista que pretenda entrar en esta nueva era.

Como complemento a la estimación del precio mencionada, presento un estimado que incluye un acercamiento con el cálculo de la tasa impositiva de: Ventas, renta, CREE, e industria y comercio, y el estimativo de ganancias deseadas de acuerdo al grado de riesgo percibido por el inversionista (margen de utilidad).

Adicionalmente y como complemento al cálculo estimado del precio del software, se presenta un modelos basado en un "flujo de caja estimado", en el que muestro un escenario que contiene variables macro económicas (Tasa de cambio e Inflación) y micro económicas (costos fijos, costos variables, tasa de oportunidad o rendimiento esperado, gastos pre operativos, nivel de inversión, impuestos etc.), que permite un mejor acercamiento del negocio con variables sensibles y con las que el usuario puede construir sus escenarios de acuerdo a sus necesidades y capacidad de inversión .

Para estimar el precio, se trabajó con valores mensuales para cada una de las variables, en el los eventos en que los costos se presentaban en periodos más largos o se requerían adquisición de equipos estos se difirieron a treinta y seis (36) meses. De igual manera el ejercicio del flujo de caja del negocio estimado está planteado en un horizonte en el tiempo de treinta y seis (36) meses.

En suma, en este trabajo se hace un esfuerzo para presentar al usuario los posibles escenarios a enfrentar y se sistematizan las variables más importantes que permitan estimar un resultado que se espera no sea muy lejano a la realidad.

### <span id="page-54-0"></span>**3.2.1 Infraestructura como Servicio IaaS en el modelo SaaS**

En el modelo propuesto de tarificación de SaaS tendremos supuestos y restricciones necesarios para el funcionamiento del modelo propuesto. El primer supuesto del modelo es que el ISVs o proveedor de la aplicación SaaS utilizara infraestructura como servicio IaaS para la plataforma tecnológica que soportara la aplicación en servicio.

Con este primer supuesto realizamos una selección de proveedores de IaaS teniendo en cuenta los siguientes aspectos:

- Líderes en el mercado mundial.
- Acceso a la consulta de costos en la página web del proveedor, de los servidores, redes y almacenamiento en modalidad IaaS
- Estandarización de la plataforma, es decir que las características de hardware de los servidores sean similares en cada proveedor con el objetivo de comparar precio.

Teniendo en cuenta los aspectos antes mencionados se seleccionaron los proveedores Amazon EC2 [63] , Microsoft Windows Azure [64] y RackSpace [65], debido a que actualmente Amazon y Microsoft se encuentran en el cuadrante de líderes en la prestación del servicio IaaS y finalmente RackSpace se encuentra en el cuadrante de principales proveedores, según el Magic Quadrant en referencia a la infraestructura como servicio. [14]. Por otro lado se seleccionaron estos proveedores debido a que las características de hardware de los servidores, almacenamiento, redes y sistemas operativos que ofrecen son similares en cada proveedor.

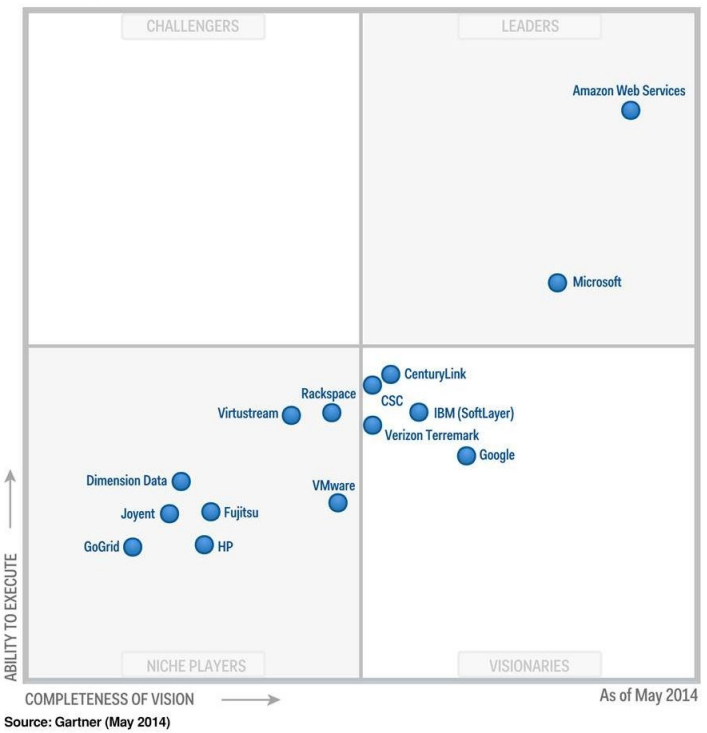

Figura 4 Magic Quadrant for Cloud Infrastructure as a Service [14]

Para el análisis del modelo se determinó cinco tipos de servidor con las siguientes características de hardware Tabla 7. Se determinaron estos servidores debido a que cada proveedor de servicio seleccionado ofrece estas características en sus servicios de IaaS ofertados, como se evidencia en [63] [64] [65]

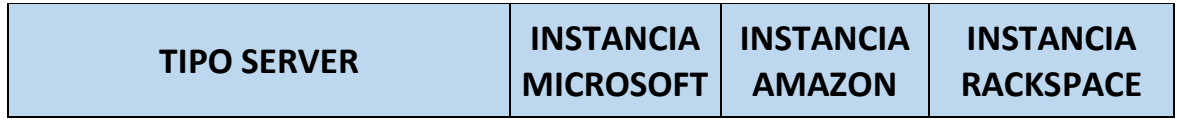

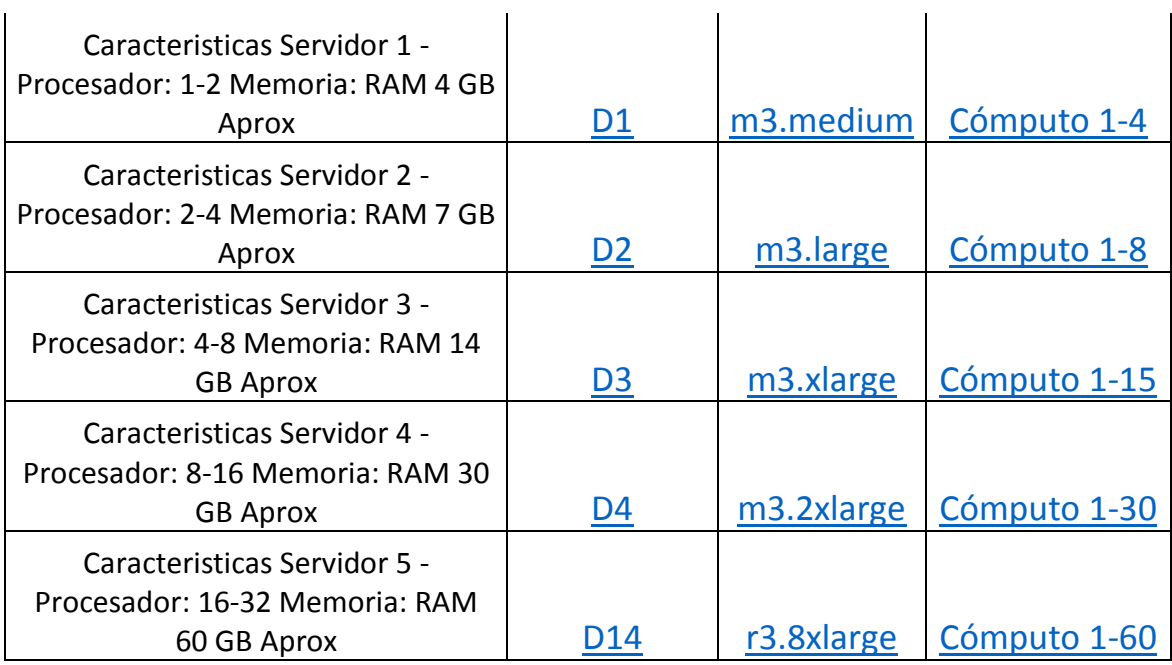

*Tabla 7 Instancias de Servidor Seleccionadas IaaS*

Adicionalmente los sistemas operativos ofrecidos en los proveedores de IaaS son Linux, Windows, Windows + SQL Server Standard y Red Hat Enterprise Linux. Por lo tanto a cada uno de los tipos de servidores seleccionados en el modelo se le realiza análisis de costos con los sistemas operativos antes mencionados.

Los costos consultados en las referencias [63] [64] [65] son los cargos informáticos mensuales para el uso de plataforma sin ninguna reserva. Sin embargo se puede reservar las instancias con periodos de 1 año, 2 años y tres años, obteniendo una reducción de costos en la prestación del servicio de IaaS. Los costos con instancias reservadas solo se encuentran disponibles con el proveedor Amazon EC2 en su sitio web, los demás proveedores seleccionados no tienen esa información de manera pública o en su sitio web.

Veamos el análisis de costos en dólares americanos, sin reserva de instancia.

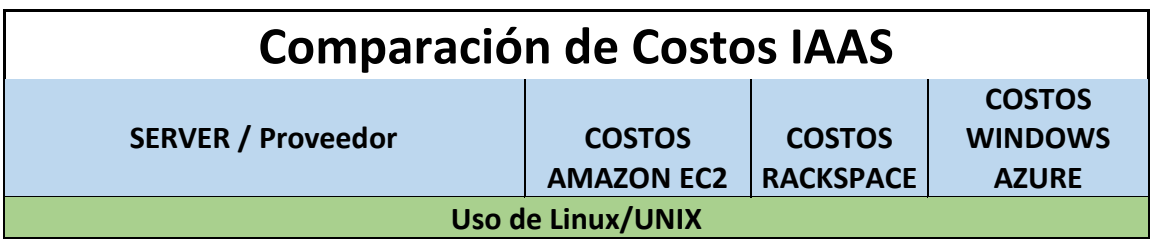

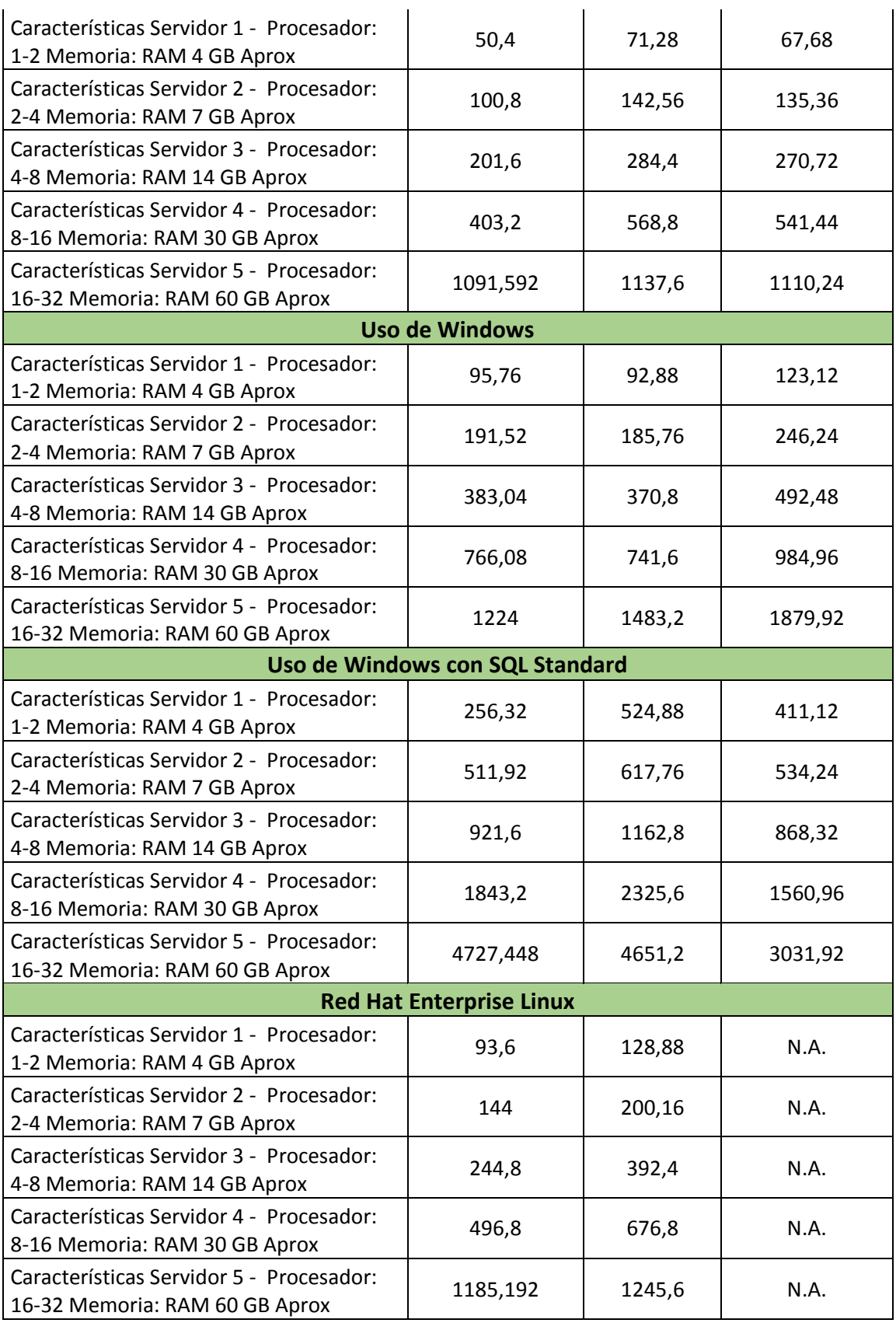

*Tabla 8 Comparación de Costos IAAS Sin Reserva*

![](_page_58_Figure_1.jpeg)

La Figura 25 encontramos los costos de las instancias de los servidores seleccionados con el sistema operativo Linux, el proveedor Amazon EC2 es promedio es más económico en un 20%, con respecto a los costos de RacSpace y Windows Azure.

![](_page_58_Figure_3.jpeg)

*Figura 26 Costo Instancia sin reserva S.O. Windows*

La Figura 26 tenemos los costos de las instancias de los servidores seleccionados con el sistema operativo Windows, el aumento es costo se debe a licenciamiento del sistema operativo por parte de Microsoft. En este análisis el proveedor Amazon EC2 es promedio es más económico en un 25%, con respecto a los costos de RacSpace y Windows Azure.

![](_page_59_Figure_1.jpeg)

*Figura 27 Costo Instancia sin reserva S.O. Windows + SQL Server STD*

La Figura 27 tenemos los costos de las instancias de los servidores seleccionados con el sistema operativo Windows más la licencia del motor de Base de Datos SQL Server Standard, los costos en este escenarios son los más altos del análisis realizado. A diferencia de los análisis realizados anteriormente, donde Amazon EC2 es el más económico en todas las instancias de servidor, en este caso es más económico el proveedor Windows Azure para las instancias 3, 4 y 5 de los servidores. Por ejemplo un servidor de instancia 5 [\(ver](#page-54-0)  [características](#page-54-0) tabla 7) el costo de pago mensual con Windows Azure es de US\$ 3,030, RackSapce US\$ 4,651 y para Amazon EC2 US\$4,727, en promedio es un 40% menos costos con Windows Azure en este caso.

![](_page_59_Figure_4.jpeg)

*Figura 28 Costo Instancia sin reserva S.O. RedHat*

En la figura 28 cuenta con el análisis de las instancias de servidor seleccionadas con el Sistema Operativo RedHat, para este S.O solo lo se encuentra ofertado por Amazon EC2 y RackSpace. Amazon es el más económico un 25% promedio en todas las instancias de servidor.

Los costos descritos corresponden a instancias sin reservar, se paga por lo que se usa mensualmente. Sin embargo en la investigación de mercados realizada se logró establecer que las instancias de servidor se pueden reservar por periodos de uno, dos y tres años. Los costos reservados por años solo están disponibles en el sitio de Amazon, con los otros proveedores como Microsoft y RackSpace esa información no está disponible para el público en general. La reducción de costos para el caso de Amazon con una reserva de tres años es del 55% en promedio para cada una de las instancias planteadas para el modelo

"Las instancias reservadas ofrecen un descuento importante (hasta del 75%) en comparación con los precios de las instancias bajo demanda. Además, las instancias reservadas le permiten reservar capacidad para garantizarle que pueda implementar el número de instancias que haya reservado en el momento en que las necesite." [63]

Las gráficas (29, 30, 31, 32) a continuación son un comparativo de precios de Amazon EC2, entre los costos de cada una de las instancias de servidor con su sistema operativo con reserva de tres años y sin reservar o por demanda.

Dada la reducción de costos obtenidas con las instancias reservadas a tres años se aplicaron en el modelo planteado de tarificación. Llevando el ejercicio de costos a tres años tiempo estimado que el negocie genere un retorno de la inversión y genere utilidad.

![](_page_60_Figure_5.jpeg)

*Figura 29 COMPARATIVO COSTOS S.O. LINUX RESERVA*

![](_page_60_Figure_7.jpeg)

*Figura 30 COMPARATIVO COSTOS S.O. WINDOWS RESERVA*

![](_page_61_Figure_1.jpeg)

*Figura 31 COMPARATIVO COSTOS S.O. WINDOWS + SQL RESERVA*

![](_page_61_Figure_3.jpeg)

*Figura 32 COMPARATIVO COSTOS S.O. RED HAT RESERVA*

## **3.2.2 Soporte Telefónico - Callcenter**

Uno de los componentes fundamentales en el servicio es el soporte que se le prestara al cliente final sobre el SaaS, el cual deberá ser dimensionado con el tipo de aplicación que se va a ofrecer en la nube. Para el modelo de tarificación este criterio se estructuro de manera que el ISVs, seleccione si prestara el servicio de soporte telefónico, en caso afirmativo implicara costos de tecnología de CallCenter y recurso humano especializado.

![](_page_62_Figure_3.jpeg)

Con el propósito de estimar la cantidad de agentes necesarios para alcanzar cierto nivel de servicio en un centro de llamadas, se utilizó la conocida formula Erlang C [66] [67] [68] [69]. Esta fórmula fue desarrollada por Agner Krarupt Erlang en 1917 cuando este trabajaba para una empresa de telefonía en Copenhague.

Con tal de aplicar esta fórmula se va a necesitar las siguientes variables [66] [67] [68] [69]:

**Definición:** Se le llamará incidente a cada entrada que ingresa al sistema.

ARRIVALS: Número de incidentes durante un periodo determinado. Se denota por ω.

PERIODO: Periodo de tiempo durante el cual ingresan cierta cantidad de incidentes, los cuales denominamos ARRIVALS. Esta variable se denota con *T*.

ARRIVAL RATE: Corresponde a la media la cantidad de incidentes ω por unidad de tiempo. Se denota por λ, y viene dada por

$$
\lambda(\omega,T)=\frac{\omega}{T}
$$

*Ecuación 1 Arrival Rate*

SERVERS: Es la cantidad de servidores o terminales que tenemos sea atendiendo un incidente o disponible para atender incidentes. Se denomina esta variable *m*, y pertenece al campo de los enteros positivos.

TRAFIC INTENSITY: Corresponde al volumen de llegadas capaces de soportar el sistema, se mide en Erlangs. Se denota esta variable con  $\mu$ , y esta viene dada por

### $\mu = \lambda \cdot AHT$ *Ecuación 2 Trafic Intensity*

OCCUPANCY: Esta variable determina la utilización de Erlangs por SERVER. Se denota por *p*, y viene dada por,

$$
\rho=\frac{\mu}{m}
$$

*Ecuación 3 Occupancy*

ERLANG PROBABILITY: Calcula la probabilidad que un incidente no sea atendido inmediatamente y tenga que esperar. Se denotará por *Ec*, y viene dada por,

$$
E_c(m,\mu) = \frac{\frac{\mu^m}{m!}}{\frac{\mu^m}{m!} + (1-\rho) \cdot \sum_{k=0}^{m-1} \frac{\mu^k}{k!}}
$$

*Ecuación 4 ERLANG PROBABILITY*

Multiplicando tanto el numerador como el denominador por  $e^{-\mu}$ , tenemos

$$
E_c(m,\mu) = \frac{e^{-\mu} \cdot \frac{\mu^m}{m!}}{e^{-\mu} \cdot \frac{\mu^m}{m!} + (1-\rho) \cdot e^{-\mu} \cdot \sum_{k=0}^{m-1} \frac{\mu^k}{k!}}
$$
  
Ecuación 5 ERLANG PROBABILITY 2

Por otro lado, la función,

$$
e^{-\mu}\cdot\frac{\mu^m}{m!}
$$

Es conocida como la distribución de Poisson (No Acumulativa). Y,

$$
e^{-\mu} \cdot \sum_{k=0}^{m-1} \frac{\mu^k}{k!}
$$

Es conocida como la distribución de Poisson (Acumulativa).

#### **Service Level (SLA)**

Definición. El nivel de servicio es la porción de incidentes que se requiere sean contestados antes de un *AWT* fuera del total de incidentes.

Definición. El tiempo medio de espera es el tiempo máximo que se requiere dure un incidente espera.

PROBABILIDAD DE ESPERA: La probabilidad que un incidente entre al sistema y tenga que esperar *AWT* , viene dada por:

$$
SLA = P(\leq AWT) = 1 - E_c(m, \mu) \cdot e^{-(m-\mu)\frac{AWT}{AHT}}
$$
  
 *Equation 6 Service Level (SLA)*

Lo cual corresponde al Service Level esperado dadas las condiciones λ de incidentes por unidad de tiempo, con una duración de *AHT* por incidente, una cantidad esperada de *m* SERVERS, y un tiempo deseado de espera no más de *AWT.*

### **CALCULO MODELO DE CALLCENTER**

En el modelo de tarificación planteado para calcular el número de agentes se utilizó el modelo matemático anteriormente planteado. Adicionalmente a los campos requeridos en el modelo matemático, se utilizó un campo denominado *Soporte Requerido, 8X5* si el servicio de soporte se presta durante 8 horas por 5 días a la semana, generalmente de lunes a viernes de 7 am a 5pm. Y 7x24 si el servicio de soporte se presta durante las 24 horas por los 7 días de la semana.

![](_page_64_Figure_5.jpeg)

![](_page_65_Figure_1.jpeg)

*Figura 35 Modelo Cálculo No Agentes Requeridos*

Los supuestos que se asumen en esta parte del modelo se describen a continuación, por esta razón al ISVs se le solicita los datos de estos supuestos:

 El ISVs conoce un aproximado de cuantas llamadas recibirá por hora en su centro de soporte.

![](_page_65_Picture_144.jpeg)

56 por hora

 Duración Promedio de Llamada, en el mercado se tienen que la duración promedio de una llamada de soporte es de 5 minutos (300 Segundos).

Duracion Promedio de Llamada

![](_page_65_Picture_9.jpeg)

 Acuerdo de Nivel de Servicio SLA, es el porcentaje de llamadas que se estima deben ser atendidas.

> Acuerdo de Nivel de Servicio SLA Probability of target answer time

85,0%

 Tiempo de espera en los clientes S, es el tiempo en segundos que deben esperar como máximo los clientes antes de que sean atendidos.

Tiempo de espera en los clientes S

20 segundos

El modelo realiza el cálculo del número de agentes que requeriría en el escenario que se prestara soporte telefónico 8x5 o soporte 7x24.

![](_page_66_Picture_147.jpeg)

### **COSTOS DE CALL CENTER**

Con la definición del número de agentes requeridos para la prestación del servicio, se realizó un análisis de mercado para conocer los costos en el mercado actual para la prestación de un servicio de Call Center. En el modelo se definieron costos en dos escenarios posibles, el primero contratar una empresa de Call Center que soporte la operación y el segundo realizar el montaje de un Call Center propio.

Para ambos escenarios se trabajó con los siguientes parámetros, estos pueden ser modificados para cualquier momento:

![](_page_67_Picture_219.jpeg)

*Figura 37 Parámetros Costos Call Center*

### **Primer Escenario Call Center Tercerizado**

Para el escenario de Call Center tercerizado se realizó un sondeo de mercado para obtener los costos que cobra una empresa que presta este tipo de servicio. El servicio es prestado de manera integral, es decir este incluye:

- *Tecnología de Call Center*, llamadas predictivas, llamadas robot, monitoreo y auditoria de llamadas. Informes de consumo de minutos, tiempo de los agentes en llamadas, número de llamadas por hora, día etc
- *Bolsa de minutos llamadas entrantes y salientes*, llamadas a celular, local, nacional.
- *Salario Agente de Soporte,* salario del agente con todas sus prestaciones sociales y seguridad social.
- *Puesto de Trabajo,* costo del puesto de trabajo que incluye computador, softphone, escritorio etc.

Se realizó un sondeo de mercado con tres empresas del mercado local, se cotizo el servicio como se describió anteriormente y con un salario promedio de un agente de Call Center con perfil de técnico de servicios de \$ 1,200,000. Este perfil y salario es referenciado de Estudio de Salarios y Profesionales del Sector de Software de TI en Colombia de MinTIC y Fedesoft. [69]

El sondeo de mercado nos permitió promediar el costo con IVA incluido promedio del servicio de Call center para un agente o técnico de servicios.

![](_page_67_Picture_220.jpeg)

*Tabla 9 Sondeo de mercado Call Center*

Este costo promedio se utilizara en el **modelo de tarificación** cuando se determine el número de agentes requeridos según la operación.

### **Segundo Escenario Call Center Propio**

En este escenario el call center es implementado por el ISVs de manera local, se realiza la instalación de toda la infraestructura requerida, y el proveedor de servicios de SaaS se encarga de toda la administración de la plataforma de Call.

Para este escenario se tuvieron los costos aproximados que se tendrían que invertir para realizar la implementación de un Call Center.

![](_page_68_Picture_283.jpeg)

![](_page_68_Figure_6.jpeg)

Los costos mensuales que se tuvieron en cuenta para el montaje del Call Center Interno son:

- Agente I, este costo es el salario con prestaciones y seguridad social de los técnicos de servicio. Salario \$ 1,200,000 [69]
- Minutos Local, costo promedio de minuto local.
- Minuto LDN, costo promedio de minuto larga distancia.
- Minuto Celular, costo promedio de minuto a celular
- Metros Cuadrados, costo promedio del valor de arrendamiento de metro cuadrado en estrato 3.
- Arriendo Equipo de Computo Lic Windows Office, costo promedio de arrendamiento de equipos de cómputo.
- Servicios (Agua-Luz), costos de servicios públicos.
- Canal de Internet Dedicado, costo promedio de un canal de internet dedicado.

Los costos que tienen que invertir el proveedor de servicios en infraestructura para realizar su montaje de Call Center, estos costos son diferidos a 3 años o 36 meses, son:

- Puesto Cableado, costo promedio de realizar la instalación de cableado estructurado de un puesto de trabajo.
- Puesto de Trabajo, costo promedio del montaje que incluya, la superficie, gabinete, silla, divisiones.
- Switch, costo promedio de un switch capa3.
- Tecnología de Call Center, costo de sondeo de mercado para realizar el montaje de software para el funcionamiento de Call Center.

Teniendo en cuenta los costos mensuales y los costos de inversión que son diferidos a 60 meses tenemos que el costo promedio de un agente de Call center con infraestructura propia es de \$ 4,715,032 pesos.

| <b>COSTO CON INFRAESTRUCTURA PROPIA</b> |              |  |
|-----------------------------------------|--------------|--|
| Costo variable                          | <b>Total</b> |  |
| Agente I                                | 1.939.875    |  |
| Equipos de Computo                      | 182.000      |  |
| Servicios                               | 70.000       |  |
| <b>Minutos</b>                          | 6.850        |  |
| Arrendamiento                           | 103.448      |  |
| Puesto Cableado                         | 10.000       |  |
| Puesto de Trabajo                       | 20,000       |  |
| Switch                                  | 50.000       |  |
| Canal de Internet Dedicado              | 1.460.000    |  |
| Tecnologia de CallCenter                | 648.333      |  |
|                                         |              |  |
|                                         |              |  |
| Imprevistos                             | 224.525      |  |
|                                         |              |  |
| <b>Total costos variables</b>           | 4.715.032    |  |

*Tabla 11 Costos X Agente Call center propio*

Es necesario mencionar que estos costos son producto de sondeos de mercado realizados para la investigación, sin embargo la persona que corra el modelo podrá modificar estos costos para la ejecución de este.

## **3.2.3 Desarrollo de Software**

Este componente del servicio tiene como objetivo definir la cantidad de ingenieros de desarrollo que requerirá el servicio SaaS. Se tienen contemplados dos tipos de perfil, el primero ingeniero de soporte que soportara la aplicación solucionando los errores reportados por los clientes en el software y el segundo Ingeniero de Desarrollo Senior que realizara el desarrollo de software de nuevos módulos que tenga la aplicación.

Los sueldos que se tuvieron en cuenta para el análisis se describen en [69].

![](_page_70_Picture_174.jpeg)

Para el modelo se debe definir la cantidad de ingenieros que requerirá el servicio, por cada uno de los perfiles descritos anteriormente.

![](_page_70_Picture_175.jpeg)

*Figura 38 Número de Desarrolladores de Software*

Cuando el ISVs define la cantidad de ingenieros de desarrollo que requiere para la prestación de su servicio, se realiza el cálculo del valor mensual del rubro desarrollo de software.

| Costo variable                  | <b>Total</b> |
|---------------------------------|--------------|
| Ingeniero de Desarrollo         | 5.165.609    |
| Ingeniero de Soporte Desarrollo |              |
| Equipos de Computo              | 182.000      |
| Servicios                       | 70.000       |
| Arrendamiento                   | 51.724       |
| Puesto Cableado                 | 10.000       |
| Puesto de Trabajo               | 10.000       |
| Switch                          | 50.000       |
| Imprevistos                     | 276.967      |
| <b>Total costos variables</b>   | 5.816.300    |

*Figura 39 Costos de Desarrollo de Software*

## **3.2.4 Personal Administrativo**

Este componente del servicio tiene como objetivo definir la cantidad de personal administrativo que se requiere para el negocio, en el modelo desarrollado se tiene en cuenta un sueldo promedio de \$ 1,250,000, sin embargo este parámetro puede ser cambiado para que se ajuste a las necesidades del negocio.

Para el modelo se debe definir la cantidad de ingenieros que requerirá el servicio, por cada uno de los perfiles descritos anteriormente.

![](_page_71_Picture_132.jpeg)

*Figura 40 Cantidad de personal administrativo*

Cuando el ISVs define la cantidad de personal administrativo que requiere para la prestación de su servicio, se realiza el cálculo del valor mensual del rubro desarrollo de software.

| COSTO CON INFRAESTRUCTURA PROPIA |              |
|----------------------------------|--------------|
| Costo variable                   | <b>Total</b> |
| Personal Administrativo          | 1.939.875    |
| Equipos de Computo               | 182.000      |
| Servicios                        | 70.000       |
| Arrendamiento                    |              |
| Puesto Cableado                  | 16.667       |
| Puesto de Trabajo                | 33.333       |
| Imprevistos                      | 112.094      |
| <b>Total costos variables</b>    | 2.353.969    |

*Figura 41 Costos de personal administrativo*

### **3.2.5 Impuestos**

### **Impuesto al Valor Agregado (IVA).**

En Colombia, este impuesto para la venta y servicios en internet está tasado en el 16%, sobre el precio de venta final al usuario.

### **Impuesto de Renta**
Se calcula con base en el resultado establecido entre el valor nato de los ingresos de los ingresos, menos todos los costos y gastos operacionales, menos los gastos administrativos, más otros ingresos, menos otros gastos. Es decir el resultado final del ejercicio contable del negocio y su porcentaje es del 25%, se paga anualmente con base el cierre contable al 31 de diciembre de cada año.

#### **Impuesto de industria y comercio**

Este impuesto está tasado en el 9.66 por mil, se liquida sobre el total de costos mensuales los y su pago es bimensual sobre los ingresos netos del bimestre anterior.

#### **Impuesto del CREE**

Impuesto de financiamiento de programas de inversión social es del 0.80%, para empresas recién constituidas no se cobra durante el primer año y posteriormente se liquidada bimensualmente sobre los ingresos netos antes de impuestos superiores a 80 salarios mínimos legales vigentes.

#### **3.2.6 Margen de Utilidad**

Es el porcentaje que de acuerdo al nivel de riesgo estimado por el inversionista considera que debe obtener del retorno de su inversión. En el modelo, este porcentaje puede ser modificado por el usuario a su albedrio y está delimitado entre el 10% al 100%, y se puede modificar en rangos de crecimiento del 10% adicionales.

# **3.3 Calculo de Tarifa**

El presente modelo de tarificación es un acercamiento técnico, que pretende estimar el posible comportamiento de la implementación de un negocio de software en la nube, para este fin se parte de supuestos de unos precios calculados con base en la estructura de los costos fijos y variables, determinados entre otros factores adicionales a los costos, por el nivel y respaldo del software en la nube, un margen de rentabilidad esperado, y las tasas impositivas de ventas, renta, CREE e industria y comercio. El precio relativo es calculado con la demanda del servicio estimada de forma *empírica y aleatoria* con la que el usuario puede construir o inferir posibles escenarios del precio.

Uno de los objetivos del proyecto de investigación es proponer una metodología para tener un acercamiento aproximado de la tarifa sugerida por un servicio de software en la nube SaaS. El modelo desarrollado es basado en costos variables y fijos más una aproximación de tipo impositivo, porque las otras métricas son basadas en marketig y en datos de competencia, de lo cual no poseemos información.

Se propone la siguiente fórmula para realizar el cálculo de la tarifa:

$$
PV = \frac{\sum (Ci + Cs + Cd + Ca + I) * (MU)}{NU}
$$

Donde:

 $PV = Precision de Venta$  $Ci = Costos de Infrae structura$  $Cs = Costos de Soporte$  $Cd = Costos de Desarrollo$  $Ca = Costos$  Administrativos  $I = Impuestos$  $MU = \%$  Margen Utilidad esperada en el negocio  $NU = Numero de Usuarios Estimados$ 

La fórmula es basada en la metodología de fijación de precios sobre la base de costo más margen (Cost-Plus), analizada y desarrollada en [64]. Para la fijación de precio o tarifa para el modelo construido, tiene en cuenta las variables que se trabajaron en los ítems 3.2.1 al 3.2.6. En la Tabla 12 se observa la estructura para la fijación del precio estimado.

| CALCULO DEL PRECIO                                  |     |
|-----------------------------------------------------|-----|
| COSTOS DE CALL CENTER PROPIO                        |     |
| Costos variables callcenter                         | 0   |
| Costos fijos callcenter                             | 0   |
| Total costos variables Callcenter                   | \$0 |
|                                                     |     |
| COSTOS DE CALL CENTER TERCERIZADO                   |     |
| Costos variables Callcenter Tercerizado             | 0   |
| Total costos variables Callcenter                   | \$0 |
| COSTOS DESARROLLO DE SOFTWARE                       |     |
| Costos Variables Desarrollo de Software             | 0   |
| Total costos variables desarrollo                   | \$0 |
|                                                     |     |
| COSTOS IAAS                                         |     |
| Costos Fijos IAAS                                   | 0   |
| Total Fijos IAAS                                    | \$0 |
|                                                     |     |
| COSTOS PERSONAL ADMINISTRATIVO                      |     |
| Costos Variables Administrativo                     | 0   |
| Total costos variables desarrollo                   | \$0 |
| Otros Costos                                        |     |
| Costos Fijo Arrendamiento                           | 0   |
| Total costos                                        | \$0 |
|                                                     |     |
| TOTAI COSTOS MENSUALES (Variables                   |     |
| y Fijos)                                            | \$0 |
|                                                     |     |
| CALCULO DEL PRECIO CON COSTOS                       |     |
| <b>TOTALES</b>                                      |     |
|                                                     |     |
| Margen de utilidad (Tasa interna de<br>oportunidad) | \$0 |
|                                                     |     |
| TOTAL COSTOS MAS UTILIDAD                           | \$0 |
|                                                     |     |
| Mas impuesto del IVA (16%)                          | \$0 |
| Impuesto de Renta (25%)                             | \$0 |
| ICA(0,80%)                                          | \$0 |
|                                                     |     |
| Industria y comercio 9,66 x mil                     | \$0 |
|                                                     |     |
| TOTAL COSTOS, GASTOS E<br><b>IMPUESTOS</b>          | \$0 |
|                                                     |     |
|                                                     |     |
| <b>TARIFA PROPUESTA</b>                             | \$0 |
|                                                     |     |

*Tabla 12 Estructura de Precio*

# **3.4 Modelo de Flujo de Caja**

El modelo económico basado en el flujo de caja esta soportado en la estimación del precio de basado en los costos y la demanda, adicionalmente los gastos pre operativos, los gastos financieros si los hubiere, y los impuestos, en síntesis, todas aquellos ingresos monetarios efectivos menos todas las erogaciones de dinero dentro del mismo periodo (un mes).

Lo anterior calculado en un horizonte en el tiempo de treinta y seis (36) meses. Para realizar los anteriores cálculos es necesario tener unos "*parámetros de entrada"* de las siguientes variables, así:

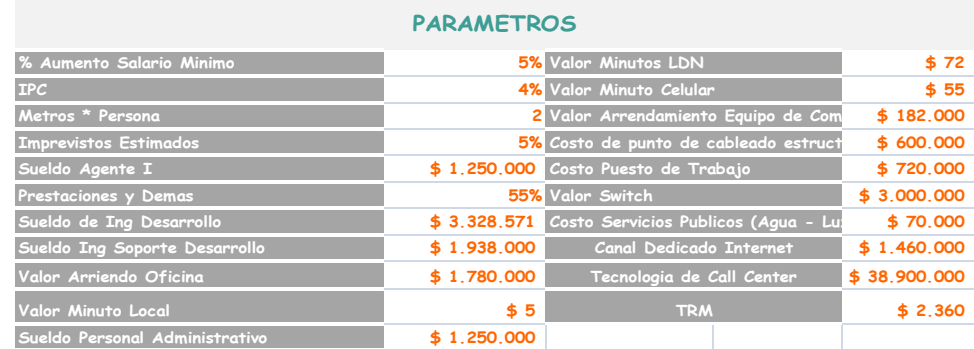

Y unos supuestos del modelo.

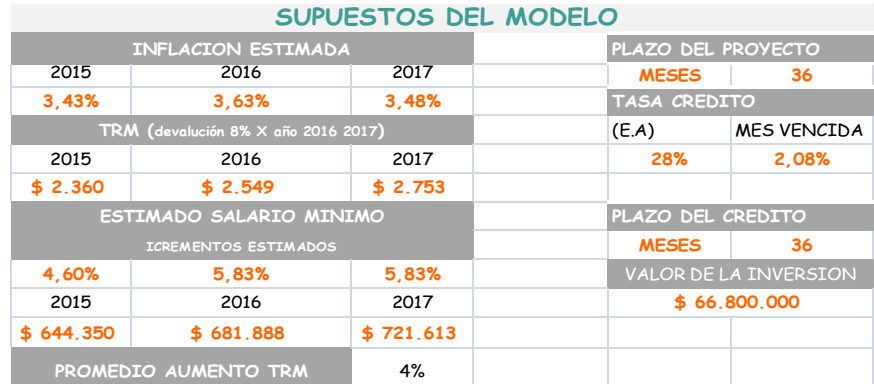

Adicionalmente las variables de entrada que son afectadas directamente por el usuario y le permiten realizar un análisis de sensibilidad jugando con estas variables.

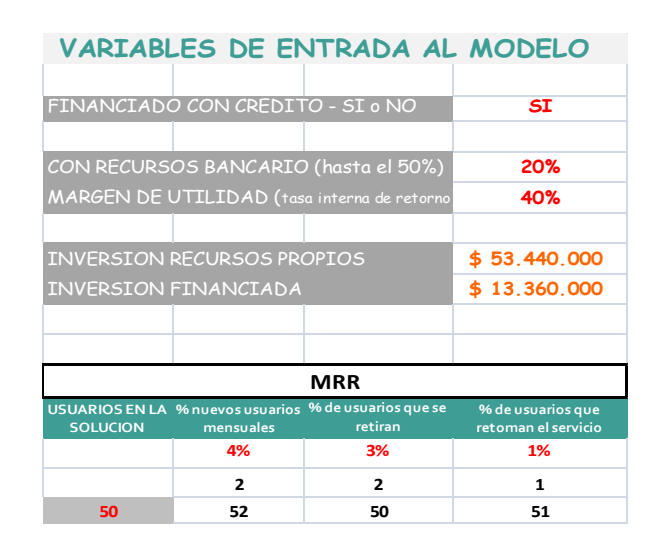

Este modelo le permite al usuario determinar el costo del tipo de tecnología a usar, la alternativa de tener un call center propio o externo, si requiere financiación, el estimado de la demanda y el margen de utilidad.

Como mecanismo de valoración está el valor presente neto, que es cálculo del valor de las anualidades (los flujos netos mensuales), descontado con la tasa de oportunidad (margen de utilidad) al momento actual y la Tasa interna de retorno (TIR) del proyecto.

# **3.5 Aplicación de Meticas Financieras SaaS en el Modelo.**

En [41] se propone un modelo para el análisis de las métricas de SaaS y el flujo de caja que aplicable a negocios SaaS. El modelo está enfocado a la fuerza de ventas que se tendría para el negocio, en este modelo se tienen varios supuestos como el valor de la tarifa para realizar el cálculo del MRR, ARR, Churn Rate, Margen de Utilidad.

| <b>Sales compensation and overhead</b> |                                                                                      |         |                                            |     |      |
|----------------------------------------|--------------------------------------------------------------------------------------|---------|--------------------------------------------|-----|------|
| <b>Base Compensation</b>               | \$                                                                                   | 50,000  |                                            |     |      |
| Variable Compensation                  | \$                                                                                   |         | 55,000 with 50% draw for first four months |     |      |
| Draw on Variable Comp                  |                                                                                      | 100%    | 70%                                        | 30% | 0%   |
| <b>Productivity Ramp</b>               |                                                                                      | 10%     | 33%                                        | 66% | 100% |
| Additional overhead                    | \$                                                                                   | 30,000  |                                            |     |      |
| Sales attrition factor                 | a factor to discount bookings to account<br>15% for failed sales hires and attrition |         |                                            |     |      |
| On target annual bookings              |                                                                                      |         |                                            |     |      |
| <b>Annual Bookings</b>                 |                                                                                      |         | 500,000 ACV (Annual Contract Value)        |     |      |
| <b>Monthly Bookings</b>                | \$                                                                                   |         | 41,667 ACV (Annual Contract Value)         |     |      |
| <b>Monthly Bookings</b>                | \$                                                                                   |         | 3,472 Billed monthly $(=\text{ACV}/12)$    |     |      |
| <b>Churn Rate and Margin</b>           |                                                                                      |         |                                            |     |      |
| Churn Rate (monthly)                   |                                                                                      | 2.50%   |                                            |     |      |
| <b>Gross Margin</b>                    |                                                                                      | 80.00%  |                                            |     |      |
|                                        | T111100                                                                              | $7 - T$ |                                            |     |      |

*Tabla 13 "SaaS Cash Flow Trough" [41]*

Por otro lado en el modelo analizado existen parámetros de entrada para calcular los costos de Marketing y publicidad para atraer nuevos clientes. Es enfocado a los costos pagados por clic en plataformas como Google AdWords [72].

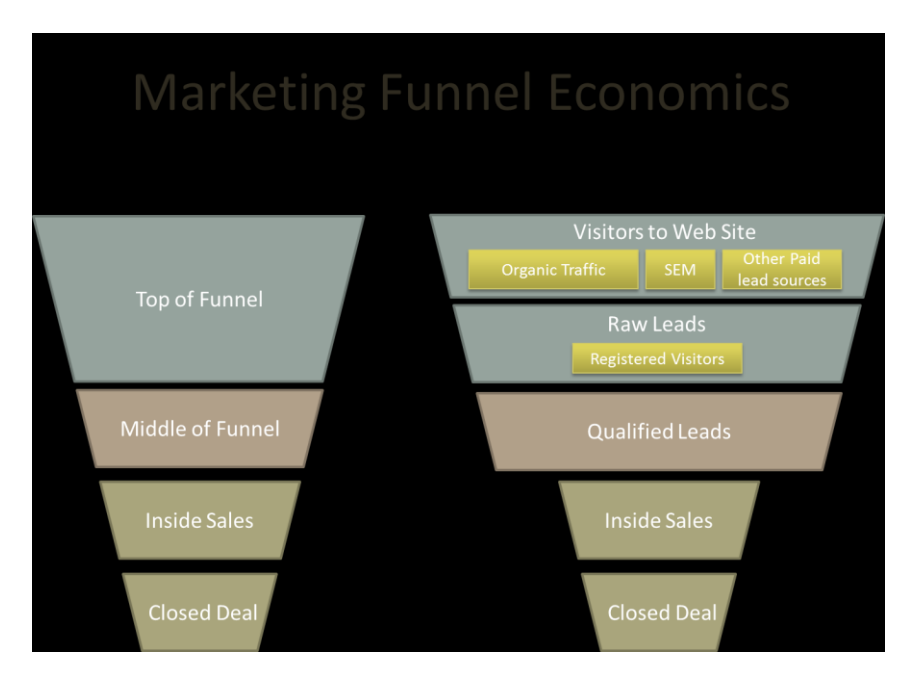

*Figura 42 Marketing Funnel Economics [42]*

# **Marketing Funnel Economics**

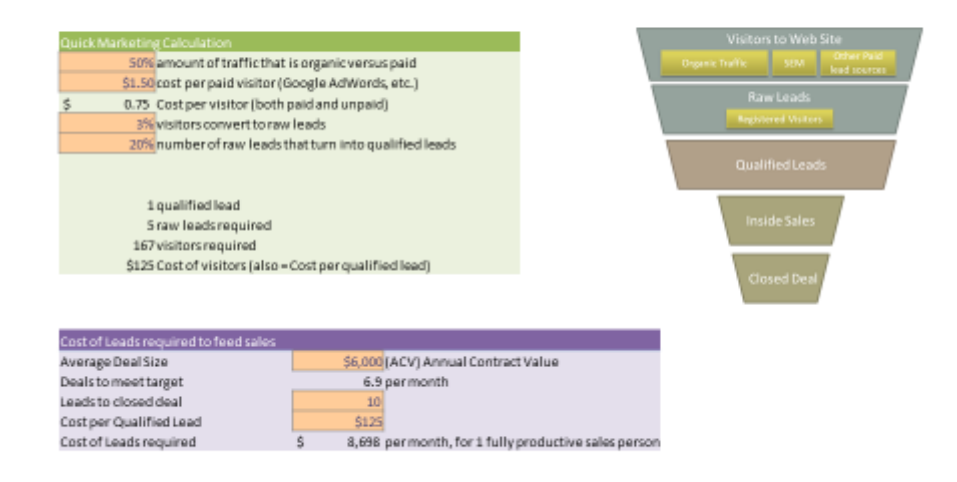

*Figura 43 Marketing Funnel Economics [42]*

Teniendo como base el modelo propuesto en [41], se adapta para nuestro modelo sin embargo se proponen algunos cambios como:

- El cálculo de la tarifa es calculada de manera automática de la primera parte del modelo fijación de precio.
- Se reemplaza el costo de fuerza de ventas, por costos de infraestructura, desarrollo, soporte, administrativos e impuestos.
- Se formulan los parámetros como CAC (Costos de Adquisicion de un nuevo Cliente) y LTV (Valor de la Vida del Cliente).

En el modelo se aplican las métricas financieras descritas en la sección del libro 2.3, una vez analizada la tarifa se calculan parámetros como:

- ARR Anual (Ingresos Anuales)
- MRR Ingresos mensuales Recurrentes
- Churn Rate (% Usuarios Perdidos)
- Margen de Utilidad
- % Nuevos Clientes
- CAC (Costos de Adquisición de un nuevo Cliente)
- LTV (Valor de la Vida del Cliente)
- Tarifa por Usuario

#### Métricas Financieras SaaS

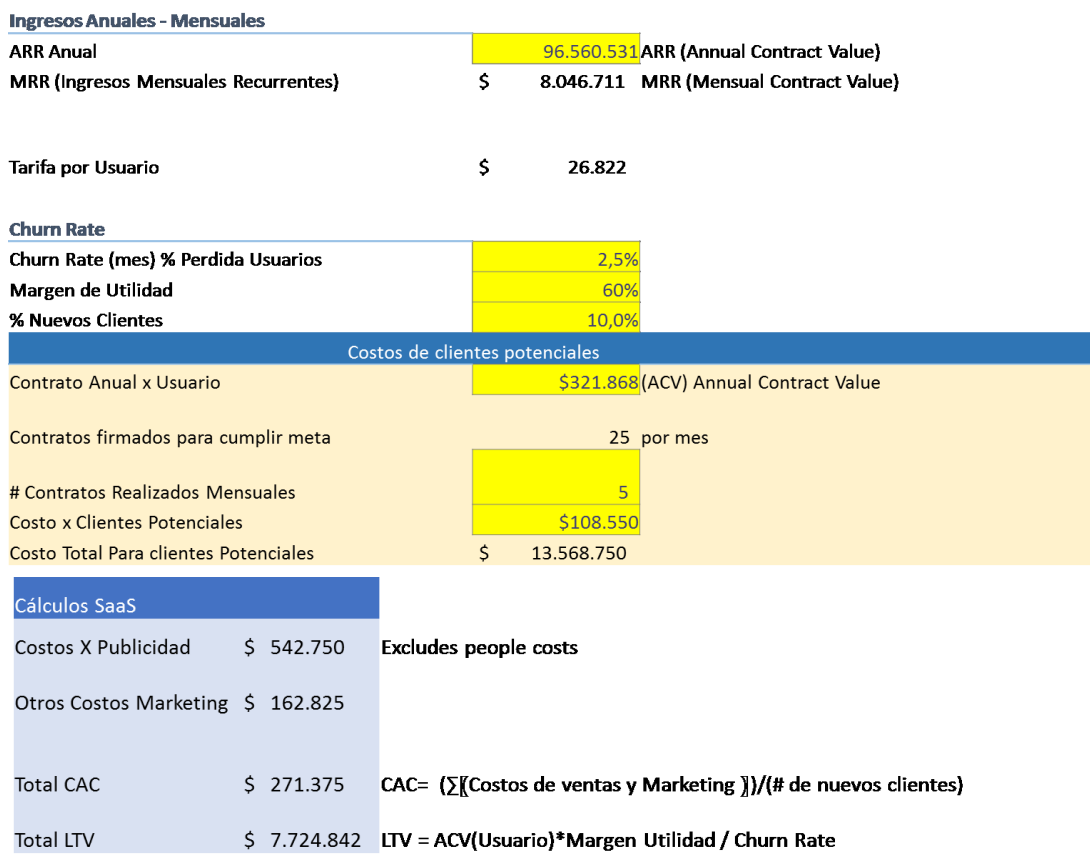

Para el análisis de esta sección del modelo se definieron diferentes gráficos para analizar el negocio respecto a las métricas financieras definidas para SaaS.

La Figura 43, analiza los ingresos que se tienen por nuevos usuarios que ingresan a la aplicación (New MRR), respecto a los ingresos que se dejan de percibir por la pérdida de usuarios en el mes (% Churn Rate)

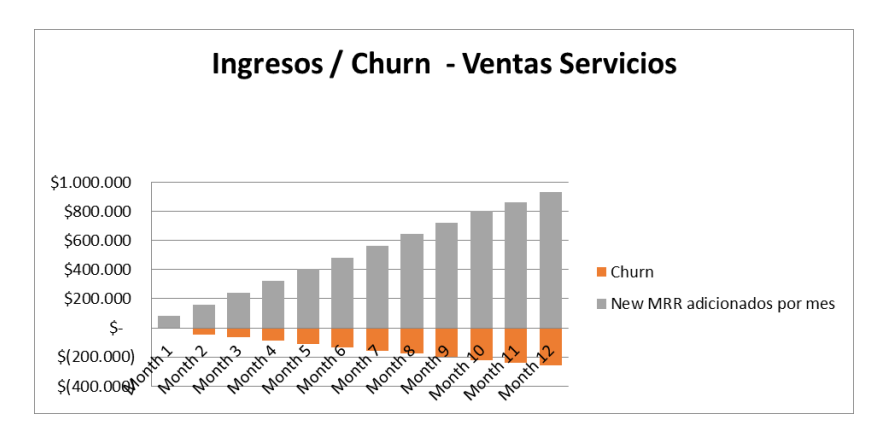

*Figura 43 Métricas SaaS New MRR vs % Churn Rate*

La Figura 44, se analizan tres factores por ingresos mensuales que se tendrán en el negocio de SaaS, el primero los Ingresos Mensuales Recurrentes ( $\blacksquare$ <sup>MRR</sup>), el segundo los ingresos que se obtienen por los nuevos suscriptores o clientes ( $\blacksquare^{\text{New MRR}}$ ), y finalmente las pérdidas o ingresos que se dejan de percibir por los usuarios que dejan de utilizar el servicio ( ). Como es de esperarse todo los meses se aumenta el MRR que tendrá que analizarse con respecto al crecimiento del negocio.

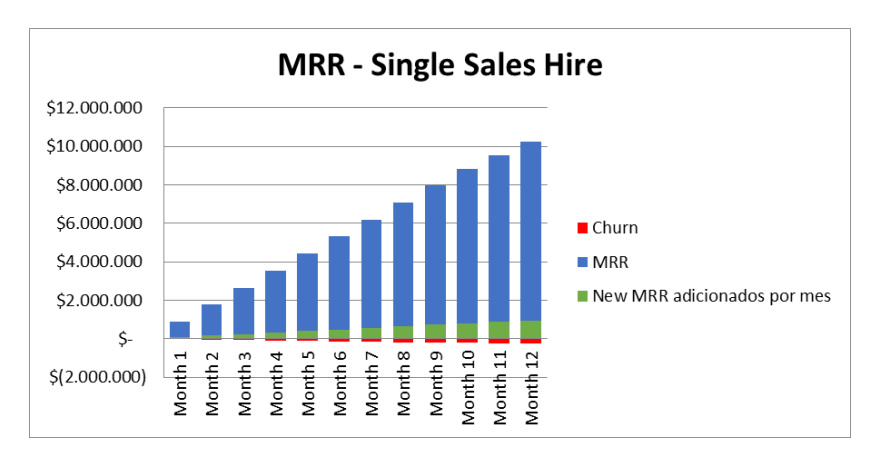

*Figura 44 Métricas SaaS MRR*

En la siguiente grafica se analiza los ingresos que se obtienen por suscripción en el servicio respecto a los gastos que se tienen que realizar para la prestación del servicio. Como es de esperar los gastos son más altos al inicio del negocio, mientras se obtiene nuevos suscriptores buscando el punto de equilibrio del negocio. Para este ejemplo se obtiene el punto de equilibrio en el décimo mes, es decir que el ISVs deberá soportar los gastos del negocio por diez meses antes de empezar a percibir alguna utilidad.

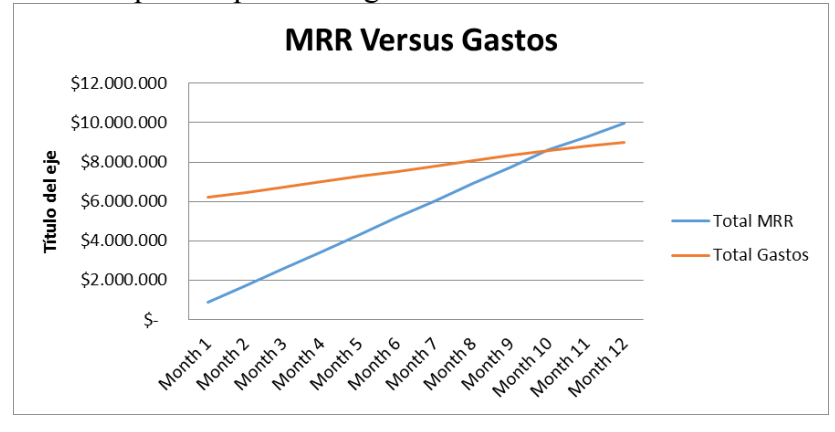

*Figura 45 Métricas Financieras Ingresos MRR vs Gastos*

La figura 46 se observa el ingreso neto x ventas de las suscripciones, la gráfica nos ayuda para verificar en que mes se obtendría el punto de equilibrio del negocio, donde ingresos obtenidos cubren los gastos para la prestación del servicio, su beneficio es cero.

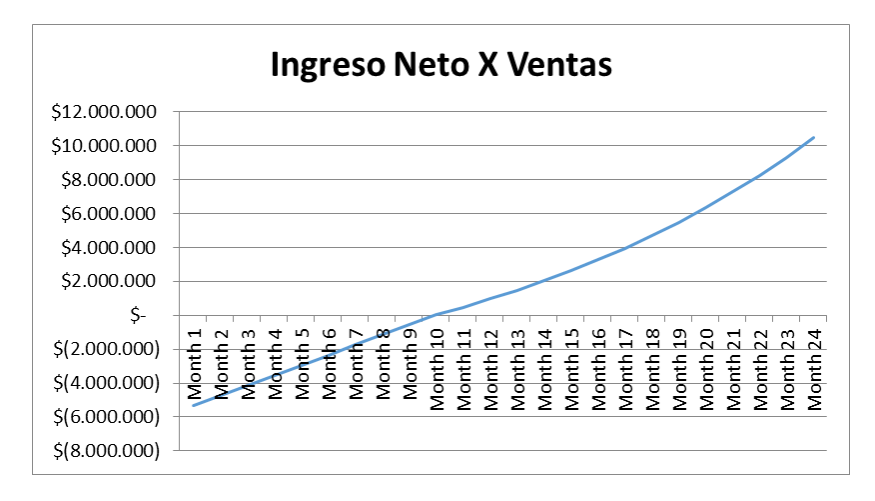

*Figura 46 Métricas SaaS Ingreso Neto X Ventas*

También se analiza en la gráfica *Ingreso Neto Acumulado*, el ROI retorno sobre la inversión, donde el ISVs recupera la inversión realizada para la prestación del servicio de SaaS. En este escenario se recupera la inversión en el mes 36.

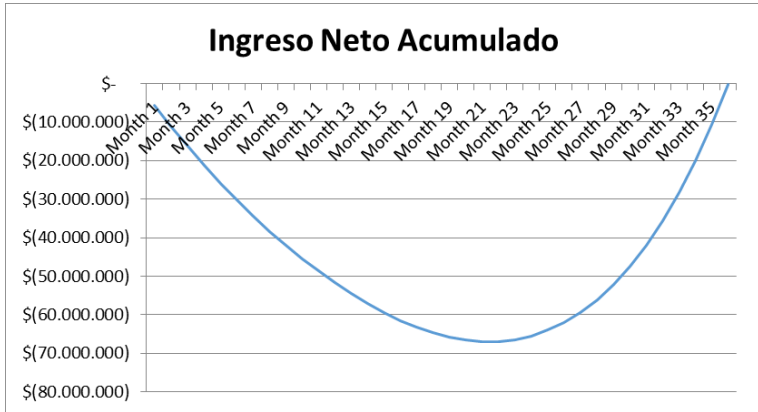

*Figura 47 Ingreso Neto Acumulado ROI*

# **Capítulo 4 Aplicación del Modelo de Tarificación**

En este capítulo desarrollaremos la implementación del modelo en la empresa de tecnología Ingenio TI S.A.S, la cual tiene un proyecto para ofrecer como servicio una aplicación SaaS denominada Vigila-Cloud, solución para manejar los procesos judiciales. En la primera parte del capítulo describiremos la información de la empresa y el alcance que tiene la aplicación en desarrollo, en la otra sección de este capítulo se define los parámetros para la ejecución del modelo y finalmente analizaremos los resultados del modelo, la tarifa propuesta y las conclusiones que se generaron en la ejecución del mismo.

## **4.1. Empresa Ingenio TI S.A.S**

Ingenio de TI es una empresa creada en el año 2009, cuenta con experiencia en servicios y soluciones relacionadas al manejo de la información enfocado a clientes corporativos.

El objetivo de Ingenio TI es llegar a ser reconocidos por los clientes, como su SOCIO ESTRATÉGICO ofreciendo servicios y soluciones en Tecnologías de la Información alineados con la estrategia de nuestros clientes, logrando que la información de cada organización se vuelva confiable, segura y oportuna, lo que les permite tomar mejores decisiones y enfocarse en el core de su negocio.

En el año 2014 Ingenio de TI vio la necesidad de crear software para la gestión de procesos jurídicos, inicialmente se pensó crea un software cliente servidor y tener un licenciamiento por servidor. Sin embargo analizaron que la mayoría de programas para gestión de procesos jurídicos existentes en el mercado tienen que ser instalados en un ordenador de manera tradicional y es ahí donde se pierden potencialidad, ya no solo porque nos impide trabajar en equipo desde distintas ubicaciones sino que estamos expuestos a perdida de datos, virus, amenazas de seguridad, lentitud en el uso, mantenimiento de la red y otros inconvenientes.

Es donde nace la idea de desarrollar una aplicación que se encuentre en la nube y disponerla como Software como Servicio SaaS, esta aplicación la denominaron como Vigila-Cloud.

La aplicación estará diseñada con una versión básica que dispondrá de los siguientes módulos:

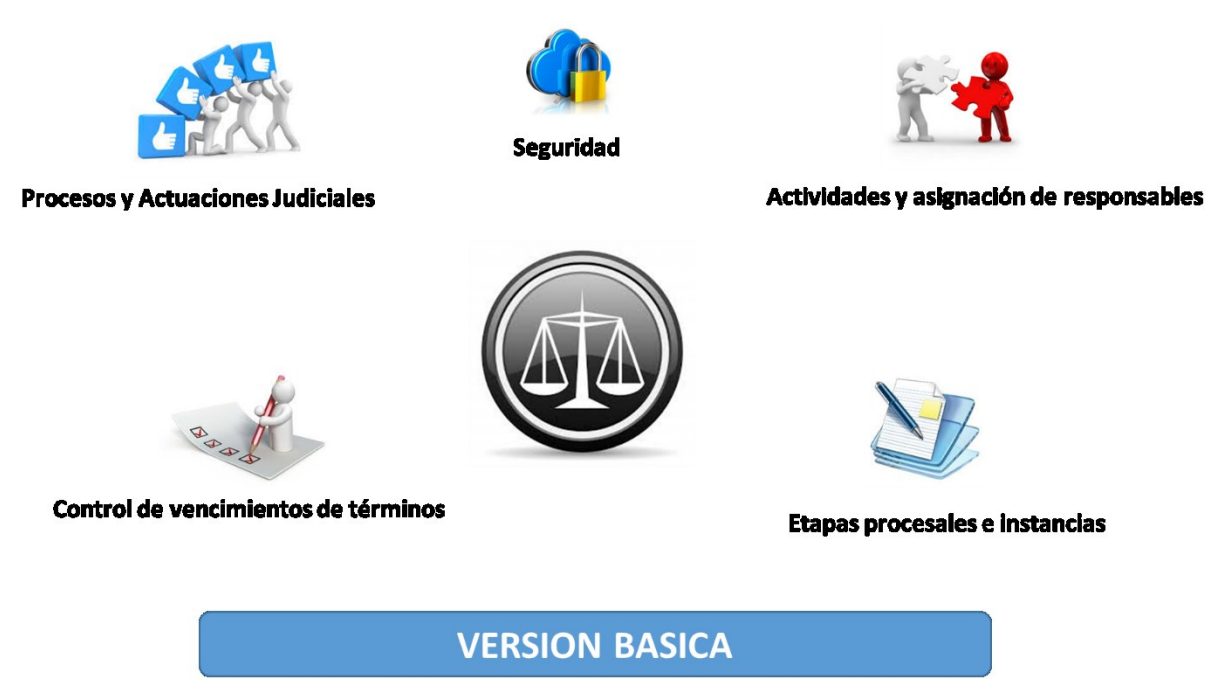

*Figura 48 Vigila - Cloud Versión Básica*

La versión básica tendrá como esquema de tarifa *Free,* lo que quiere decir es que esta versión será ofrecida de manera gratuita, cualquier abogado podrá utilizar la herramienta y gestionar sus procesos jurídicos, etapas procesales, control y vencimientos de términos. La versión básica tiene las funcionalidades mínimas para gestionar un proceso jurídico, el gran objetivo de esta versión es que el abogado, bufet de abogados o cualquier empresa que quiera gestionar sus procesos jurídicos, pueda comprobar la funcionalidad de la herramienta, las ventajas y la facilidad de uso.

Ofrecer la versión básica de manera gratuita es una de las estrategias de la empresa para entrar al mercado, y posicionar la solución de manera rápida. El gran objetivo es que Vigila-Cloud se convierta en la solución número preferida por los abogados para realizar la gestión de procesos jurídicos.

Adicionalmente la empresa tiene diseñada su versión Profesional, la cual es una versión más completa de la versión básica, los módulos que tiene la versión profesional serán:

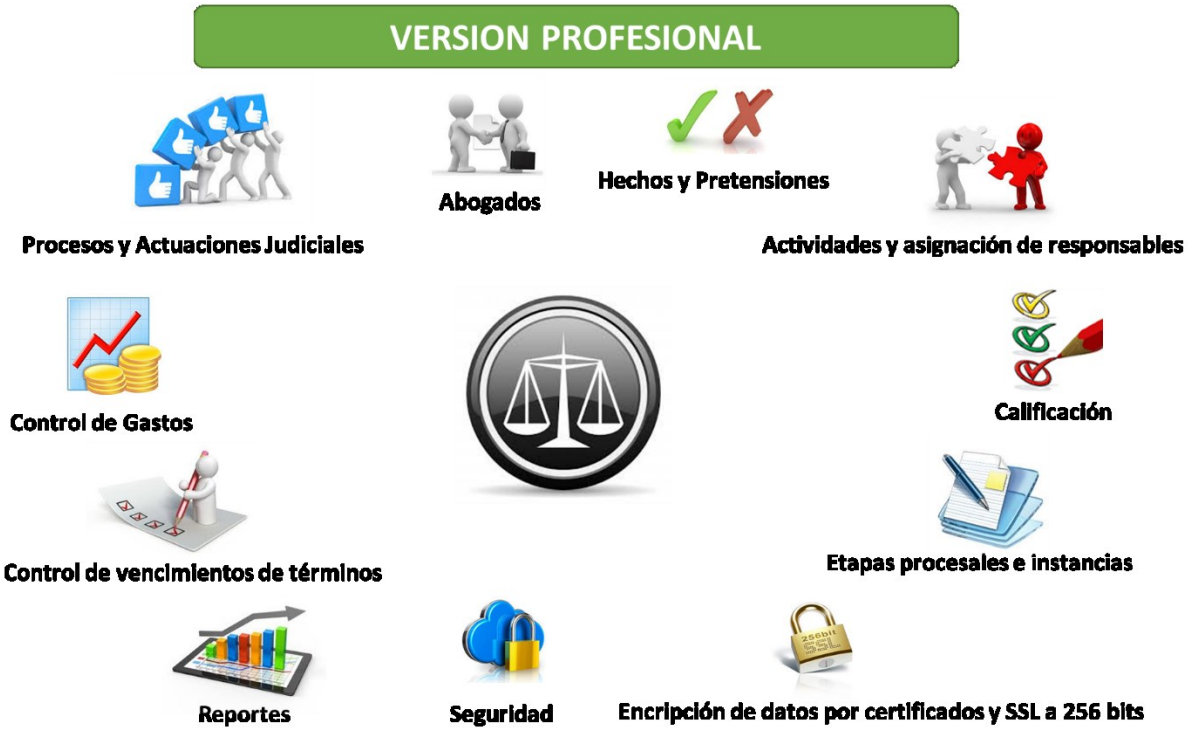

*Figura 49 Vigila - Cloud Versión Profesional*

La versión profesional tendrá todas las funcionalidades que están diseñadas para la solución. Esta versión de la solución tendrá un cobro por uso o tarifa. La tarifa a cobrar por el servicio no está definida actualmente y es donde el modelo de tarificación será implementado, generando una tarifa aproximada a cobrar por el servicio utilizando el método de fijación de precios Cost-Plus desarrollado en este modelo.

## **4.1. Aplicación del Modelo de Tarificación para la aplicación SaaS**

Para la aplicación del modelo se seleccionó a la empresa Ingenio TI con su aplicación Vigila-Cloud, dado que encaja con el alcance desarrollado por el modelo de tarificación, el cual está orientado a nuevos proyectos de SaaS, donde no se tiene información de la competencia, proyección de ventas y clientes. El modelo determinara un aproximado de tarifa dependiendo las variables de costo y servicio que determino la empresa Ingenio TI S.A.S, obteniendo un acercamiento inicial sobre la tarifa que se deberá cobrar por el Software como Servicio SaaS

## **4.1.1 Parámetros Seleccionados en la Ejecución del Modelo**

Analicemos cada uno de los parámetros seleccionados que se tuvieron en cuenta en este escenario de ejecución del modelo.

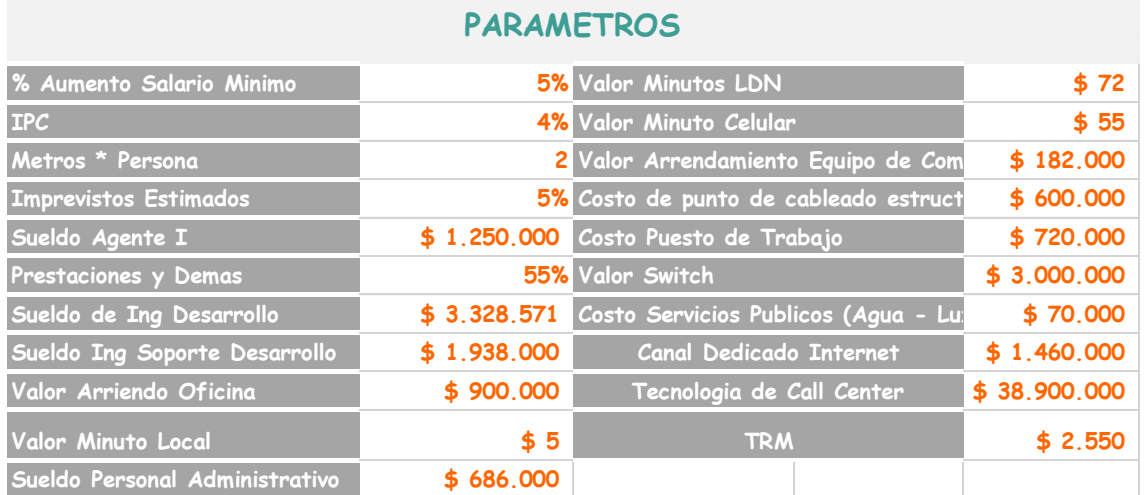

#### Parámetros

- **% Aumento Salario Mínimo**, se estimó un incremento del salario Mínimo del 5%, este parámetro es necesario en la proyección del flujo de caja a 36 meses realizado, impacta el costo de los salarios de los recursos humanos necesarios.
- **IPC (Índice de Precios al Consumidor),** se estimó un incremento del IPC del 4% necesario para tener en cuenta el incremento de los costos y las tarifas cada año, necesario para la proyección del flujo de caja a 36 meses.
- **Imprevistos Estimados,** el porcentaje para imprevistos en el proyecto se estimó con el 5%.
- **Sueldo Agente I,** el sueldo para los agentes con un salario promedio de un agente de Call Center con perfil de técnico de servicios de \$ 1, 250,000.
- **Prestaciones y Demás,** el porcentaje para las prestaciones sociales del recurso humano se dejó en el 55%, porcentaje necesario que el empleador tiene que tener en cuenta para la liquidación de la nómina.
- **Sueldo de Ing. Desarrollo,** el sueldo para el ingeniero de desarrollo para esta ejecución del modelo es de \$ 3, 328,571, sueldo que se tuvieron en cuenta para el análisis se describen en [69].
- **Sueldo Ing. Soporte Desarrollo,** el sueldo para el ingeniero de desarrollo para esta ejecución del modelo es de \$ 1,938,000, sueldo que se tuvieron en cuenta para el análisis se describen en [69].
- **Valor Arriendo Oficina,** la empresa tiene estimado pagar un costo de \$1,200,000 por concepto de arrendamiento de una oficina en el barrio Normandía en la ciudad de Bogota al occidente de la ciudad.
- **Sueldo Personal Administrativo,** para este parámetro se estableció el sueldo del personal administrativo de \$ 8500,000 con sus prestaciones sociales.
- **Valor Arrendamiento Equipo de Cómputo,** este parámetro se definió el costo de \$185,000 por valor del arrendamiento de un equipo de cómputo, necesario para el desarrollo de las actividades del recurso humano. Con este parámetro se tiene el supuesto que el arrendamiento de los equipos apoyaran la flexibilización del negocio.
- **Costo de punto de cableado estructurado,** para realizar el montaje de la oficina se requiere realizar el montaje del cableado estructurado, el costo para cada punto de cableado estructurado se definió en \$ 600,000.
- **Costo Puesto de Trabajo,** para realizar el montaje de la oficina se requiere realizar la instalación de puestos de trabajo que incluye, (mesa de trabajo, silla, gabinete), la empresa determino mantener el costo de \$ 720,000.
- **Costo de Equipo de Comunicación Switch,** el costo para el switch necesario para la conexión de la oficina es de \$ 1, 000,000.
- **Costo Servicios Públicos,** el costo en promedio que la empresa estima gastarse en el pago de los servicios públicos, es de \$ 300,000.
- **TRM,** el precio del dólar para la ejecución del modelo se definió en \$ 2,550, este TRM impacta el costo de la Infraestructura como Servicio, dado que este costo esta en Dólares Americanos. Para realizar una proyección del TRM se define un supuesto una devaluación del 10%, esto para impactar los costos en el año 2016 y 2017

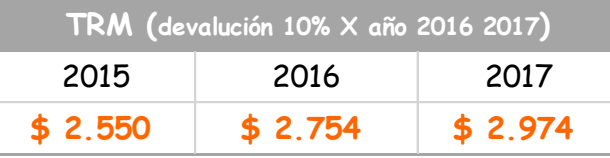

 **ESTIMADO SALARIO MINIMO,** para realizar una proyección del incremento del salario mínimo legal vigente, necesario para el flujo de caja construido a 36 meses, se tiene.

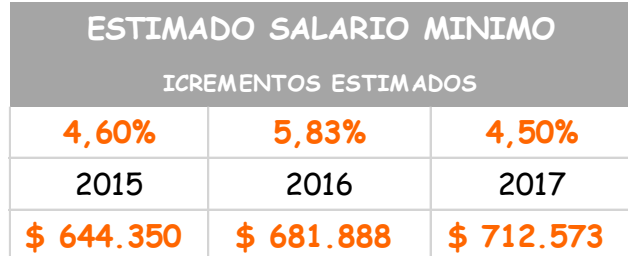

#### **4.1.2 Ejecución del Modelo de Tarificación SaaS.**

Es esta sección se realizara una ejecución del modelo con los parámetros definidos en la sección *4.1.1 Parámetros Seleccionados en la Ejecución del Modelo,* sin embargo en esta sección la empresa define las variables de:

- Usuarios en la Solución.
- Infraestructura como Servicio (IaaS).
- Soporte.
- Desarrollo de Software.
- Personal Administrativo.
- Métricas SaaS.

Estas variables son definitivas para en el cálculo de la tarifa estimada. Analicemos al detalle cada una de estas y lo que la empresa definió.

Usuarios en la Solución

La solución para la administración y control de los procesos jurídicos, brinda a los abogados, firma de abogados y cualquier entidad que lleve procesos judiciales a favor y contra, una herramienta de seguimiento, control y gestión de sus proceso jurídicos. El escenario que se construyó para esta simulación el proveedor de servicio ISVs estima que puede llegar a obtener 2500 usuarios o clientes en los dos primeros años de servicio.

En esta sección del modelo se debe tener en cuenta que el ISVs debe proyectar el número estimado de usuarios que puede llegar a obtener y la infraestructura que requerirá para soportar el número de usuario estimados.

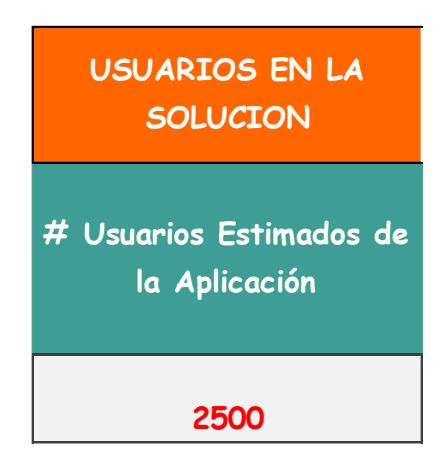

Infraestructura como Servicio

La empresa define que la infraestructura como servicio necesaria para soportar los 2500 usuarios requiere 4 Servidores con Sistema Operativo Windows Server y motor de base de datos Microsoft SQL Server, instancia de servidor tipo 4.

Características Servidor 4 - Procesador: 8-16 Memoria: RAM 30 GB Aprox

Este escenario le permite al proveedor montar un escenario en alta disponibilidad de la solución.

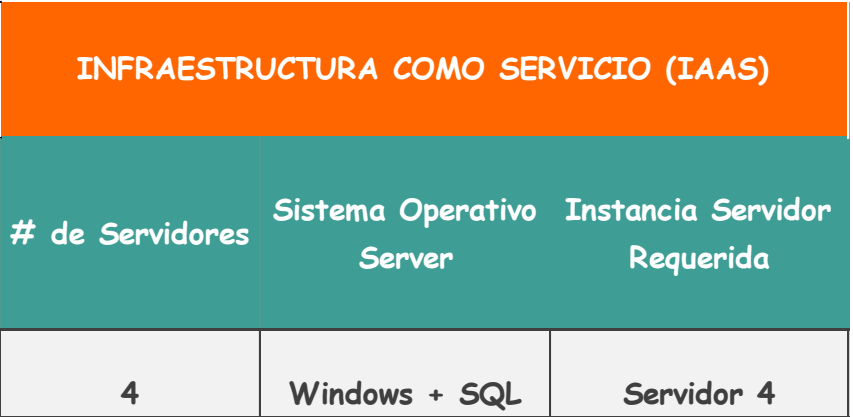

Soporte

El proveedor de servicio para la aplicación SaaS Vigila-Cloud, define que no va prestar el servicio de soporte telefónico, el soporte a la aplicación lo realizara directamente por la aplicación en un módulo de soporte que será desarrollado.

En este caso no se atenderá o soportara a los usuarios de la aplicación telefónicamente, sin embargo el proveedor abrirá otros canales de comunicación y soporte con sus usuarios como:

- Correo Electrónico.
- Módulo de incidentes en la aplicación.
- Redes Sociales.

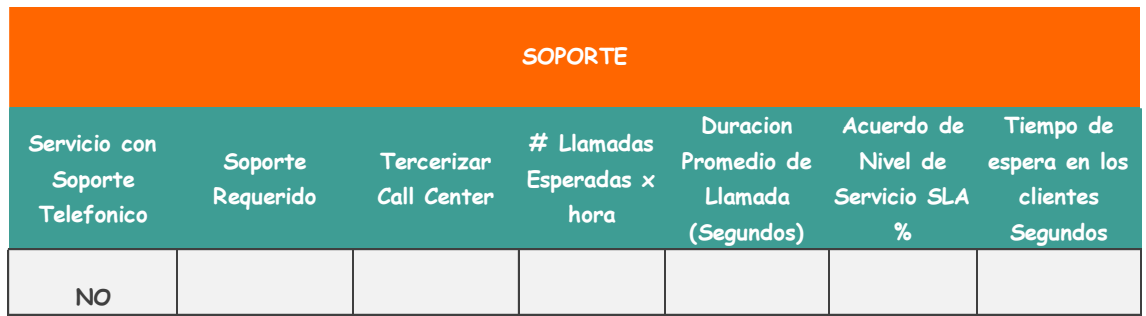

Desarrollo de Software

Para el criterio de desarrollo de software, el proveedor estimo que requiere en total 3 ingenieros de desarrollo para soportar la aplicación. Requerirá dos (2) Ingenieros con perfil desarrollador Senior y un (1) ingeniero de soporte Desarrollo.

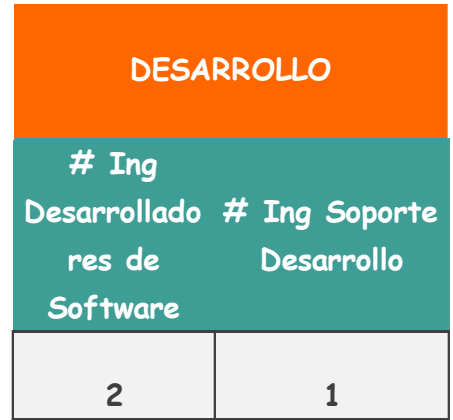

Personal Administrativo

El proveedor definió para este escenario de tarificación, que se requeriría tres (3) persona para el manejo de los temas administrativos que requerirá el servicio, el sueldo que tendrá estas personas se definió en \$ 850,000 más prestaciones sociales.

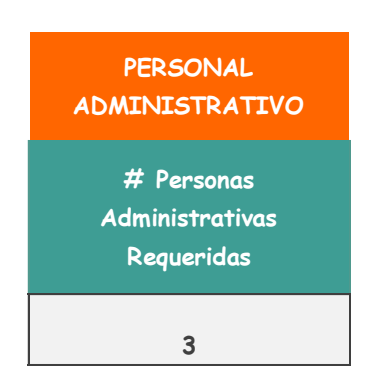

Métricas Financieras SaaS

El proveedor definió para las métricas de SaaS, los siguientes criterios:

- **% de usuarios nuevos mensuales = 10%**, esta métrica tienen en cuenta el crecimiento de usuarios para el negocio, adicionalmente impacta directamente sobre la métrica MRR (ingresos mensuales recurrentes).
- **% de perdida de usuarios mensuales = 2,5%,** esta métrica en ingles se conoce como Churn Rate, mide el número de usuarios que se pierden mensualmente en el negocio de Software como Servicio. También impacta el MRR.
- **% Utilidad del Negocio = 25%,** el proveedor del servicio definió una utilidad sobre los gastos del 25%, esta métrica es utilizada en el cálculo de la tarifa.

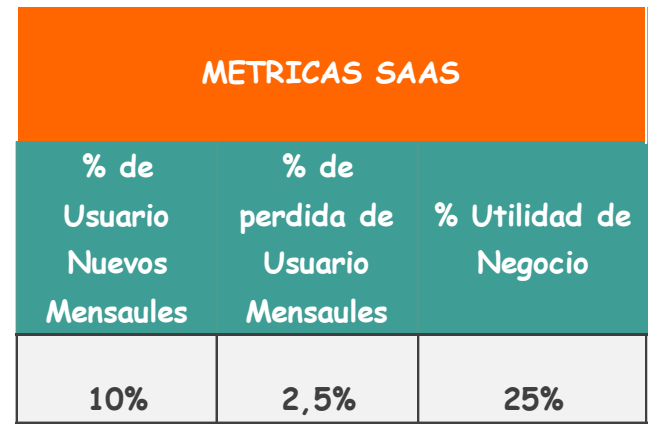

#### **Calculo de la Tarifa**

A continuación analizaremos el cálculo de la tarifa aproximada, de acuerdo a los parámetros y variables que se ingresaron en el modelo. Como se ha mencionado a lo largo de este proyecto de investigación, la tarifa recomendada es un primer acercamiento del costo a cobrar por el servicio SaaS. La tarifa sugerida deberá revisarse y actualizarse constantemente, cuando se tenga información sobre la competencia, comportamiento del negocio etc.

Los gastos que se tienen para este análisis son los siguientes:

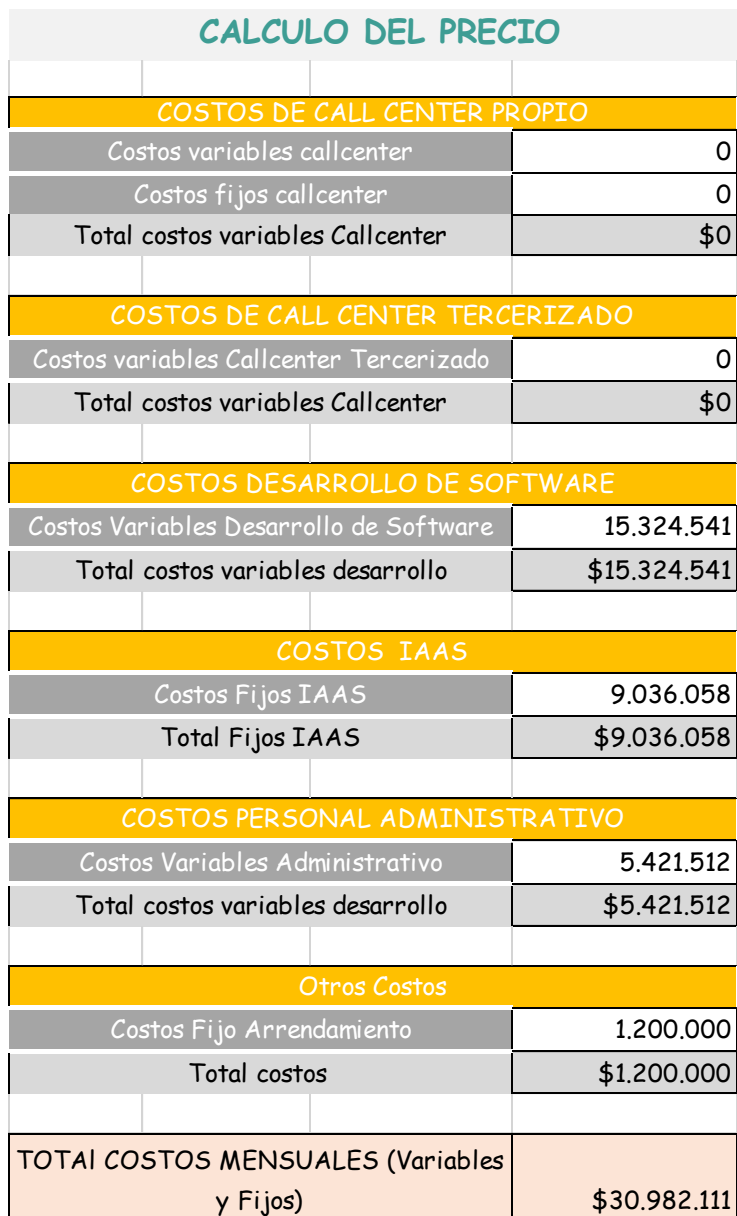

Como se definió que para este servicio no se va a prestar el soporte telefónico, los costos de Call Center son \$ 0.

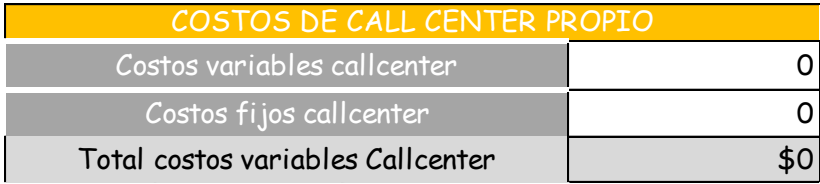

Con un total de tres ingenieros de desarrollo, esta variable tendrá un costo mensual \$15.324.541, costo que incluye, sueldo y prestaciones sociales de los ingenieros, valor de arrendamiento de equipo de cómputo, costos infraestructura como (cableado, puesto de trabajo, servicios públicos).

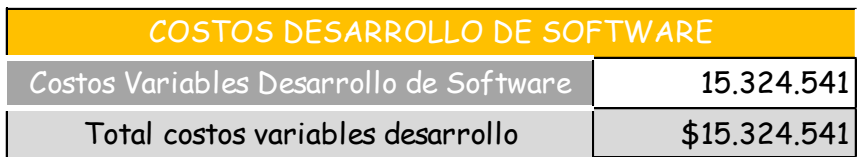

El costo mensual de la infraestructura como servicio IaaS, con cuatro servidores tipo 4 con sistema operativo Windows + SQL, sistema en alta redundancia, es de \$9.036.058.

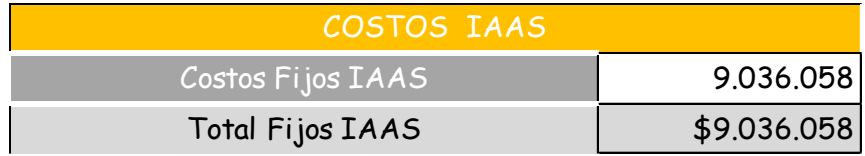

El costo mensual de 3 personas administrativas es de \$5.421.512, costo que incluye, sueldo y prestaciones sociales del recurso humano, valor de arrendamiento de equipo de cómputo, costos infraestructura como (cableado, puesto de trabajo, servicios públicos).

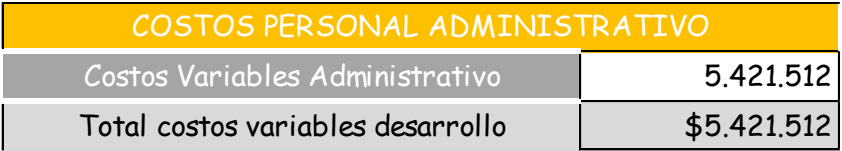

Por último se tienen los costos del arrendamiento de la oficina y el canal de internet, necesarios para el funcionamiento del servicio. Costo total de \$ \$2.200.000.

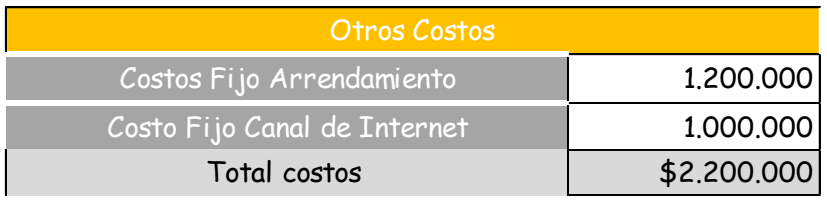

La suma del total de gastos variables y fijos es de \$31.982.111.

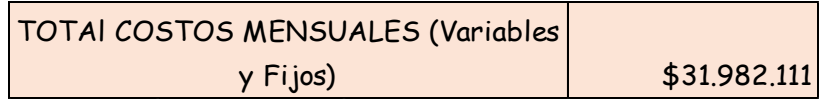

Hasta acá ya se puede tener un cálculo de la tarifa basada en los costos totales del servicio, que sería de \$12.793. En esta tarifa aún no se ha calculado le porcentaje de los impuestos ni la utilidad.

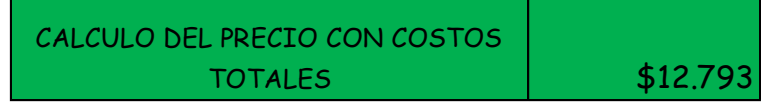

Después de la realizar el cálculo del margen de utilidad del 25%, los impuestos que se generan por la prestación del servicio, tenemos que la tarifa propuesta para este servicio bajo estos parámetros es de \$ 20,496, tarifa mensual por cliente o usuario nombrado en la plataforma.

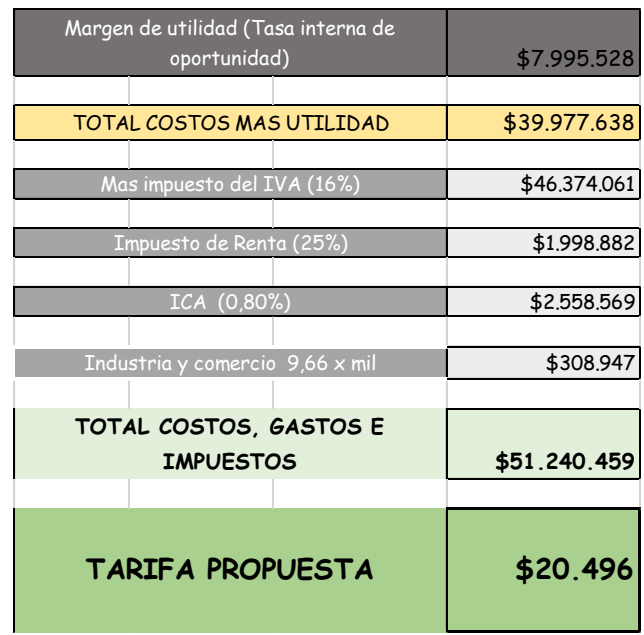

#### Comentarios del Proveedor

"La tarifa de \$ 20,496 por usuario en la aplicación, está cercana a una análisis que se desarrolló al interior de la empresa, que tuvo en cuenta la tarifa y funcionalidades del software de la competencia, este análisis arrojo que se debería cobrar \$ 17,300 por usuario. El modelo de tarificación propuesto nos hizo analizar muchos componentes que no teníamos en cuenta en la estructuración del servicio, direcciono nuestros esfuerzos en los componentes claves en la prestación del cualquier software como servicio. Agradecemos el desarrollo de este proyecto investigación, brinda muchas herramientas a las empresa que estamos empezando en este tipo de negocios."

## **4.1.3 Análisis de Métricas Financieras SaaS**

Una vez definida la tarifa de  $\frac{6}{20,496}$ , para la prestación del servicio. Nos enfocamos en analizar las métricas financieras desarrolladas en este modelo. Calcularemos el MRR (Ingreso Mensual Recurrente), ARR (Ingresos Anuales), CAC (Costo de Adquisición de un cliente), LTV (Valor de la Vida del Cliente), adicionalmente se utilizaran los parámetros de % Churn Rate (% perdida d clientes mensuales), Margen de Utilidad, % de nuevos clientes. Finalmente se realizara un ejercicio de flujo de caja proyectado a 36 meses, revisaremos en qué punto tenemos el punto de equilibrio del negocio y finalmente cuando se da el retorno de la inversión.

Este análisis es clave para medir el negocio SaaS, y le brinda herramientas al ISVs para analizar su negocio, enfocarse en los aspectos claves del negocio, tener un estimado en tiempo de cuando se obtendría en punto de equilibrio y retorno a la inversión del negocio.

Con una tarifa estimada de \$ 20,496 y con 2500 usuarios estimados en la plataforma para los el primer año. Se obtiene que el MRR en promedio cuando se cuente con los 2500 usuarios en la plataforma es de \$ 51,240,459.

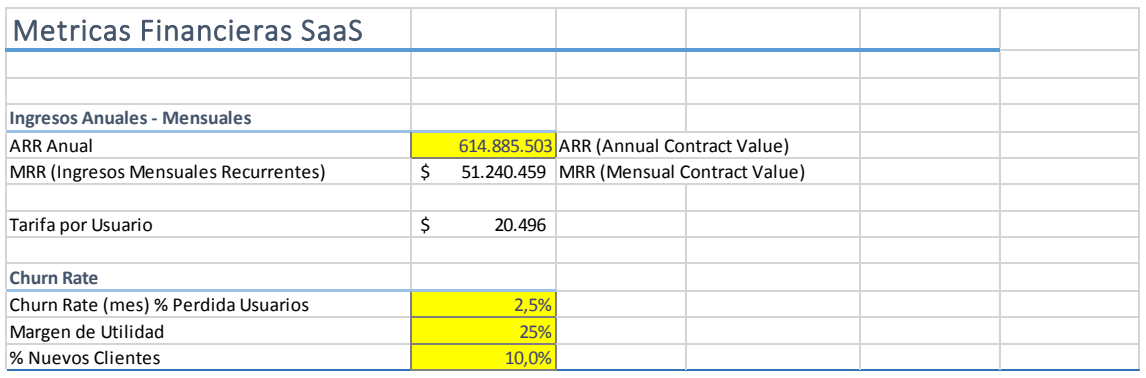

El ingreso anual ARR es de \$ 614,885,503.

Los criterios de % Churn Rate, Margen de Utilidad, % nuevos clientes se definieron en la sección 4.1.2 Ejecución del Modelo de Tarificación de SaaS.

Análisis de Costos Marketing

En este parte del modelo se tiene en cuenta costos de Marketing, estos costos no afectan nuestra tarifa del servicio.

Los parámetros que tenemos en esta sección son:

- % tráfico que es direccionado a nuestro sitio web a través de la publicidad pagada. 50%
- Costos pagados por clic con herramientas como Google AdWords. \$ 600
- Costo real por visita \$300.
- % visitantes que son clientes potenciales de contratar la solución. 3%
- % clientes adquiridos / clientes potenciales, sobre el 3% de los clientes potenciales podemos obtener el 20%.

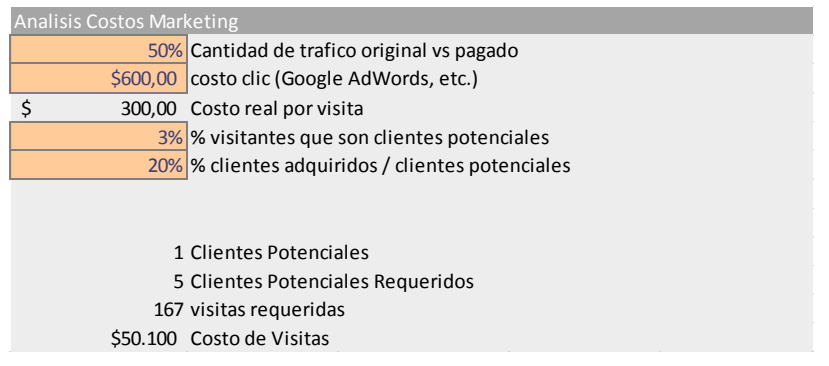

En este análisis se obtiene un costo de Marketing \$ 50,100 por cliente.

Con este costo se obtiene los costos por publicidad dependiendo del número de nuevos clientes.

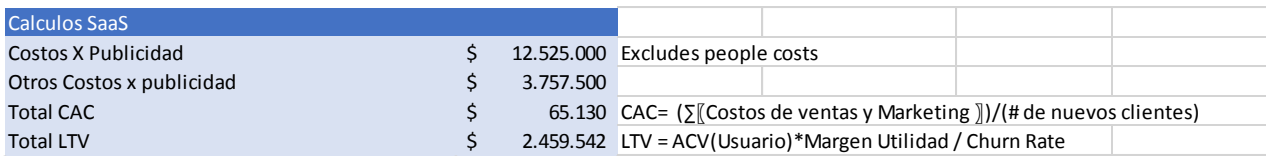

Finalmente se realiza el cálculo del CAC (Costo de Adquisición de un cliente) que para este escenario es de \$ 65,130 y el LTV (Valor de la Vida del Cliente) que es de \$ 2,459.542.

Flujo de Caja

Se formula un flujo de caja a 36 meses para realizar un análisis del negocio, el flujo se divide en la sección de ingresos donde se tiene cuenta los MRR, New MRR (Nuevos usuarios), se resta % Churn Rate para obtener el total de MRR.

La otra sección del flujo de caja son los gastos donde tenemos los costos totales (IaaS-CallCenter-Desarrollo), Costos Ventas Marketing y finalmente Impuestos.

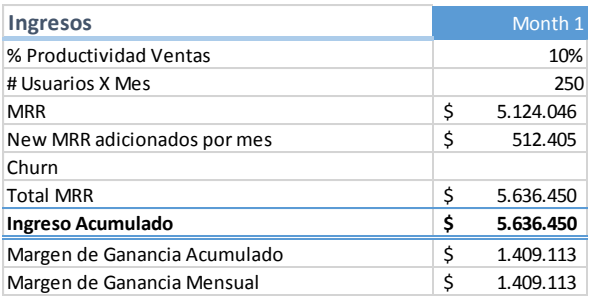

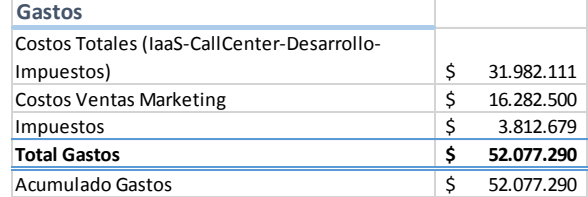

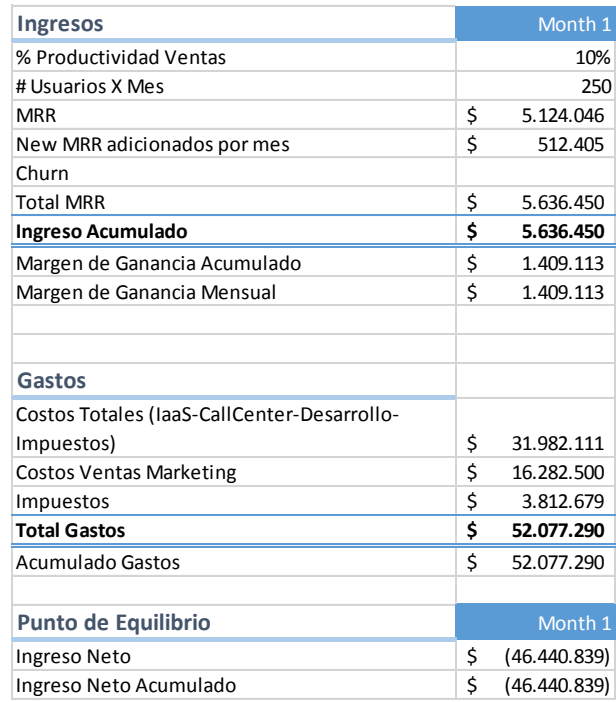

Finalmente se calculó el punto de equilibrio, Ingreso Neto Acumulado = (Ingreso Acumulado – Acumulado de Gastos).

Analicemos y observemos algunas graficas que el flujo de caja nos brinda.

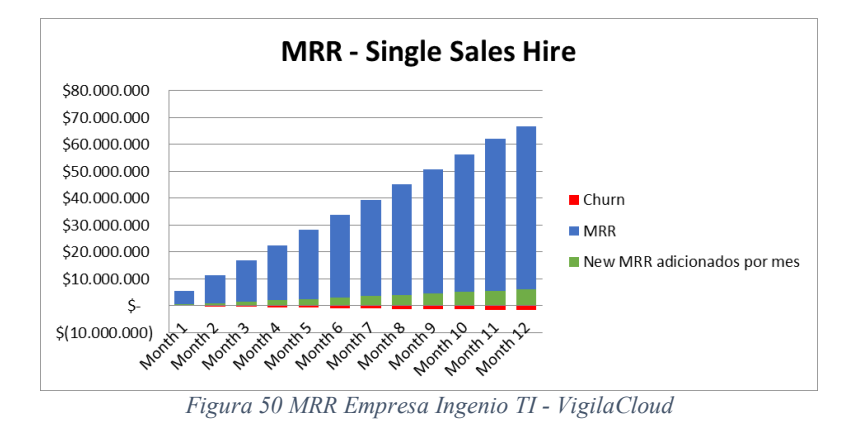

Esta grafica 48 nos permite observar el comportamiento del Ingreso Mensual Recurrente MRR, los nuevos ingresos que se obtienen por los nuevos clientes que se adquieren mensualmente y finalmente las pérdidas que se tiene por los clientes que abandonan la solución. Es importante que para esta simulación los MRR son superiores a los Churn, un

factor clave en el éxito del negocio.

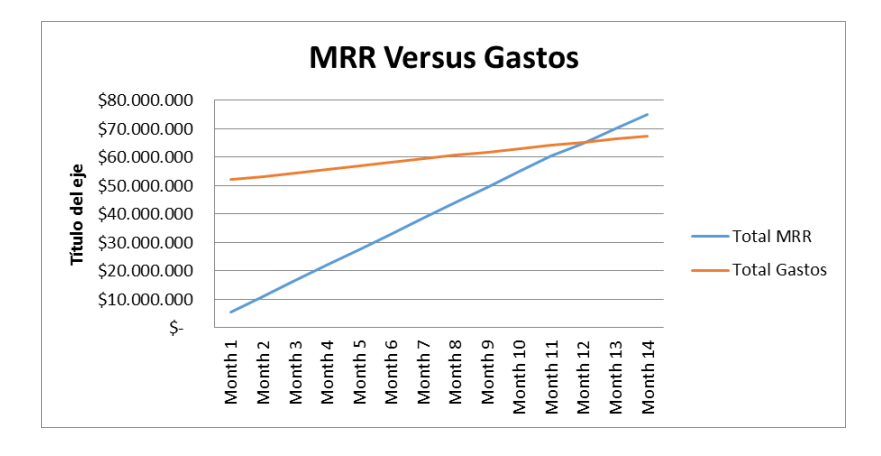

*Figura 51 MRR vs Gastos Empresa Ingenio TI - VigilaCloud*

En la figura 51 se mide los Ingresos Mensuales MRR totales que se tiene por suscripción de usuarios en la solución vs los gastos que tenemos en la prestación del servicio. Se puede observar que la inicio del negocio los gastos son mayores a los ingresos. Para este negocio se obtendría un punto de equilibrio aproximadamente en el mes trece (13), después de la puesta en marcha de la solución. En el mes trece los ingresos se nivelan con los gastos y es el momento donde el negocio deja de dar perdida.

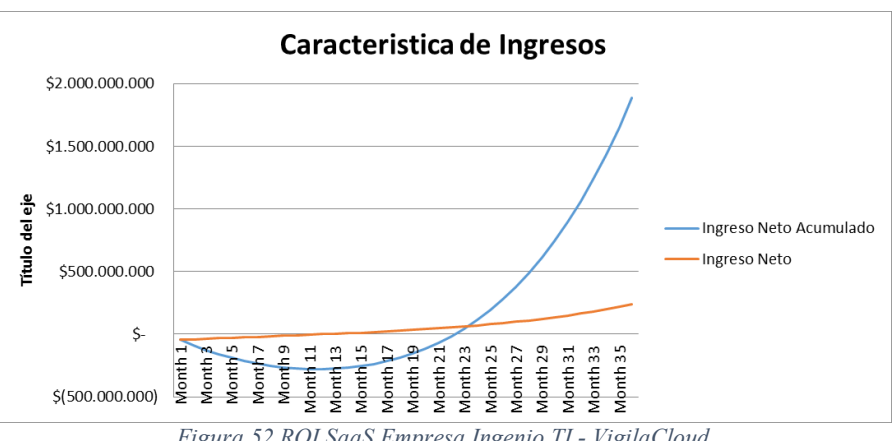

*Figura 52 ROI SaaS Empresa Ingenio TI - VigilaCloud*

En la figura 52 podemos analizar que el Retorno de la Inversión de este negocio se da en el mes veinte tres (23), punto en el cual se recupera la inversión. El ROI para los negocios SaaS por lo general se presenta después del segundo año de funcionamiento del servicio.

# **Capítulo 5 Conclusiones y trabajos futuros**

Esta sección presenta la validación y evaluación de los objetivos, las conclusiones y trabajos futuros que se obtuvieron en el desarrollo del trabajo de investigación

## **5.1. Validación y evaluación de los objetivos**

En el desarrollo de la investigación se analizaron diferentes parámetros de servicio y soporte para ofrecer cualquier software como servicio (SaaS), se revisó que parámetros de los parámetros anteriormente analizados, realmente impactan directamente el costo. Con los parámetros definidos se logró avanzar en la definición del modelo de tarificación de SaaS, desarrollado en el capítulo 3 de esta investigación.

Con el objetivo de validar que realmente se brindó una solución a nuestra problemática planteada y la evaluación del objetivo principal y los específicos, analizaremos cada criterio a continuación.

Recordemos nuestra pregunta de investigación formulada al inicio del proyecto:

¿Qué parámetros de TI debemos tener en cuenta para establecer un modelo de tarificación estándar en el esquema Software como Servicio?

Se realizó una investigación sobre que parámetros que se deberán tener en cuenta en Cloud Computing y específicamente el modelo de servicio SaaS, los parámetros impactan directamente en el servicio y en el costos del negocio de SaaS. El modelo de tarificación propuesto en esta investigación y desarrollado en el capítulo 3 del presente libro, define como parámetros a tener en cuenta en el modelo son:

- **Infraestructura Tecnológica**, al tratarse de un servicio que se prestara en Cloud Computing, definimos que la infraestructura tecnológica del servicio estará en la modalidad IaaS (Infraestructura como Servicio), numeral 3.2.1 de esta investigación.
- **Soporte Telefónico,** es importante mencionar que el prestador del servicio de SaaS el ISvs definirá si prestara soporte telefónico sobre la solución que ofrezca, dependiendo del modelo de negocio que tenga proyectado. Si se realiza soporte telefónico este parámetro es incluido en el modelo de tarificación desarrollado, numeral 3.2.2 de esta investigación.
- **Desarrollo de Software,** en este parámetro se define el número de ingenieros de desarrollo que el ISVs, requerirá para la prestación del servicio. Se tienen contemplados dos tipos de perfil, el primero ingeniero de soporte que soportara la aplicación solucionando los errores reportados por los clientes en el software y el segundo Ingeniero de Desarrollo Senior que realizara el desarrollo de software de nuevos módulos que tenga la aplicación. Los sueldos que se tuvieron en cuenta para el análisis se describen en [69].
- **Costos Administrativos,** este parámetro define los costos administrativos como son: personal administrativo que requiere para el servicio, infraestructura (locación, puestos de trabajo, equipos de trabajo, servicios públicos, canal de internet, etc).
- **Impuestos,** este parámetro define el porcentaje impuestos que deberá tener en cuenta para la prestación del servicio, este criterio impacta en la tarifa del servicio.
- **Margen de Utilidad, e**s el porcentaje que de acuerdo al nivel de riesgo estimado por el inversionista considera que debe obtener del retorno de su inversión, este parámetro se tienen en cuenta en el cálculo de la tarifa, descrito en la sección *3.3 Calculo de Tarifa.*

Los parámetros que se proponen en el modelo de tarificación, son aplicables a cualquier aplicación o software que se quiera ofrecer como Software como Servicio SaaS en ambiente Cloud Computing.

#### Objetivo Principal

*Desarrollar un modelo de tarificación para aplicaciones SaaS en cloud computing; seleccionando parámetros de infraestructura tecnológica y servicio, necesarios para determinar una tarifa recomendada en una aplicación SaaS.*

La investigación desarrollada cumple con el objetivo principal definido, para la estructuración del modelo, inicialmente se definieron los parámetros que están vinculados al servicio y que a nivel de costo impacta en la tarifa del servicio. Con los parámetros definidos se estructuro con una investigación de mercado con los costos actuales que se tienen para Colombia. Con los parámetros costeados se propuso un modelo para el cálculo de la tarifa para la prestación del servicio SaaS. Cumpliendo hasta acá nuestro objetivo, sin embargo en la investigación se abarco el cálculo de la tarifas financieras definidas para el modelo de servicio SaaS, como MRR, ARPA, CAC y LTV, analizadas con el interés de medir el negocio del servicio y realizar proyecciones financieras del mismo.

#### Objetivos Específicos

 *Identificar y seleccionar los parámetros de costo de servicio de SaaS, para la definición de un modelo de tarificación en una aplicación SaaS.*

Se definieron los parámetros de costo y servicio necesario para la prestación del servicio de SaaS, están definidos en el capítulo 3 del presente libro numeral 3.2 Diseño del Servicio para para prestación del Servicio.

 *Obtener un modelo de tarificación aplicando el método Cost-Plus fijacion del precio basado en los costos de infraestructura tecnológica, soporte, desarrollo de software e impuestos, que deberá tener en cuenta el proveedor de prestación del servicio SaaS.*

Una vez analizados los métodos para la fijación de precios capítulo 3 sección 3.1 del presente libro, se utilizó el método precio sobre la base del costo más margen (Cost-Plus), debido a que las parámetros de costo identificados en el modelo, nos permiten aplicar el método Cost-Plus para la fijación de la tarifa del servicio. El modelo desarrollado es basada en costos variables y fijos más una aproximación de tipo impositivo, porque las otras métricas son basadas en marketig de lo cual no poseemos información

 Obtener las métricas financieras estructuradas para SaaS como MRR, ARPA, CAC y LTV, para medir el negocio y realizar proyecciones financieras del negocio SaaS.

En la sección *3.5 Aplicación de Meticas Financieras SaaS*, se implementaron las métricas financieras para SaaS, que tienen como objetivo realizar un análisis del negocio y realizar una proyección a 36 meses, del posible comportamiento del mismo. Se analizan variables como MRR, New MRR, % Churn Rate, ARPA, CAC y LTV. Este objetivo soporta al ISVs para definir diferentes escenarios de crecimiento del negocio, y lograr identificar su estrategia comercial para lograr unos buenos ingresos y lograr identificar en qué fase de tiempo tendrá un punto de equilibrio del negocio.

 Aplicar el modelo de tarificación recomendado en esta investigación en algunas aplicaciones SaaS del mercado. Definiendo una tarifa recomendada de acuerdo a la aplicación SaaS analizada.

El modelo fue aplicado en la empresa de tecnología Ingenio de TI S.A.S, con su aplicación Vigila-Cloud, aplicación para gestión de procesos jurídicos, orientada a la rama jurídica. La aplicación del modelo se describe en el Capítulo 4 del presente libro.

 Desplegar el modelo de tarificación en un sitio web, disponible para desarrolladores de aplicaciones SaaS, suministrando herramientas para calcular la tarifa más recomendada de acuerdo a la aplicación desarrollada.

El modelo de tarificación construido se encuentra disponible en el sitio web [goo.gl/vun5ig](http://goo.gl/vun5ig)

 Recomendar que variables de servicio debe tener en cuenta en el momento que la aplicación salga a producción.

La tecnología como servicio, específicamente Cloud Computing, hoy en día es una realidad y seguramente en los próximos años se posicionara como la tendencia de tecnología más utilizada por las empresas sin importar su tamaño. Sin duda una de las barreras de Cloud Computing es el paradigma de los CIO de tecnología, que piensan que su infraestructura tecnológica esta mejor cerca y que puedan verla. Considero que cloud cambiara la forma de trabajar y pensar del personal de TI.

En la investigación encontramos diferentes variables que se deben tener en cuenta en la implementación del modelo de Cloud Computing, específicamente en la prestación de Software como Servicio, encontremos las que se recomiendan resultado de la investigación:

- Es necesario que usted conozca cual va ser la tarifa que va cobrar por el servicio o suscripción mensual, al inicio del proyecto o servicio utilice la metodología empleada en nuestro modelo de tarificación, Cost-Plus, debido a que al inicio no contara con información suficiente de mercado, competencia, rutina de los clientes etc. Sin embargo cuando tenga más herramientas o información para afinar o ajustar la tarifa será necesario revisarla, el precio del servicio deberá estar en constante revisión.
- Es necesario definir el modelo de negocio para el servicio, específicamente al esquema de tarifa que implementara en su SaaS, en este tipo de negocios lo que se cobra por el servicio son el mayor ingreso de Proveedores de Servicio de Software ISV(Independent Software Vendors). Se recomienda que mezcle los tres esquemas de tarificación descritos en la sección *2.2.2 Esquemas de Tarifas.* Al inicio deberá dar a conocer su aplicación por lo cual será necesario tener una versión demo o free, que no contara con todas las funcionalidades que tendrá su herramienta, es decir un versión estándar. La versión full o Enterprise deberá contar con todas las funcionalidades y deberá cobrarse por suscripción o pago por uso.
- Diseñe la arquitectura tecnológica flexible de manera que pueda crecer y disminuir en número de clientes muy rápido, sin que esto afecte sus costos para la prestación del servicio.
- Las aplicaciones SaaS deberán estar soportadas e implementadas en infraestructura 100% Cloud Computing, es decir que deberá utilizar Infraestructura como Servicio IaaS para el almacenamiento y ejecución de la aplicación.
- Se recomienda que el proveedor de IaaS que se seleccione para soportar la aplicación, debe ser líder en el mercado para la prestación de este servicio, el porcentaje de disponibilidad de la infraestructura IaaS deber ser mayor al 99%.
- Es necesario estructurar los acuerdos de nivel de servicio que tendrá la aplicación SaaS, el ISVs no deberá comprometerse a lo que no puede cumplir.
- En SaaS lo fundamental es el servicio, por lo se debe definir al inicio del negocio el soporte telefónico, debido a que este servicio tienen un costo aproximado del 35% del costo total del servicio. Fundamental estructurar el alcance del servicio de soporte, como se va a prestar, en que horario y que plataforma tecnológica va a soportar la operación.
- Se deberá estructurar la arquitectura de software con la que contara nuestra aplicación, identificando objetivos como mantenibilidad, auditabilidad, flexibilidad e interacción con otros sistemas de información. Adicionalmente como nuestra

aplicación crecerá de forma escalar, no necesariamente la aplicación debe estar completamente terminada en el momento de colocarla en producción.

- Se recomienda analizar constantemente las métricas financieras estructuradas para SaaS como MRR, ARPA, New MRR, % Churn Rate, para lograr identificar su estrategia comercial y obtener unos buenos ingresos y lograr identificar en qué fase de tiempo tendrá un punto de equilibrio del negocio.
- Los costos que se tienen en el servicio pueden ser, costos de soporte telefónico, costos de IaaS, costos de desarrollo de software, costos administrativos y costos de impuestos, el ISVs deberá tener en cuenta estos costos cuando quiera estructurar la tarifa del servicio.
- Al inicio del negocio se deberá definir la estrategia de marketing para obtener nuevos clientes y lograr la penetración del mercado necesaria para que su servicio sea conocido.

#### **5.2. Conclusiones**

- En este trabajo de investigación, abordé los efectos de Cloud Computing en las empresas sin importar el tamaño, esta tendencia tecnológica será el futuro de TI, en un par de años todas las empresas tendrán algún servicio en la nube. Cloud Computing se perfila la tecnología que se adaptara en el mercado debido a su relación Costo-Beneficio la reducción de los costos es aproximadamente el 30% , respecto a implementar una solución de TI interna.
- Los aportes del trabajo de investigación a partir del modelo, pueden estar enmarcados en que el modelo de tarificación representa una convergencia entre los paradigmas que presenta la tendencia tecnológica de Cloud Computing y los principales componentes de una plataforma SaaS, el modelo brinda una herramienta de simulación de negocio para la definición de una tarifa inicial en la estructuración de un servicio SasS, el modelo aborda los componentes mínimos que se deben tener en cuenta al momento de la prestación del servicio SaaS en la nube, el modelo logro establecer no solo los componentes mínimos, si no realizar un análisis de mercado con los costos que pueden llegar a tener los mismos. Otro aporte que se puede nombrar es que el modelo apoya a empresas, organizaciones y desarrolladores de Software en la definición de una tarifa inicial basada en los costos y adicionalmente el modelo permite analizar el negocio con una proyección en el tiempo, permitiendo la toma de decisiones para obtener la mejora continua y enfocarse en los criterios débiles para optimizar el servicio.
- El presente trabajo de investigación validó y extendió el paradigma de la computación oportunista al identificar, evaluar y utilizar sus principales estrategias, características y aspectos de diseño e implementación para implementar un modelo SaaS de cloud computing, enfocándose en los componentes necesarios para la prestación del servicio y sus costos, con el objetivo de lograr establecer una tarifa recomendada para la prestación del servicio SaaS.
- Cloud Computing permite crecer (escalar) para hacer frente a picos de demanda sin necesidad de realizar inversiones en infraestructura de tecnología o en recursos humanos especializados.
- El paradigma el Cloud Computing es una tendencia mundial en alza, la modalidad de aplicaciones como servicio SaaS se convierte en una de las prioridades de los Directores de Tecnología a nivel mundial, dado que se tiene estimado que el 85% de las nuevas aplicaciones de software desarrolladas serán entregadas como servicio SaaS. Por otro lado el mercado SaaS crecerá a aproximadamente cinco veces la tasa del mercado de software tradicional.
- El método sobre fijación de precio sobre la base del costo más margen (Cost-Plus) utilizado en el modelo de tarificación, nos permitió enfocarnos en los costos necesarios para la prestación del servicio, realizando un análisis de mercado sobre los costos de infraestructura tecnológica, servicio técnico, desarrollo de software e impuestos.
- La infraestructura tecnológica que soportara las nuevas aplicaciones de software en la modalidad SaaS, deberá estar implementada sobre IaaS, lo que permitirá que la aplicación sea flexible y escalable.
- En el análisis de mercado realizado para el componente de Infraestructura como Servicio IaaS, se concluye que el proveedor Amazon EC2 tiene los precios más competitivos sobre los otros dos que se analizaron. La reducción de costos para el caso de Amazon EC2 con una reserva de tres años es del 55% en promedio para cada una de las instancias planteadas para el modelo. Adicionalmente este componente no tiene un impacto significativo sobre los costos para la prestación del servicio, se `puede estimar que el costos de IaaS están entre un 10% y un 20% sobre el costo total para la prestación del servicio.
- El componente del recurso humano necesario para la operación del servicio como, soporte, desarrollo de software y administración, es la variable más costosa en el modelo de tarificación, por lo tanto el proveedor de servicios al inicio deberá estructurar una planta de personal que se acomode a las necesidades actuales del negocio y deberá ir creciendo a medida que el negocio también lo haga.
- El modelo está orientado a empresas, organizaciones y desarrolladores de Software como servicio SaaS y quieran determinar una aproximado de tarifa basada en los costos.
- En SaaS lo fundamental es el servicio, por lo se debe definir al inicio del negocio el soporte telefónico, debido a que este servicio impacta directamente sobre la tarifa estimada parar el servicio, debido a que esta variable tienen factores como tecnología de Call Center, comunicaciones, y recurso humano especializado. Fundamental estructurar si se requiere prestar soporte telefónico o se brindara soporte desatendido, si el soporte telefónico es requerido será necesario definir alcance del servicio de soporte, como se va a prestar, en que horario y que plataforma tecnológica va a soportar la operación.
- En la ejecución practica del modelo se logra concluir, que en los negocios de SaaS lograr el punto de equilibrio tardara más de doce meses, razón por la cual el proveedor de servicios ISVs deberá tener estructurado el flujo de caja necesario para soportar la operación. Adicionalmente el Retorno de la Inversión (ROI) podrá demorarse en promedio 24 meses.
- El rendimiento de una aplicación SaaS es inicialmente negativa, se debe realizar una inversión alta. Una vez que la aplicación está disponible para los clientes, el seguimiento de los Ingresos Mensuales Recurrentes (MRR) ofrece una forma útil de medir el éxito de la aplicación medido por ingreso estable recurrente.
- Las métricas financieras estructuradas para SaaS como MRR, ARPA, New MRR, % Churn Rate, desarrolladas en este modelo, nos permitieron analizar el modelo de negocio de las aplicaciones SaaS. Este desarrollo le permitirá a los ISVs analizar su negocio y simular diferentes escenarios modificando las variables que presentamos en este modelo, permitiendo la toma de decisiones para obtener la mejora continua y enfocarse en los criterios débiles para optimizar su negocio.

 El modelo de tarificación presentado es una herramienta inicial para tener un aproximado de la tarifa que se debe cobrar por el servicio, este modelo debe ser aplicable cuando solo se tiene información sobre los costos del servicio. Sin embargo cuando el proveedor del servicio de SaaS, tenga más herramientas o información de competencia, marketing y el comportamiento propio del negocio, se deberá afinar o ajustar la tarifa, el precio del servicio deberá estar en constante revisión.

# **5.3Trabajos Futuros.**

- El modelo construido se enfocó sobre los costos necesarios para la prestación del servicio de SaaS, sin embargo se hace necesario diseñar un modelo que tenga en cuenta la tarifa de la competencia, datos del mercado, comportamiento de crecimiento de la aplicación a ofrecer e implementar otras metodologías para la fijación de precio como la Teoría de Juegos. Al tener en cuenta estas nuevas variables en la fijación de precio por el servicio, el modelo se complementara en todas las fases del negocio.
- El modelo presentado calcula una tarifa con base en los costos del servicio, sin embargo esta tarifa es fija a lo largo del tiempo, es necesario diseñar un modelo que pueda proyectar una tarifa variable, dependiendo del número de usuarios, estrategias de empaquetados de licencias y otras variables que se conocerán a medida que avance el negocio de SaaS. Con el tiempo, las empresas pueden optar por reducir aún más la tarifa con el fin de maximizar los ingresos por suscripción y bloquear los competidores.

# **Bibliografía**

- [1] N. C. C. R. Architecture, «Cloud Computing Service Metrics Description, National Institute of Standards and Technology,» September 2014.
- [2] M. D. y. o. Dikaiakos, «Cloud Computing,» *IEEE Computer Society, , IEEE Internet Computing, ,* Vols. %1 de %2Vol. 13,, nº págs. 10-13., septiembre - octubre de 2009.
- [3] R. y. o. Buyya, «Cloud computing and emerging IT platforms: Vision, hype, and reality for delivering computing as the 5th utility."Future Gener. Comput,» Future Gener. Comput, 2009.
- [4] D. W. F. M. o. Alf Abuhajleh, «Software-as-a-Service; A Comprehensive Look at the Total Cost of Ownership of Software Applications,» September 2006.
- [5] J. D. S. C. Catherine Spence, «Architecting Software as a Service for the Enterprise,» Intel Information Technology, , October 2009.
- [6] D. F. A. o. Cássio A. Melo, «Software como Serviço: Um Modelo de Negócio Emergente,,» Universidade Federal de Pernambuco,, September 2013.
- [7] A. WebServices, «Software- as- a- Service (SaaS) on AWS Business and Architecture Overview,» Amazon Webservices, , September 2010.
- [8] M. D. Dikaiakos, «Cloud Computing,» IEEE Computer Society, septiembre octubre de 2009, IEEE Internet Computing, Vol. 13, págs. 10-13., 2009.
- [9] L. Kleinrock, «UCLA to be the First Station in Nationwide Computer Network,» [En línea] Universidad de California, 3 de julio de 1969, [En línea]. Available: .http://www.lk.cs.ucla.edu/LK/Bib/REPORT/press.html..
- [10] Salesforce.com Foundation, «http://www.salesforcefoundation.org/aboutus/bod.html.,» About Us. [En línea] Salesforce.com, Inc, [En línea]. Available: http://www.salesforcefoundation.org/aboutus/bod.html..
- [11] G. M. Q. f. t. C. C. E. CenteR, «https://www.gartner.com/doc/2718417/magicquadrant-crm-customer-engagement,» 04 2014. [En línea]. Available: https://www.gartner.com/doc/2718417/magic-quadrant-crm-customer-engagement.
- [12] Amazon Web Services, LLC., «Amazon Elastic Compute Cloud (Amazon EC2).,» [En línea]. Available: http://aws.amazon.com/ec2/..
- [13] R. W. H. Maggiani, «Cloud computing is changing how we communicate,» *IEEE International Professional Communication Conference. ,* pp. págs. 1-4. 978-1-4244- 4357-4., USA : s.n., 2009..
- [14] Magic Quadrant Gartner, «Magic Quadrant for Cloud Infrastructure as a Service,» 05 2014. [En línea]. Available: http://www.gartner.com/technology/reprints.do?id=1- 1UKQQA6&ct=140528&st=sb.
- [15] R. C. S. Y. y. V. S. Buyya, «Market-Oriented Cloud Computing: Vision, Hype, and Reality for Delivering IT Services as Computing Utilities,» *Melbourne, Australia : s.n., 2009. 2009 9th IEEE/ACM International Symposium on Cluster Computing and the Grid, CCGRID 2009.,* 2009.
- [16] A. Weiss, «Computing in the clouds. [En línea],» Diciembre 2007.. [En línea]. Available: http://portal.acm.org/citation.cfm?id=.
- [17] J.D. Lasica, «Identity in the Age of Cloud Computing: The next-generation Internet?s impact on business, governance and social interaction,» The Aspen Institute, , 2009.
- [18] R. W. H. Maggiani, «Cloud computing is changing how we communicate,» *USA : s.n., IEEE International Professional Communication Conference. ,* pp. págs. 1-4. 978-1-4244-4357-4., 2009.
- [19] T. G. Peter Mell, «The NIST Definition of Cloud,» National Institute of Standards and Technology, September 2011.
- [20] Oracle White Paper, «Oracle Cloud Computing,» May 2010. [En línea]. Available: http://www.oracle.com/us/technologies/cloud/oracle-cloud-computing-wp-076373.pdf.
- [21] A. H. a. J. U. C. Cebula, «The Basics of Cloud Computing,» US Cert, 2012.
- [22] S. O. C. L. R. Lizhe Wang and Gregor von Laszewski, «Scientific Cloud Computing: Early,» 2013.
- [23] G. P. •. U. o. Cyprus, «Cloud Computing The New Frontier of Internet Computing,» SEPTEMBER/OCTOBER 2010.
- [24] Gartner, Inc., «Gartner Says Cloud Computing Will Be as Influential as E-business,» 26 de junio de 2008.. [En línea]. Available: http://www.gartner.com/it/page.jsp?id=707508.
- [25] Amazon Web Services, «¿Qué es la informática en la nube?,» 2012. [En línea]. Available: http://aws.amazon.com/es/what-is-cloud-computing/.
- [26] Forrester Research, Inc, «Is Cloud Computing Ready For The Enterprise?,» [En línea] 7 de marzo de 2009. . [En línea]. Available: http://www.forrester.com/Research/Document/Excerpt/0,7211,44229,00.html.
- [27] E. E. R. ROSERO, «UNACLOUD: INFRAESTRUCTURA COMO SERVICIO PARA CLOUD COMPUTING OPORTUNISTA,» 2010, pp. PAG, 19, 20, 21.
- [28] R. P. S. y. V. C. Buyya, «Cloudbus Toolkit for Market-Oriented Cloud Computing,» s.n.,Proceeding of the 1st International Conference on Cloud Computing., Springer, Germany, 2009.
- [29] E. y. o. Rosales, «Cloud Computing Una perspectiva para Colombia. [En línea],» abril 2010. [En línea]. Available: http://www.interactic.com.co/dmdocuments/cludcomputing.pdf. .
- [30] Zoho Creator, «https://www.zoho.com/creator/paas.html,» Zoho, 2013. [En línea]. Available: https://www.zoho.com/creator/paas.html.
- [31] Observatorio Regional de Sociedad de la Información (ORSI), «Cloud Computing La Tecnologia Como Servicio,» *Junta de Castilla y León,* pp. Pag 10, 11, 12, 2010..
- [32] A. F. D. B. E. V. Alberto Urueña, «Cloud Comptuting Restos y Oportunidades,» *Observatorio Nacional de las Telecomunicacionesy de la SI,* pp. 56,57,58,59, 2012.
- [33] R. Buyya, «Introduction to the IEEE Transactions on Cloud Computing,» IEEE TRANSACTIONS ON CLOUD COMPUTING, VOL. 1, NO. 1, JANUARY-JUNE 2013.
- [34] M. N. Jay Heiser, «Assessing the Security Risks of Cloud Computing,» *Gartner,*  2008.
- [35] S. Gadia, «Cloud Computing Risk Assessment A Case Study,» *ISACA Journal ,* vol. 6, 2009.
- [36] Á. Hernández Bravo, «El SaaS y el Cloud-Computing: una opción innovadora para tiempos de crisis.,» *Revista Española de Innovación, Calidad e Ingeniería del Software,* pp. 5(1), 38-41., Abril de 2009.
- [37] B. Lheureux, «Software as a Service: Driving a Business Exodus to the Cloud.,» *Gartner Symposium/ITxpo,,* p. pág. 28, 2012.
- [38] A. Joha y M. Janssen, «Design Choices Underlying the Software as a Service (SaaS) Business Model from the User Perspective: Exploring the Fourth Wave of Outsourcing,» *Journal of Universal Computer Science, ,* Vols. %1 de %2vol. 18, , nº no. 11 (2012), pp. 1501-1522, 2012.
- [39] Amazon WebServices,, «Software- as- a- Service (SaaS) on AWS Business and Architecture Overview,» *Amazon WebServices,* vol. 15, pp. 22,23,24, 2010.
- [40] N. Franklin, «The Ultimate SaaS Metrics Cheat Sheet,» 6 January 2015. [En línea]. Available: https://chartmogul.com/wp-content/uploads/2015/01/Ultimate-SaaS-Metrics-Cheat-Sheet-v1.pdf. [Último acceso: Feb 2015].
- [41] D. Skok, «SaaS Metrics 2.0 Detailed Definitions,» forentrepreneurs, 2013. [En línea]. Available: http://www.forentrepreneurs.com/saas-metrics-2-definitions/. [Último acceso: Febrero 2015].
- [42] David Chappell, «HOW SAAS CHANGES AN ISVS BUSINESS,,» Sponsored by Microsoft Corporation, September 2012.
- [43] F. Mesa, «PERSPECTIVAS DE SAAS EN AMÉRICA LATINA,» Evaluando Software, , 2013.
- [44] G. Sullivan, «The CIO's Guide to Cloud Sourcing and Contracting.,» *Gartner Symposium/ITxpo, ,* p. (pág. 32). Miami., 2012.
- [45] Montclare, «SaaS 250 Report,» Enero 2015. [En línea]. Available: http://www.montclare.com/sites/default/files/datasheet.pdf.
- [46] K. Collins, «The Top Four Impacts of Cloud Computing on Integrated Marketing Applications,» *Gartner,* vol. G00258144, p. 12, 2014.
- [47] D. Skok, «Bridge Group 2015 SaaS Inside Sales Survey Report,» 10 February 2015. [En línea]. Available: http://www.forentrepreneurs.com/bridge-group-2015/.
- [48] V. B. Paul D. Hamerman with Chris Andrews, «The Forrester Wave™: SaaS HR Management Systems, Q4 2014,» 1 October 2014 . [En línea]. Available: https://www.forrester.com/The+Forrester+Wave+SaaS+HR+Management+Systems +Q4+2014/fulltext/-/E-res110447.
- [49] L. Coumbus, «Forbes: 2013 CRM Market Share Update: 40% Of CRM Systems Sold Are SaaS-Based,» November 2013. [En línea]. Available: http://www.forbes.com/sites/louiscolumbus/2013/04/26/2013-crm-market-shareupdate-40-of-crm-systems-sold-are-saas-based/.
- [50] Siemer & Associates, « SaaS Report Summer 2013,» 10 02 2014. [En línea]. Available: http://www.siemer.com/reports/SaaS2013.pdf.
- [51] Softletter Research, «The 2014 Softletter SaaS Report is In Development,» *Softletter Research,* p. Pages: 587, 2013,.
- [52] Infiniti Research Limited , «Global SaaS-based ECM Market 2014-2018,» *Infiniti Research Limited ,* pp. 14,45,55, May 2014 .
- [53] Software Equity Group, L.L.C., «The Software Industry Financial Report,» *Software Equity,* vol. 1, pp. 12,15,16,, 2015.
- [54] L. Columbus, «North Bridge Venture Partners Future Of Cloud Computing Survey: SaaS Still The Dominant Cloud Platform,» Forbes, 19 6 2013. [En línea]. Available: http://www.forbes.com/sites/louiscolumbus/2013/06/19/north-bridge-venture-

partners-future-of-cloud-computing-survey-saas-still-the-dominant-cloud-platform/. [Último acceso: 25 02 2015].

- [55] S. Mann, «Techtarget.com Searchcloudapplications.,» 8 08 2013. [En línea]. Available: http://searchcloudapplications.techtarget.com/news/2240183732/CRM-ERP-head-up-mobile-applications-offered-by-SaaS-providers. [Último acceso: 2 2015].
- [56] J. York, «The Metrics Driven SaaS Business,» November 2014. [En línea]. Available: http://go.bluenose.com/rs/bluenoseanalytics/images/Bluenose\_The\_Metrics\_Driven SaaS Business.pdf.
- [57] S. Bibi, D. Katsaros y P. Bozanis, «Business Application Acquisition: On-Premise or SaaS-Based Solutions?,» *Software, IEEE (Volume:29 , Issue: 3 ),* nº 0740-7459, pp. 86 - 93, May-June 2012.
- [58] D. Chappell, «BUILDING SAAS APPLICATIONS ON WINDOWS AZURE,» Sponsored by Microsoft Corporation,, 2012.
- [59] J. W. L. Jae Yoo Lee, D. W. Cheun y S. D. Kim, «A Quality Model for Evaluating Software-as-a-Service in Cloud Computing,» *Software Engineering Research, Management and Applications, 2009. SERA '09. 7th ACIS International Conference on,* pp. 261 - 266, 2-4 Dec. 2009.
- [60] R. S. o. C. A. L. P. U. J. I. Singh, «Generalization of Software Metrics on Software as a Service (SaaS),» de *Computing Sciences (ICCS), 2012 International Conference on*, Phagwara, 14-15 Sept. 2012.
- [61] F. Jiménez, «SaaS, retos y oportunidades de un nuevo modelo de negocio,» ISV Magazine - ISV-4, Junio 2007.
- [62] K. A. R. U. C. U. L. C. Spiteri, G. Wilson y T. Reynolds, «Complexity metric for device integration within business SaaS,» de *Optimization of Electrical and Electronic Equipment (OPTIM), 2014 International Conference on*, IEEE, 22-24 May 2014.
- [63] T. T. NAGLE, «The Strategy Tactics of Pricing,» *Editorial Prentice Hall,* 1987.
- [64] M. D. L. G. Jair Osorio, «POLÍTICAS PARA LA FIJACIÓN DE PRECIOS DE VENTA COMO BASE PARA LA GENERACIÓN DE VALOR,» *Universidad de Antioquia,* 2003.
- [65] Amazon EC2, «Pricing Amazon EC2,» 10 11 2014. [En línea]. Available: http://aws.amazon.com/es/lambda/pricing/. [Último acceso: 10 01 2015].
- [66] Windows Azure, «Azure Pricing Virtual-machines,» 08 2014. [En línea]. Available: http://azure.microsoft.com/es-es/pricing/details/virtual-machines/. [Último acceso: 2 02 2015].
- [67] RackSpace, «RackSpace public-pricing,» 10 2014. [En línea]. Available: http://www.rackspace.com/es/cloud/public-pricing. [Último acceso: 20 01 2015].
- [68] I. ANGUS, «An Introduction to Erlang B and Erlang C,» *Telemanagement ,* p. #187 , 2000.
- [69] R. S.-R. S. S. b. E. E. C, «A. J. E. M. Janssen, J. S. H. van Leeuwaarden, Bert Zwart,» *Operations Research,* pp. 1512-1522, 2009.
- [70] A. M. M. R. O. Garnett, «Designing a Call Center with Impatient Customers,» *Manufacturing & Service Operations Management,* pp. 208 - 227, 2002.
- [71] M. C. FedeSoft, «ESTUDIO DE SALARIOS Y PROFESIONALES DEL SECTOR DE SOFTWARE Y TI DE COLOMBIA,» Ministerio de las TIC Colombia, 2012. [En

línea]. Available: http://www.fiti.gov.co/Images/Recursos/estudio-de-salarios-yprofesionales-del-sector-de-software-y-ti-de-colombia-2012.pdf. [Último acceso: 02 2015].

[72] Google, «Google AdWords,» Google, 2015. [En línea]. Available: http://www.google.com.co/adwords/?channel=ha&sourceid=awo&subid=co-es-haawblrhn~64493853415&gclid=CjwKEAjw7YWrBRCThIyogcGymQsSJAAmz\_ndM9

Eiv12s7BtFmp1NHv3YVJvMHGVhI7tyeVXixwWa6BoCd2Lw\_wcB. [73] J. D. Lasica, «Identity in the Age of Cloud Computing: The next-generation Internet impact on business, governance and social interaction,» Septiembre 2009. [En línea]. Available: http://www.aspeninstitute.org/publications/identity-age-cloudcomputing-next-generation-internets-impact-business-governance-socia.

- [74] S. M. A. W. S. Jinesh Varia, «Overview of Amazon Web Services,» January 2014. [En línea]. Available: https://media.amazonwebservices.com/AWSOverview.pdf.
- [75] D. Haag, « Sourcing Lifecycle for Software as a Service (SAAS) Implementation Shell Case,» Master Thesis Santy,University of Twente , August 2010.
- [76] G. A. Moore, «Living on the Fault Line, Revised Edition,» HarperCollins, , 2002, page 31.
- [77] R. Maggiani, «Cloud computing is changing how we communicate,» *EEE International Professional Communication Conference.,* pp. págs. 1-4. 978-1-4244- 4357-4, 2009.
- [78] MINTIC y COLCIENCIAS, «VISIÓN ESTRATÉGICA DEL SECTOR DE SOFTWARE Y SERVICIOS ASOCIADOS PLAN DE MERCADEO Y VENTAS REGIONALIZADO DEL SECTOR EN COLOMBIA,» *MINTIC y COLCIENCIAS,*  vol. 1, pp. 23,34, 2013.
- [79] A. M. Ger Koole, «Queueing Models of Call Centers: An Introduction,» *Annals of Operations Research,* vol. 113, pp. 41-59, 2002.
- [80] G. A. Moore, «Living on the Fault Line,» *Revised Edition, HarperCollins,* p. 31, 2002.
- [81] J. L. y. S. NUENO, «Pricing Estratégico,» *Biblioteca IESE de gestión de empresas. Universidad de Navarra. Ediciones Folio.,* 2008.

## **ANEXO TECNICO**

El modelo de la tarificación fue desarrollado en ambiente web con el lenguaje de programación JavaScript, la aplicación se encuentra disponible en la siguiente aplicación WEB [goo.gl/vun5ig](http://goo.gl/vun5ig).

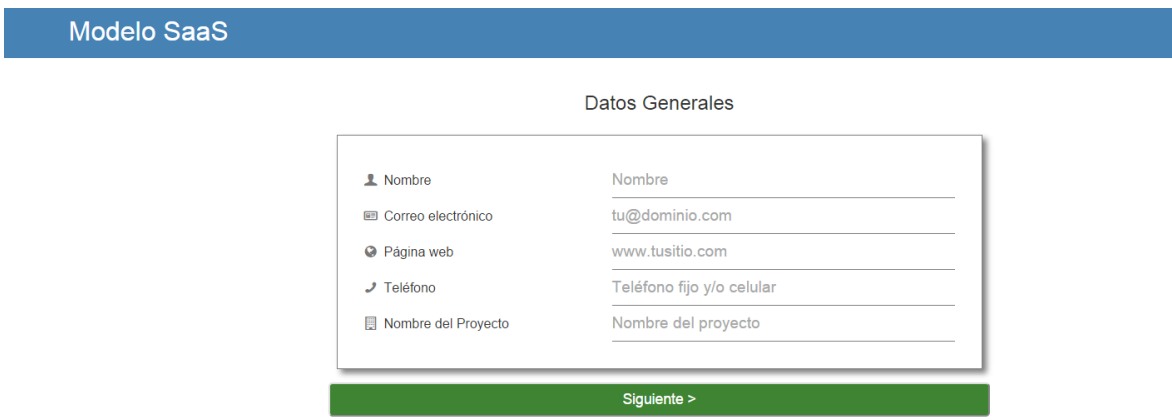

El modelo de tarificación solicita unos datos de registro.

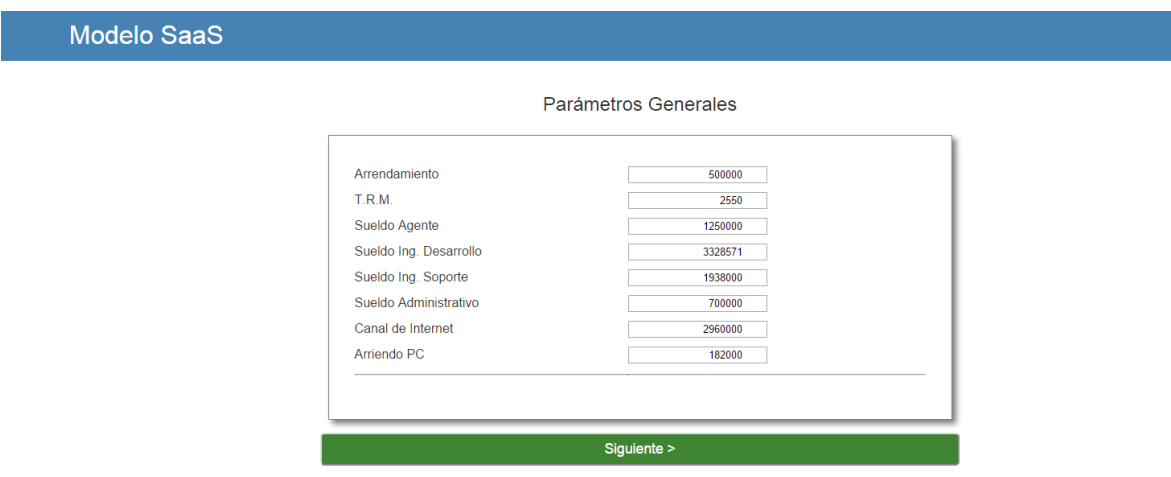

El segundo paso en la aplicación es suministrar los parámetros para realizar el cálculo de la tarifa de SaaS.

- Sueldo Agente
- Sueldo Ing. Desarrollo
- Sueldo Ing. Soporte Desarrollo
- Arrendamiento de Oficina
- Arrendamiento de Equipo de Computo
- Canal de Internet
- TRM

Una vez definidos los parámetros, se selecciona el proveedor de Infraestructura como Servicio IAAS, con el que se simulara el modelo de tarificación.

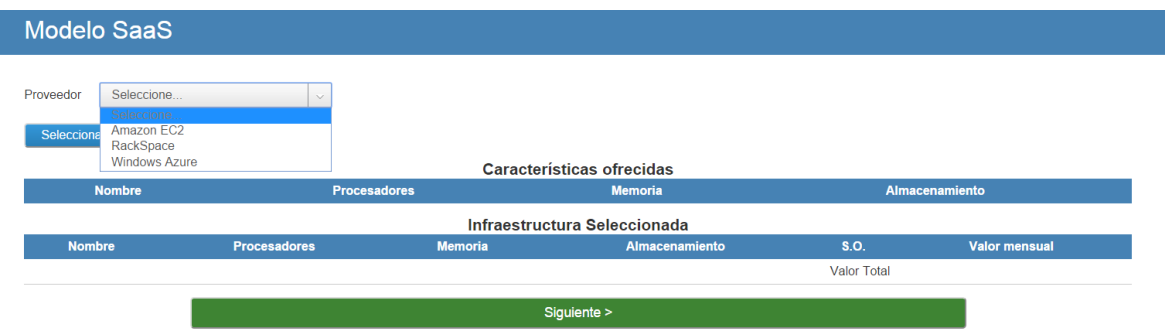

Después de seleccionar el proveedor se debe registrar el tipo de servidor necesario y el tipo de sistema operativo que requiere su aplicación.

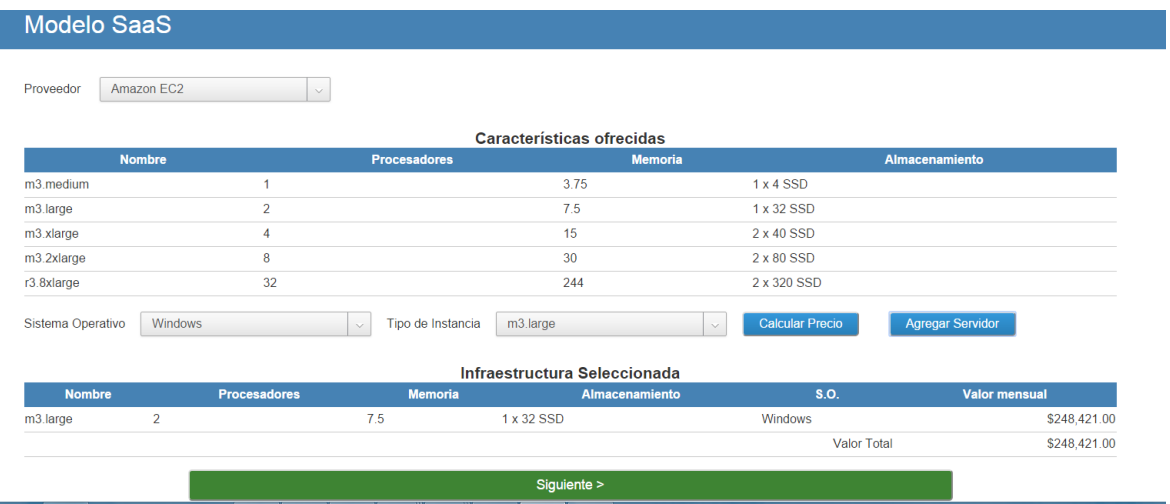

A continuación se parametriza si el servicio requiere soporte telefónico o Callcenter, con las condiciones de servicio que requiera el negocio.

## Cálculo del número de agentes Requeridos

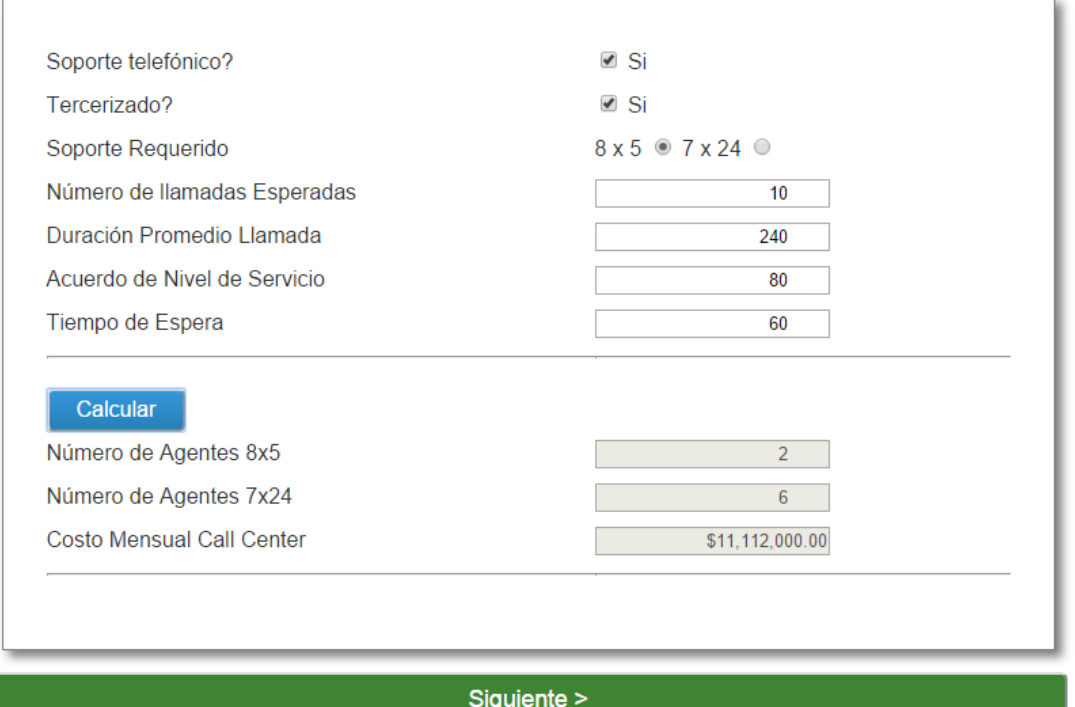

Continuamos con la selección del parámetro de desarrollo de software, parametrizando cuantos ingenieros de desarrollo requiere el negocio o la aplicación SaaS.

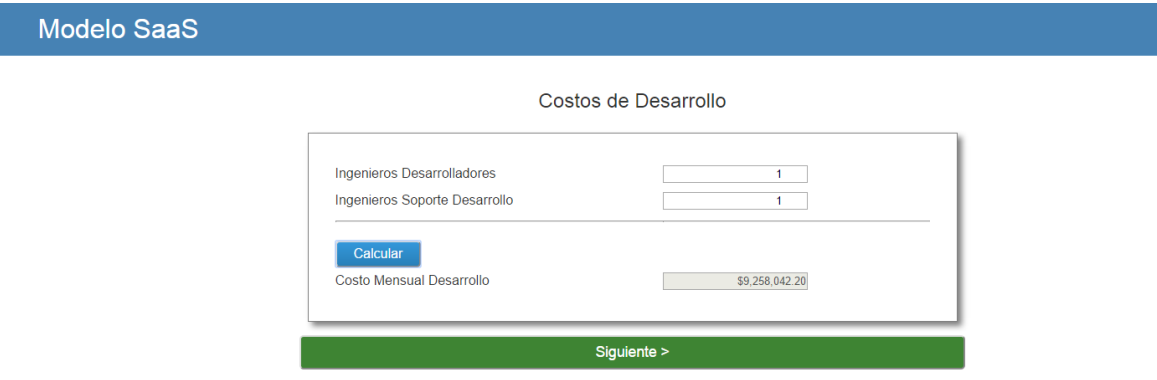

Adicionalmente también seleccionamos cuanto personal administrativo se requiere para la operación.

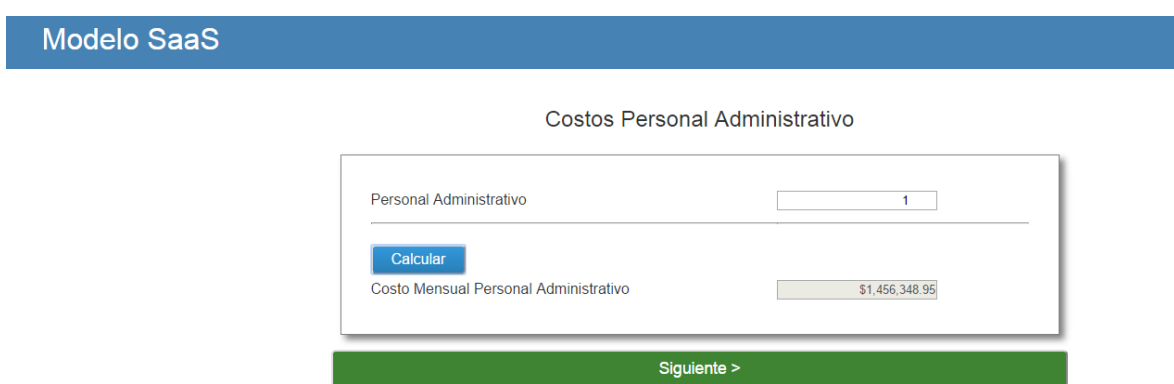

Una vez seleccionado todos los datos, el modelo de tarificación muestra un Resumen de Costos.

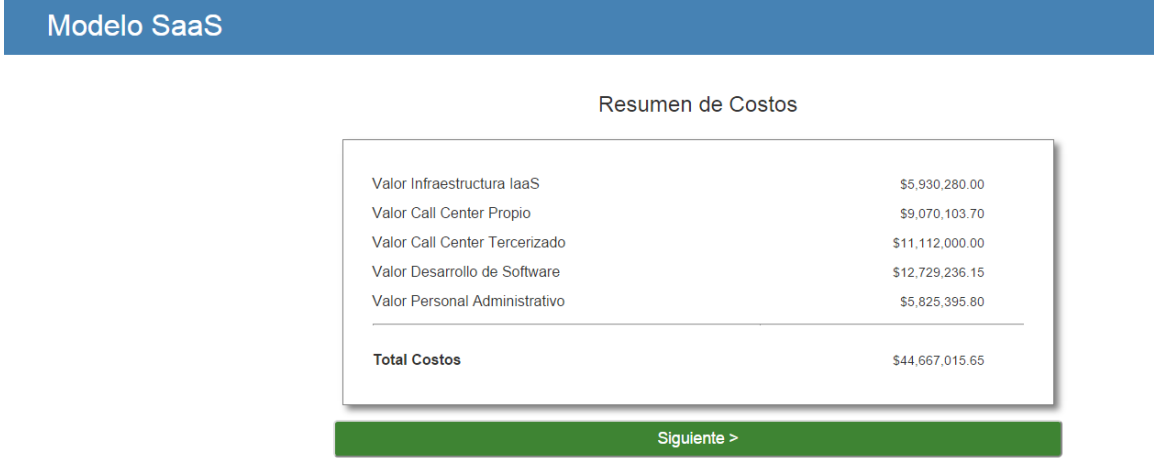

Se debe ingresar el número de usuarios estimados para la aplicación y el % de utilidad que el ISVs quiere para su negocio.

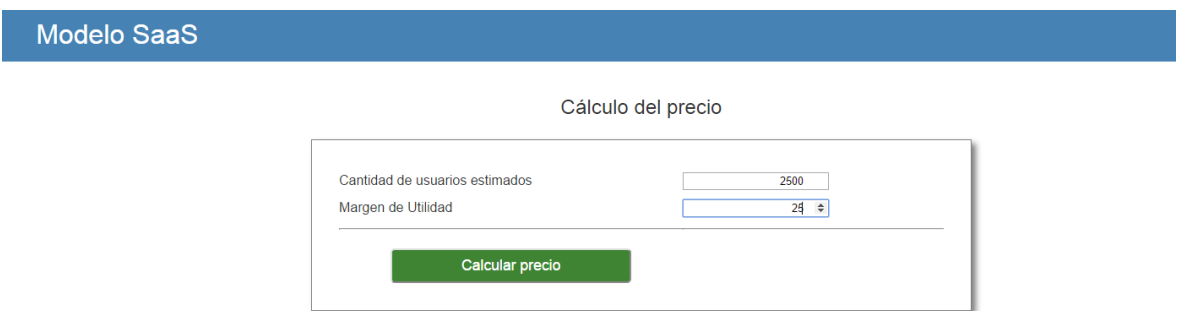

Finalmente la aplicación arroja la tarifa sugerida, con el detalle de los costos que se tienen para la aplicación.

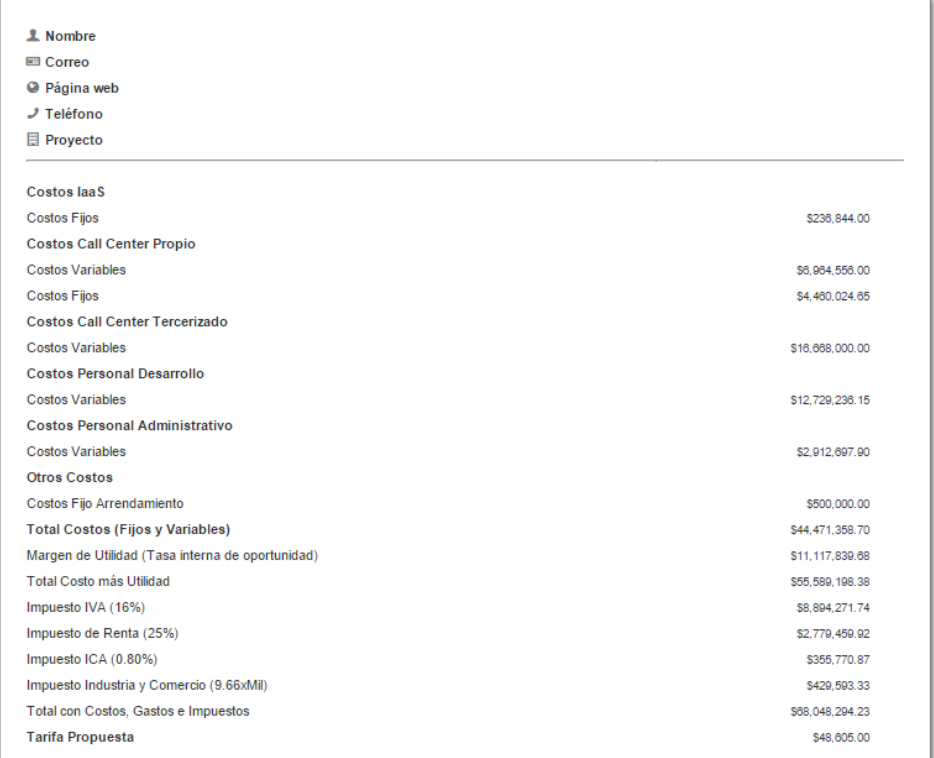